# Loops

## Program Structure: Code Blocks

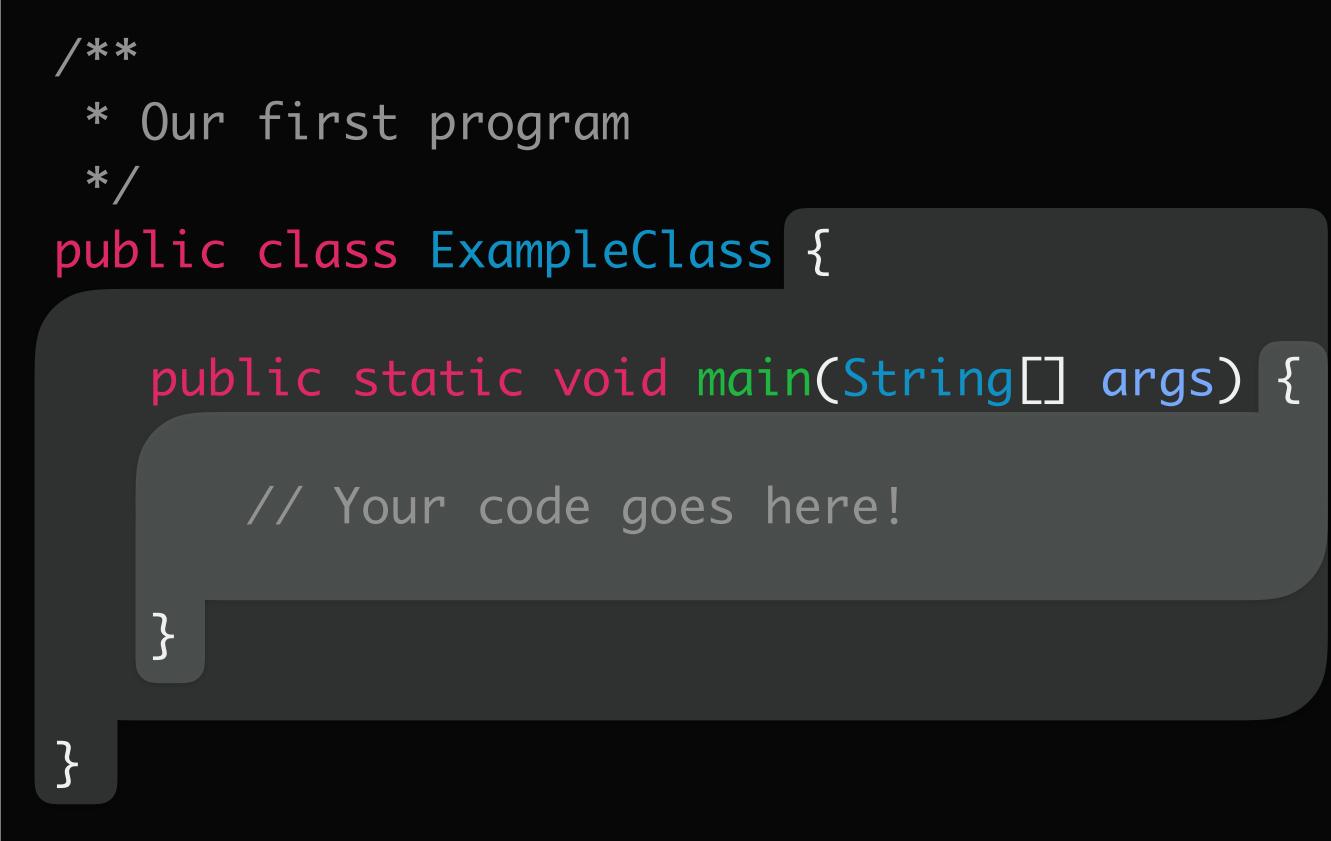

Defined by opening and closing curly bracket (e.g., { & }) Can be nested

innermost opening curly bracket matches innermost closing curly bracket

can nest conditionals, loops

# Scope and Variables

scope defines the region of code where a variable can be used Scope is defined by code blocks variables declared inside a code block are *local* to that block variables anywhere inside that block (even nested blocks!) variables **cannot** be used outside that block

# Control Flow in Programs

Last week, how to make decisions about whether or not to execute code This week, how to make decisions about whether to execute code again Example

previously saw how we could use conditionals to calculate a single person's age *loops* will allow us to repeat that same code for multiple people

# Why Loops?

Often want to repeat code zero or more times

Two options

copy and paste code multiple times

use a loop

What problems arise with the first option?

# Loops

# *Loops* allow us to repeat one or more statements while some boolean condition is true, and stop when the condition is false

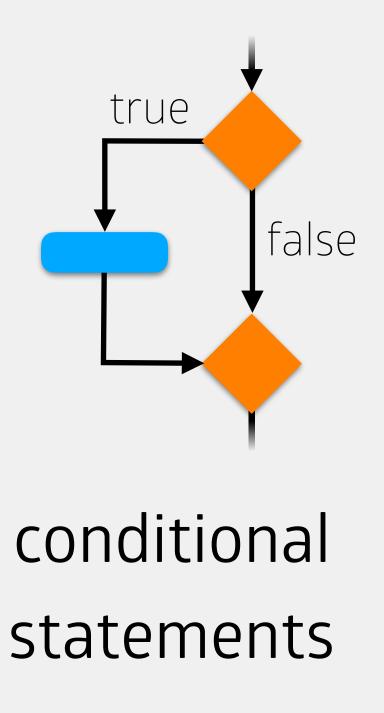

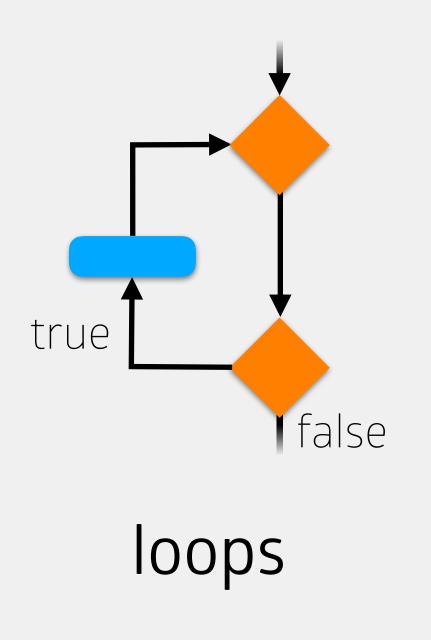

# Types of Loops

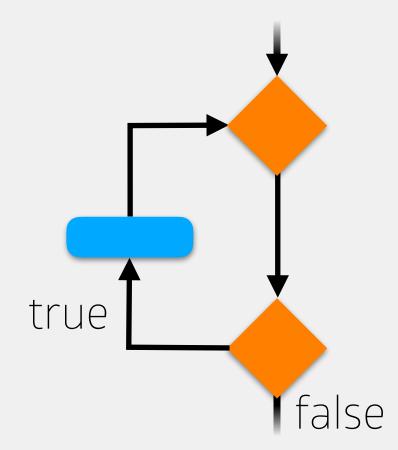

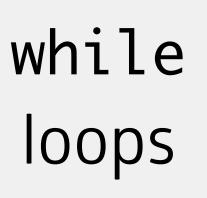

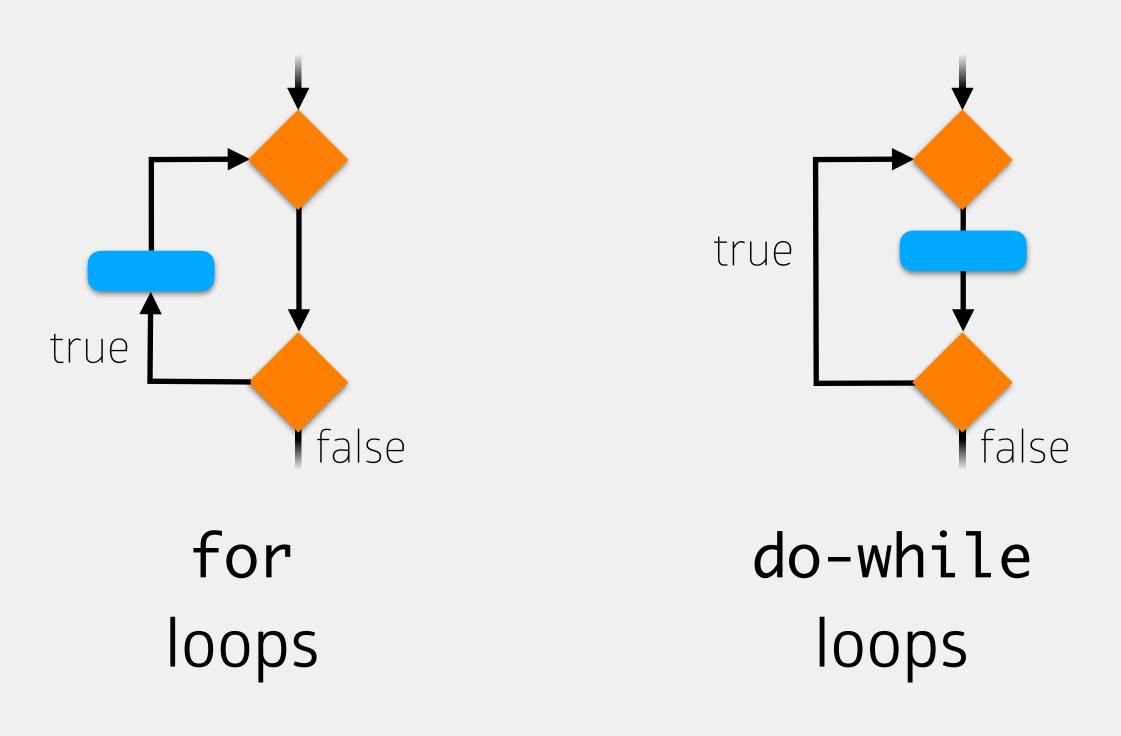

# Types of Loops

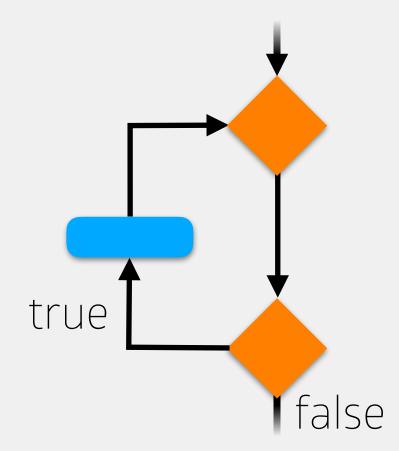

while loops

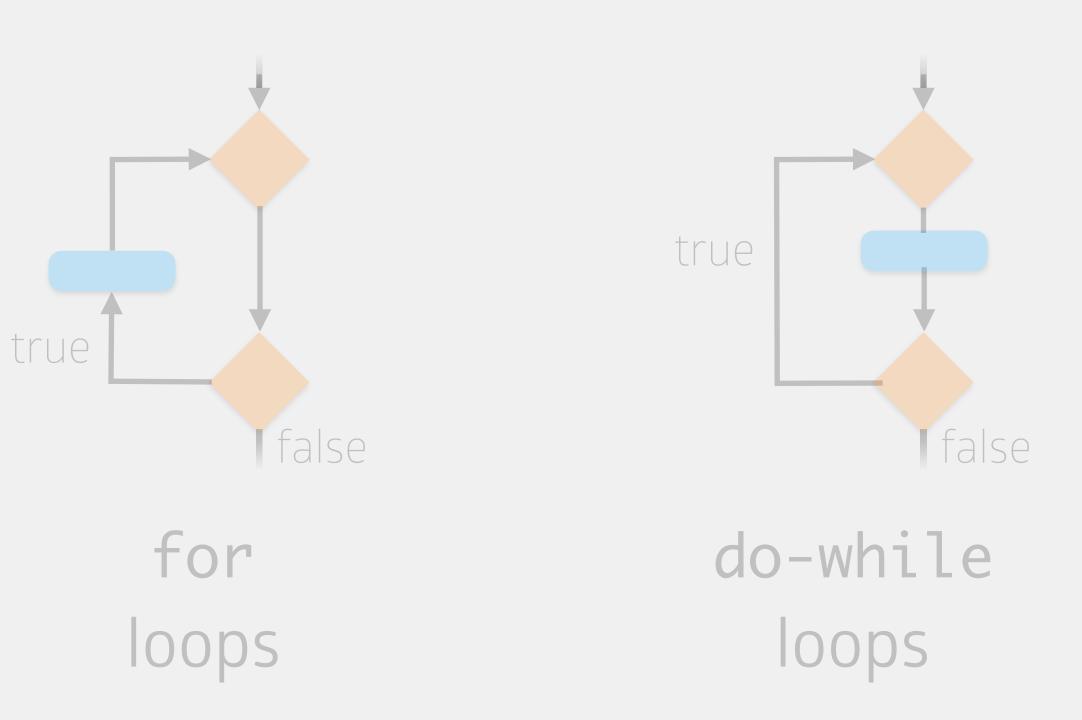

While the condition is true, execute the statements inside the loop

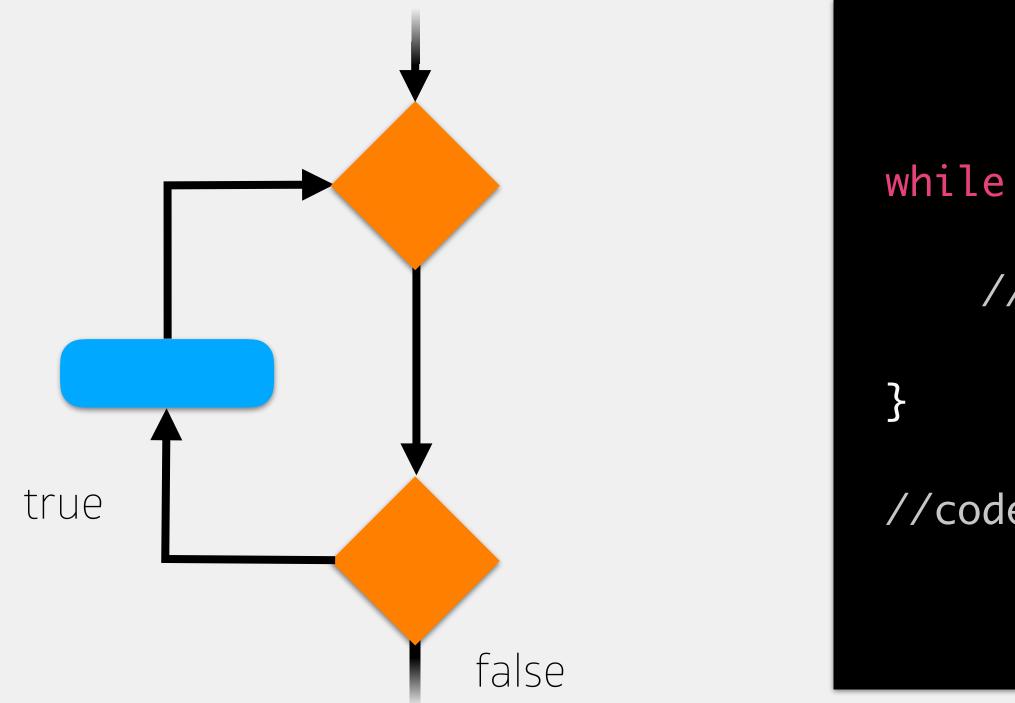

while (<boolean expression>) {

//code to execute if boolean expression is true

//code to execute after while loop

While the condition is true, execute the statements inside the loop

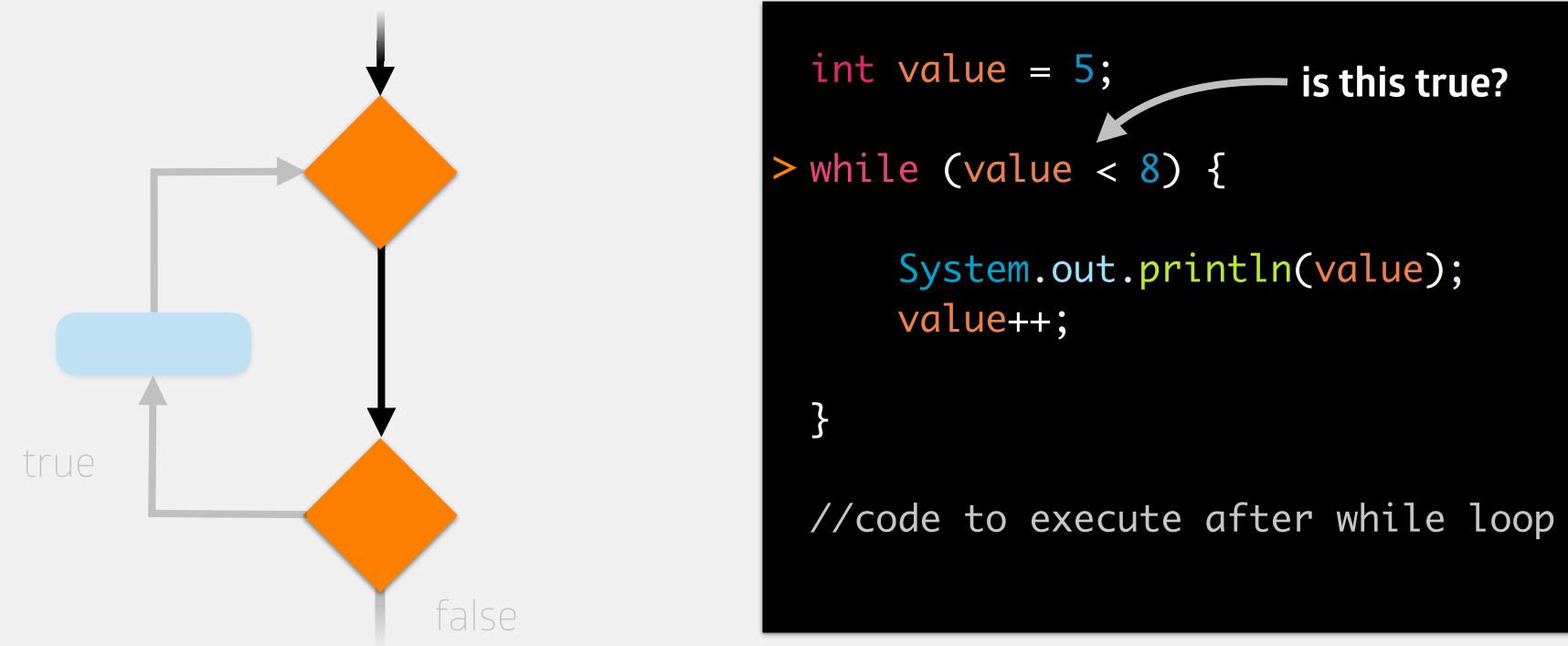

## memory

### value (int)

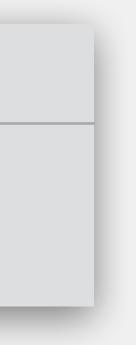

While the condition is true, execute the statements inside the loop

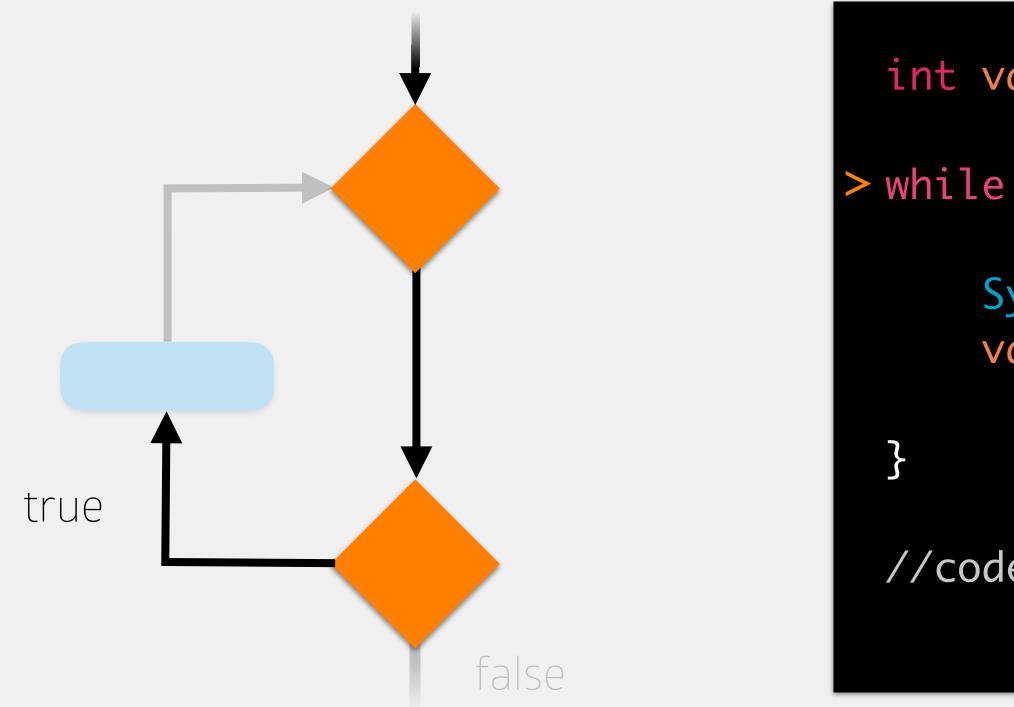

- int value = 5;
- > while (value < 8) {</pre>
  - System.out.println(value); value++;

//code to execute after while loop

## memory

### value (int)

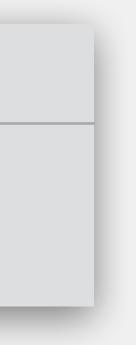

While the condition is true, execute the statements inside the loop

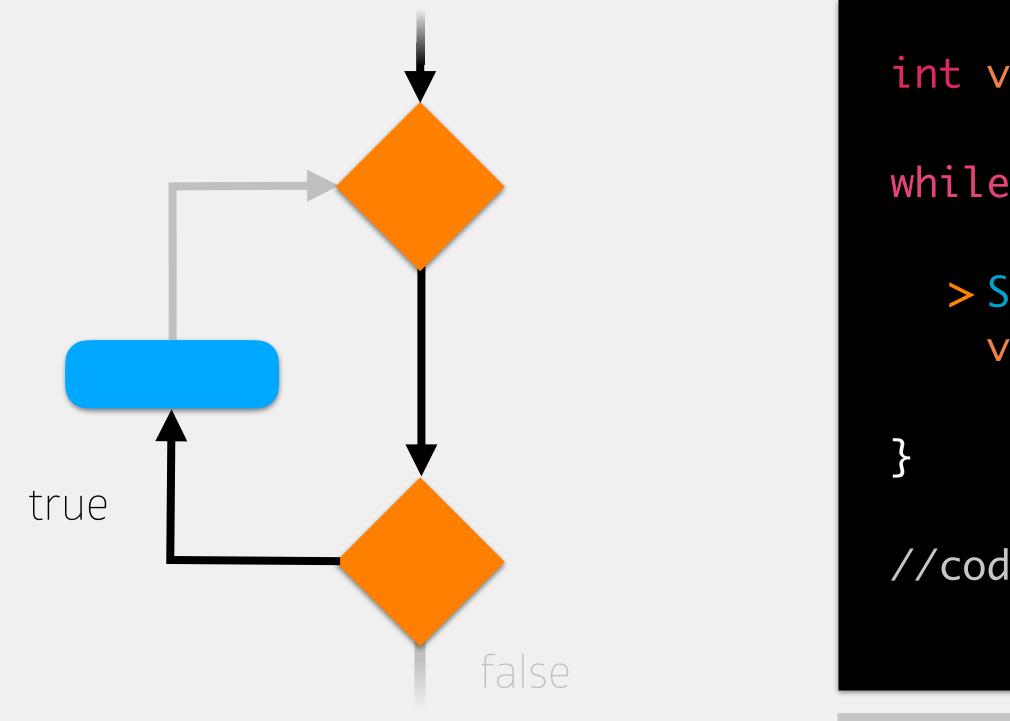

- int value = 5;
- while (value < 8) {</pre>
  - > System.out.println(value); value++;

//code to execute after while loop

## memory

### value (int)

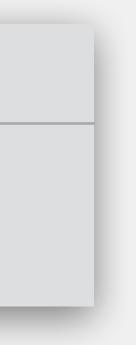

While the condition is true, execute the statements inside the loop

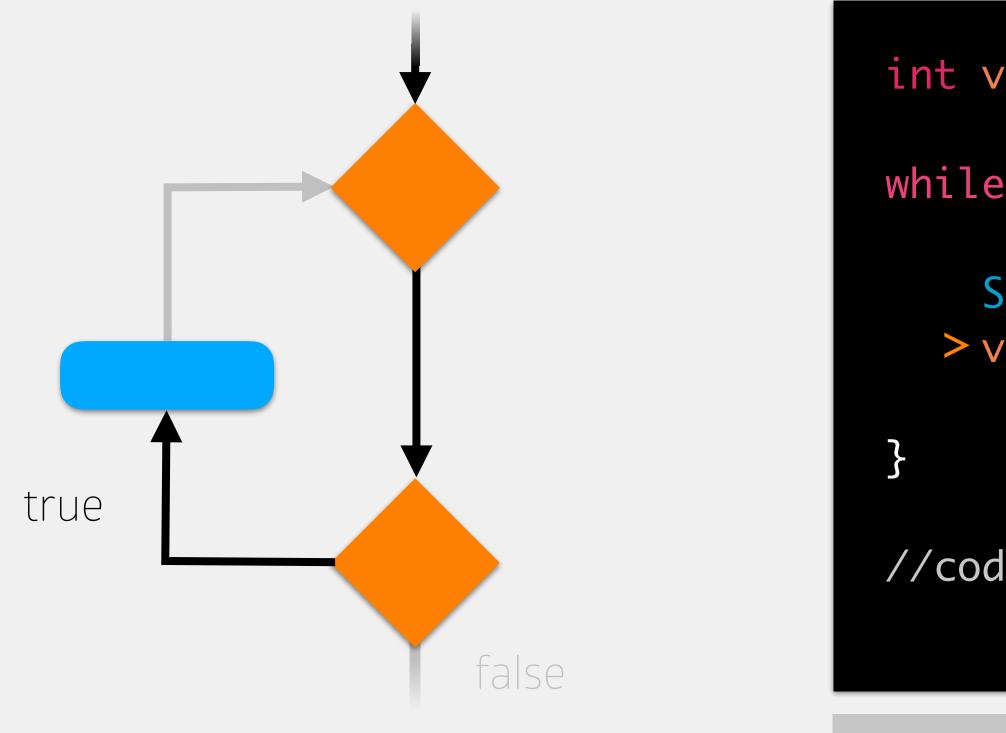

int value = 5;

5

- while (value < 8) {</pre>
  - System.out.println(value); > value++;

//code to execute after while loop

## memory

### value (int)

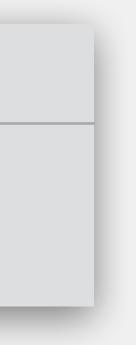

While the condition is true, execute the statements inside the loop

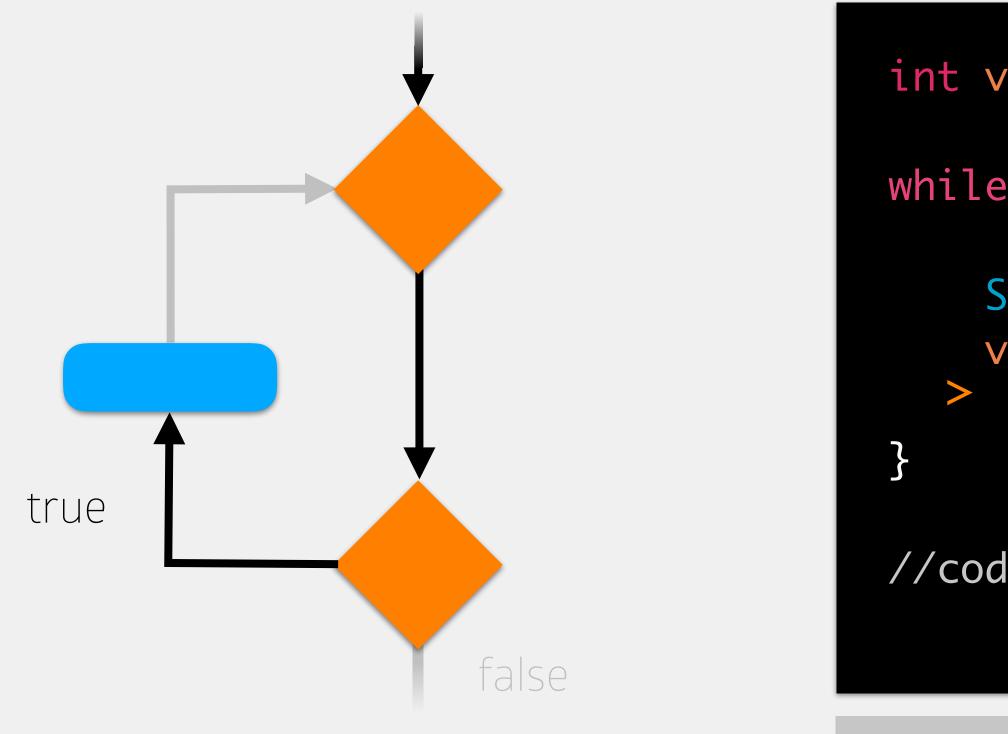

int value = 5;

5

- while (value < 8) {</pre>
  - System.out.println(value); value++;

//code to execute after while loop

## memory

### value (int)

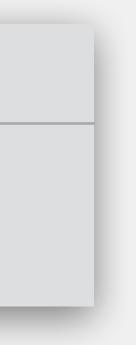

While the condition is true, execute the statements inside the loop

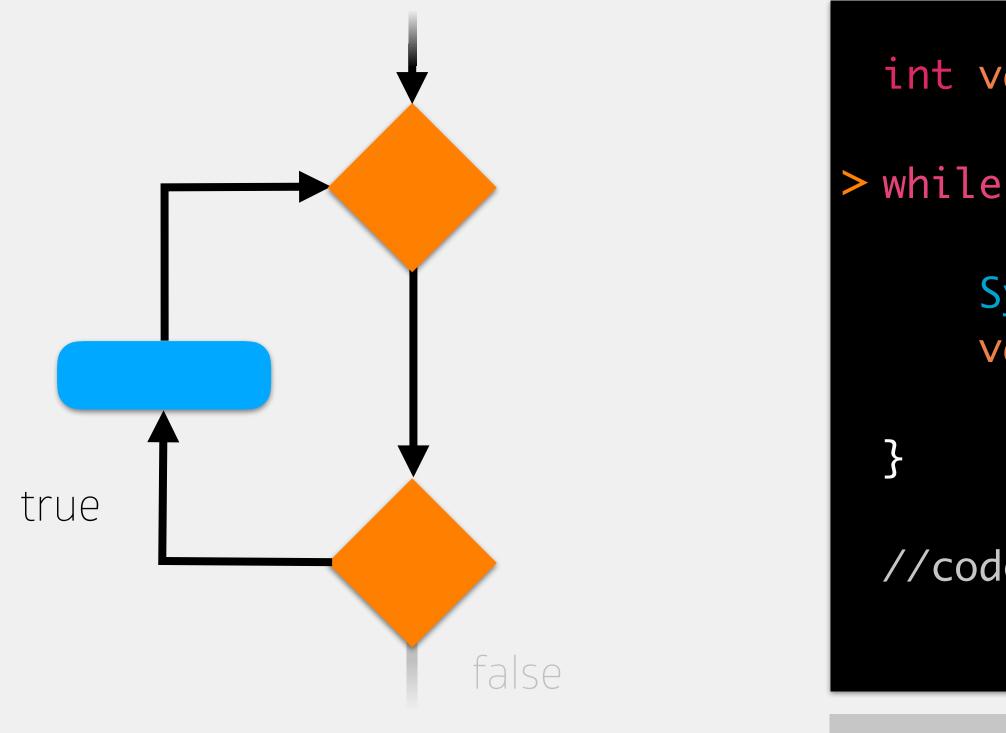

int value = 5;

5

- > while (value < 8) {</pre>
  - System.out.println(value); value++;

//code to execute after while loop

## memory

### value (int)

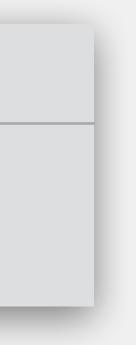

While the condition is true, execute the statements inside the loop

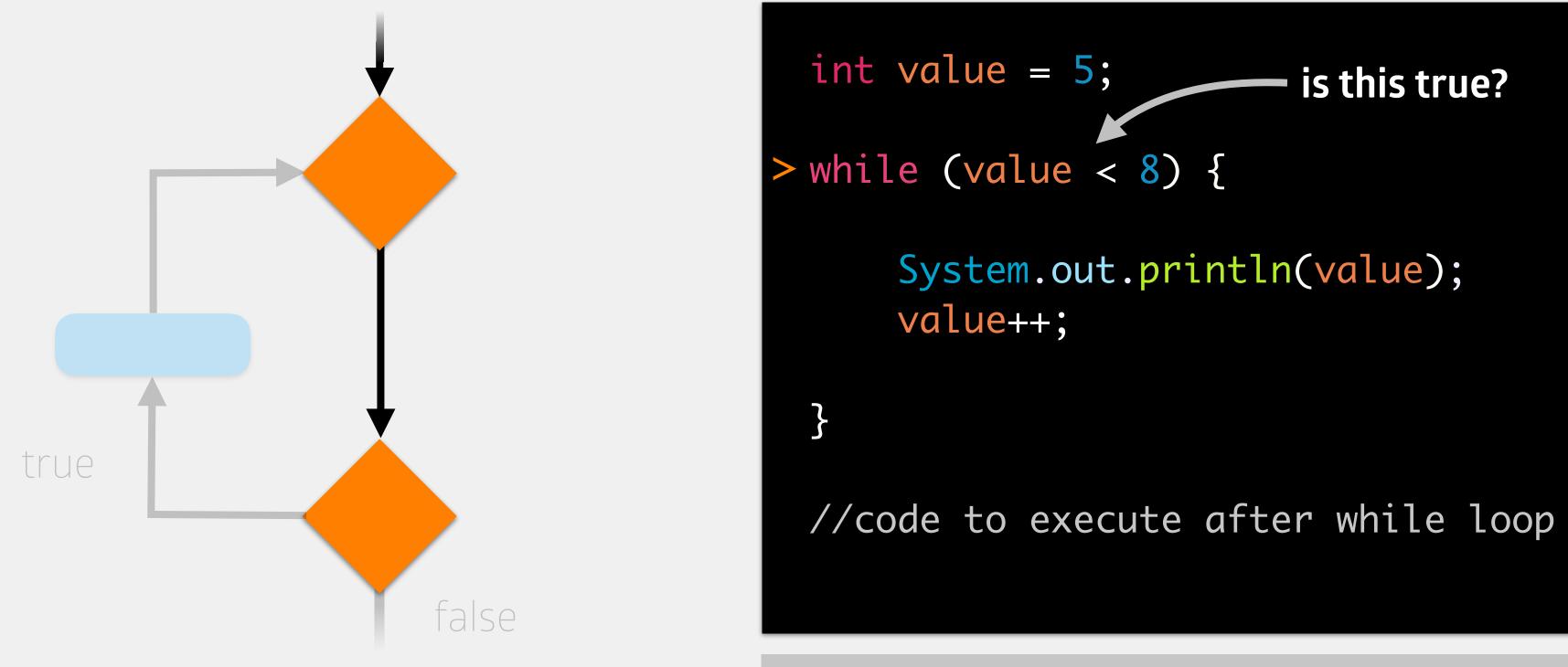

5

## memory

### value (int)

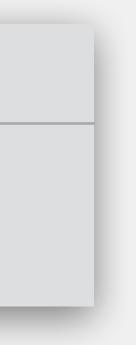

## While the condition is true, execute the statements inside the loop

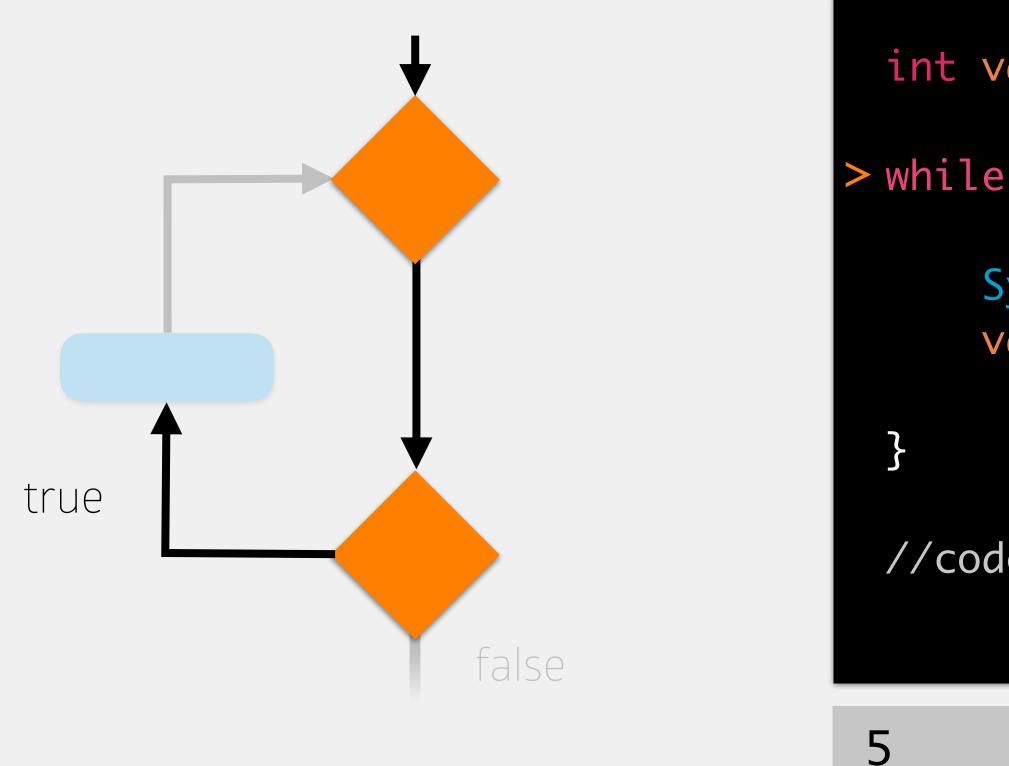

- int value = 5;
- > while (value < 8) {
  - System.out.println(value);
    value++;

//code to execute after while loop

## memory

### value (int)

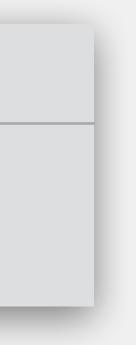

While the condition is true, execute the statements inside the loop

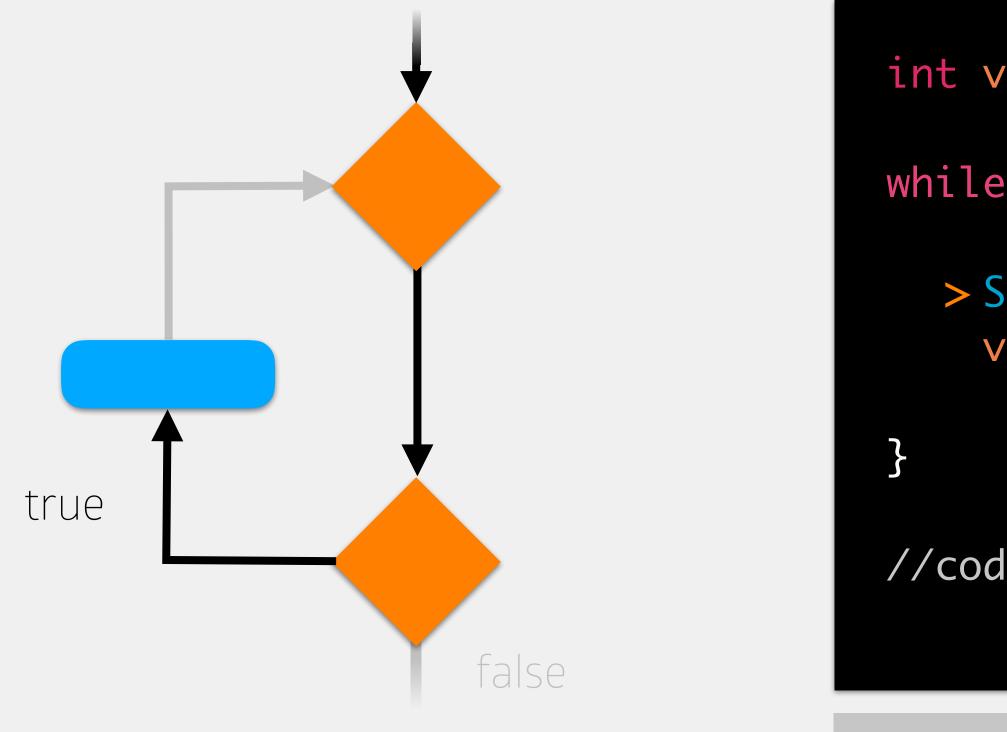

int value = 5;

5

- while (value < 8) {</pre>
  - > System.out.println(value); value++;

//code to execute after while loop

## memory

### value (int)

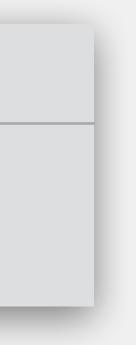

While the condition is true, execute the statements inside the loop

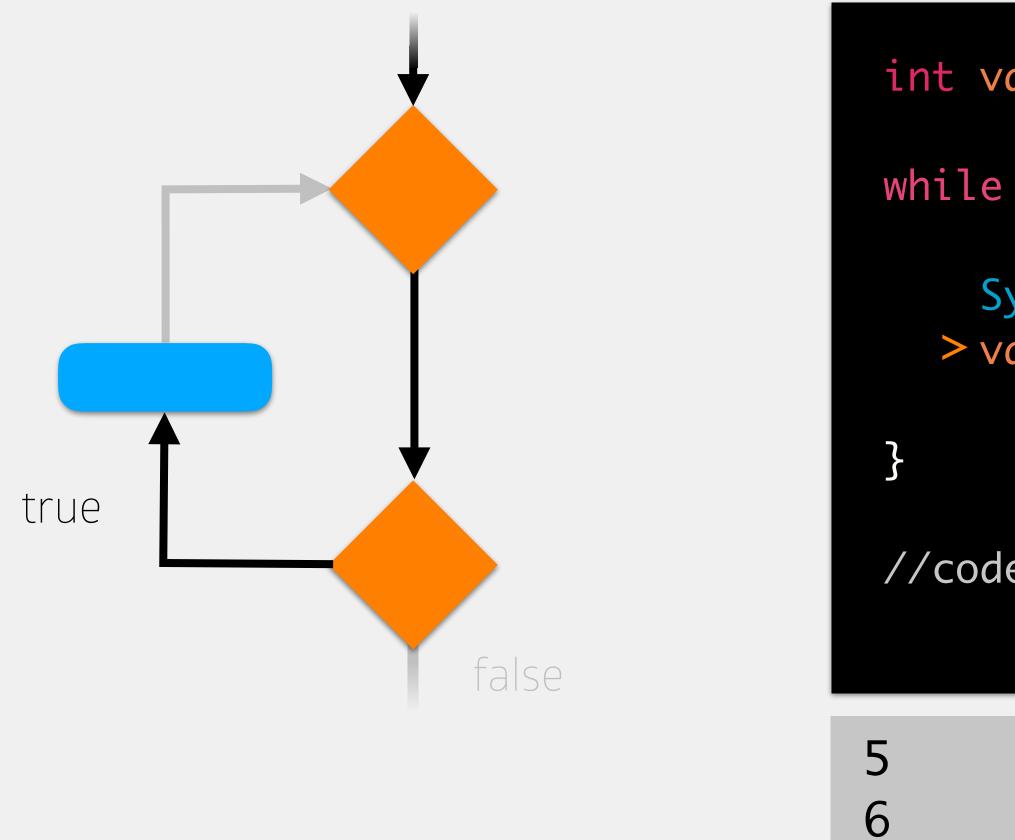

- int value = 5;
- while (value < 8) {</pre>
  - System.out.println(value); > value++;

//code to execute after while loop

## memory

### value (int)

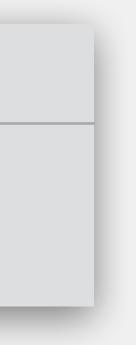

While the condition is true, execute the statements inside the loop

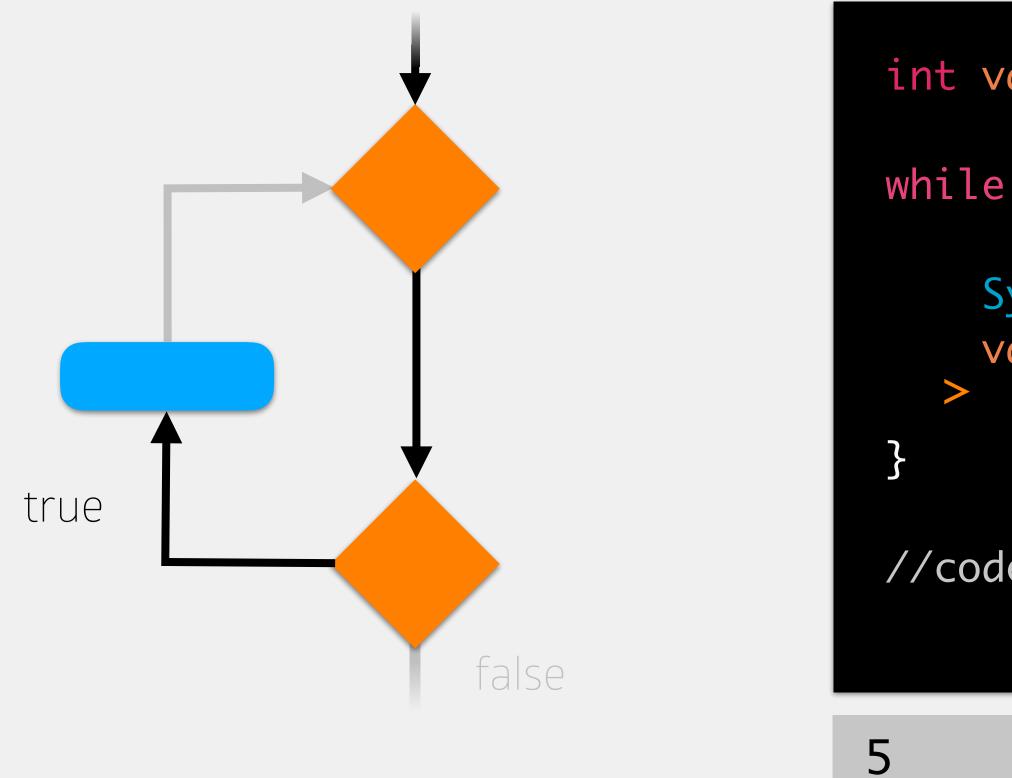

int value = 5;

6

- while (value < 8) {</pre>
  - System.out.println(value); value++;

//code to execute after while loop

## memory

### value (int)

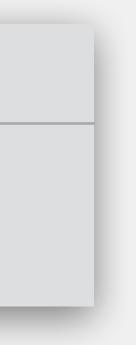

While the condition is true, execute the statements inside the loop

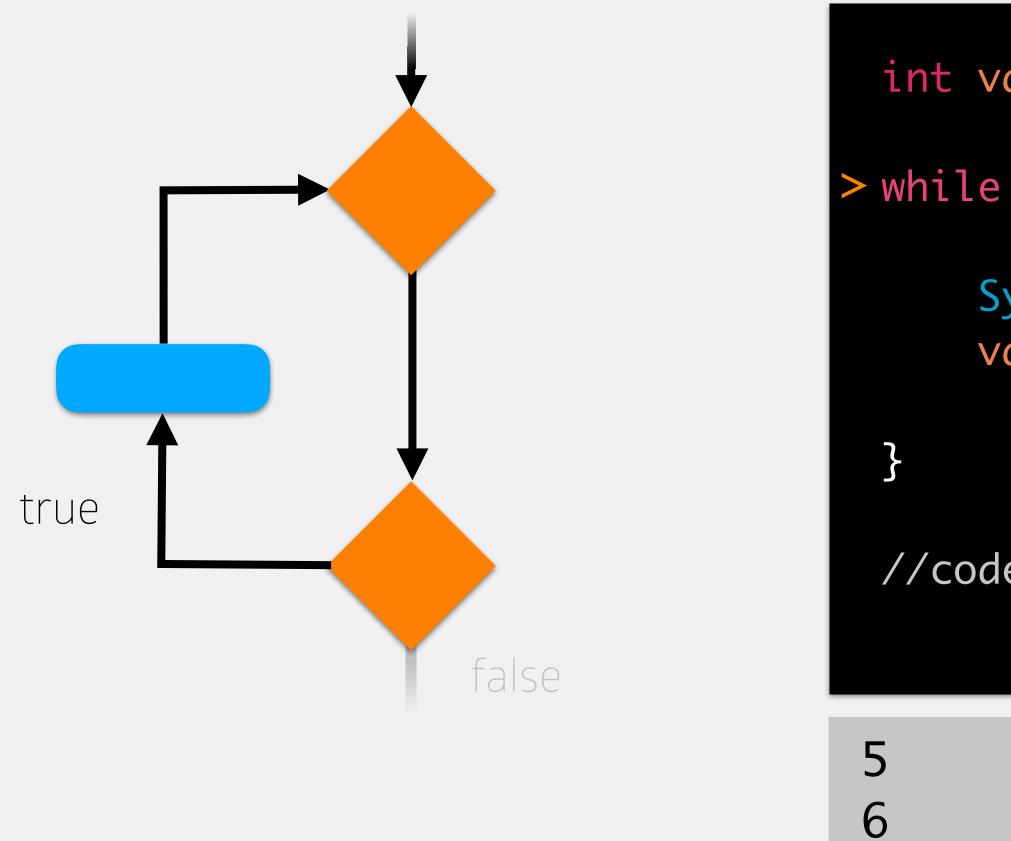

- int value = 5;
- > while (value < 8) {</pre>
  - System.out.println(value); value++;

//code to execute after while loop

## memory

### value (int)

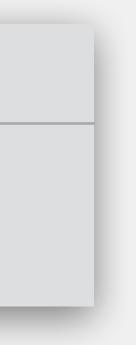

While the condition is true, execute the statements inside the loop

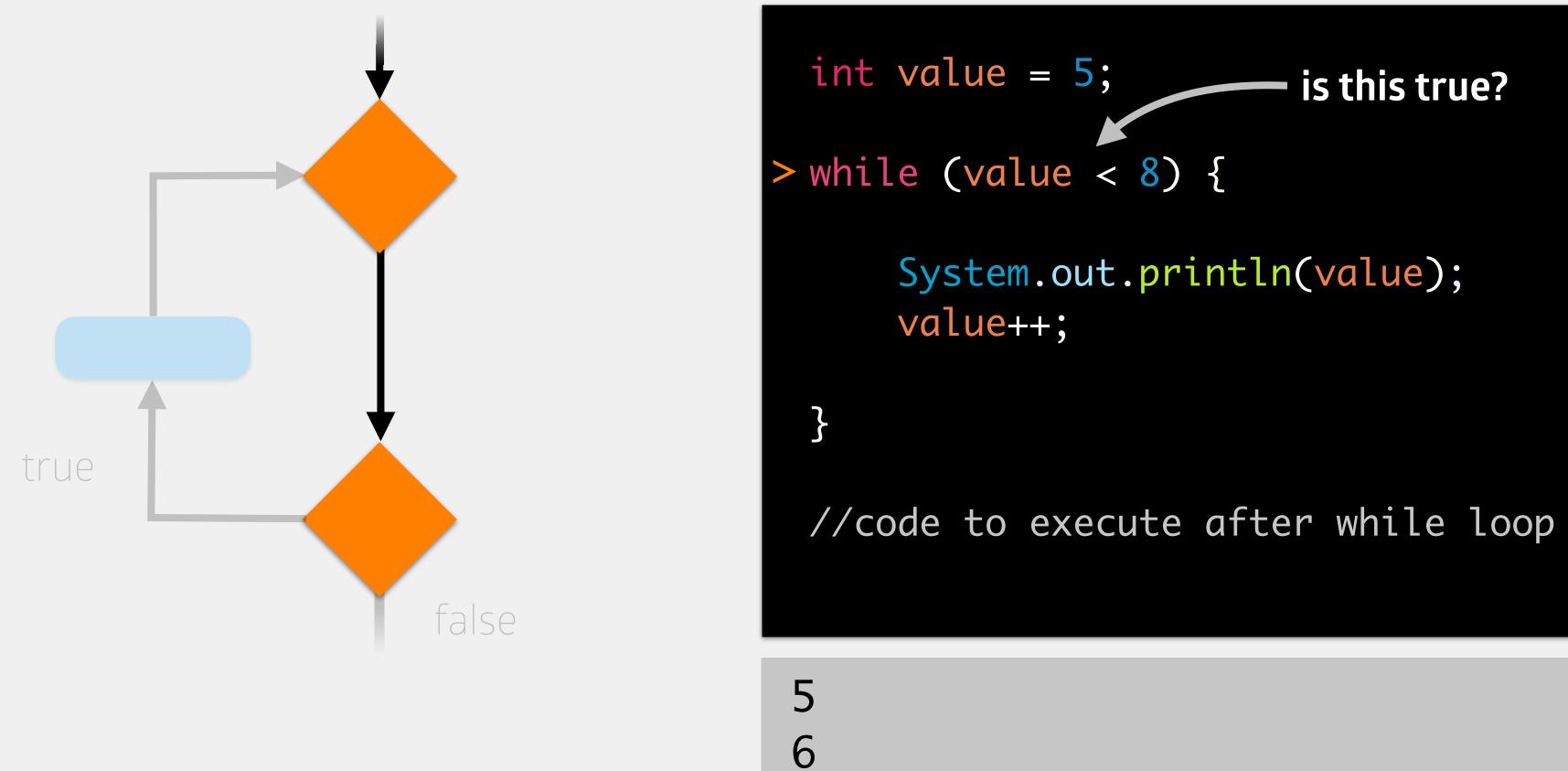

## memory

### value (int)

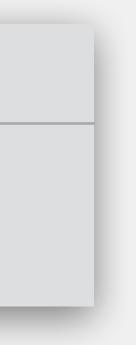

## While the condition is true, execute the statements inside the loop

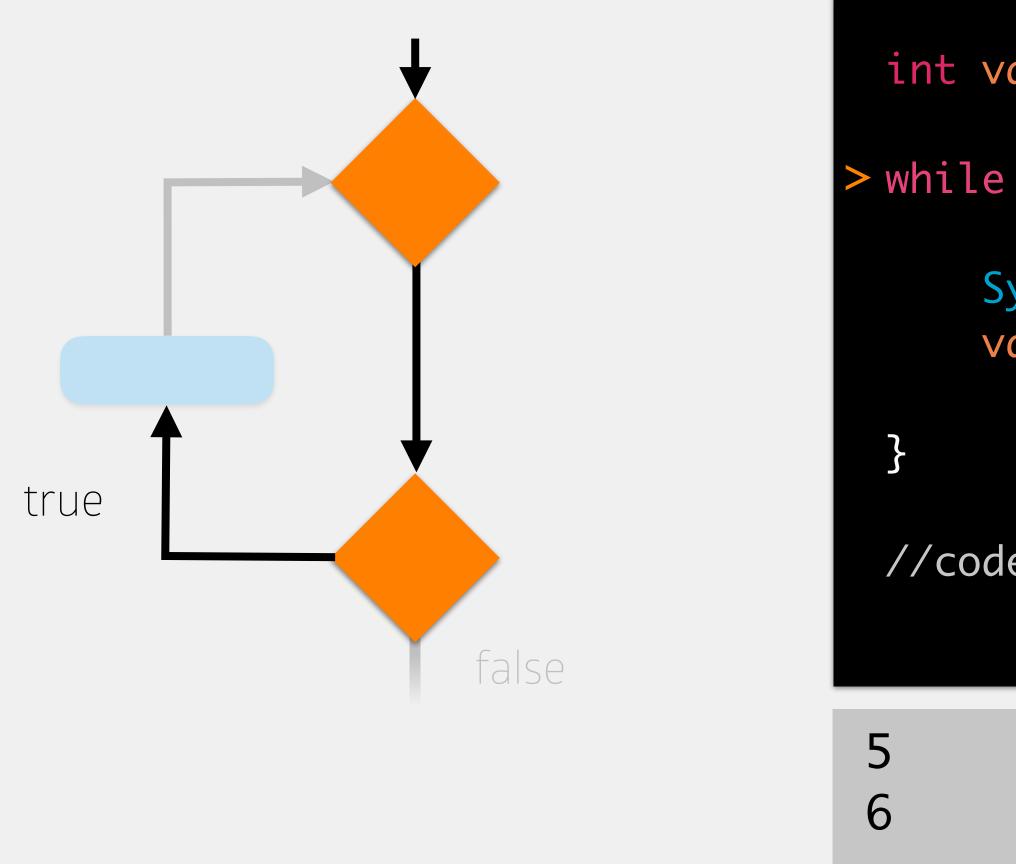

- int value = 5;
- > while (value < 8) {
  - System.out.println(value);
    value++;

//code to execute after while loop

## memory

### value (int)

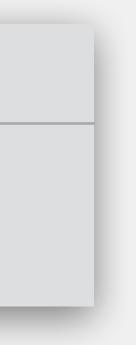

While the condition is true, execute the statements inside the loop

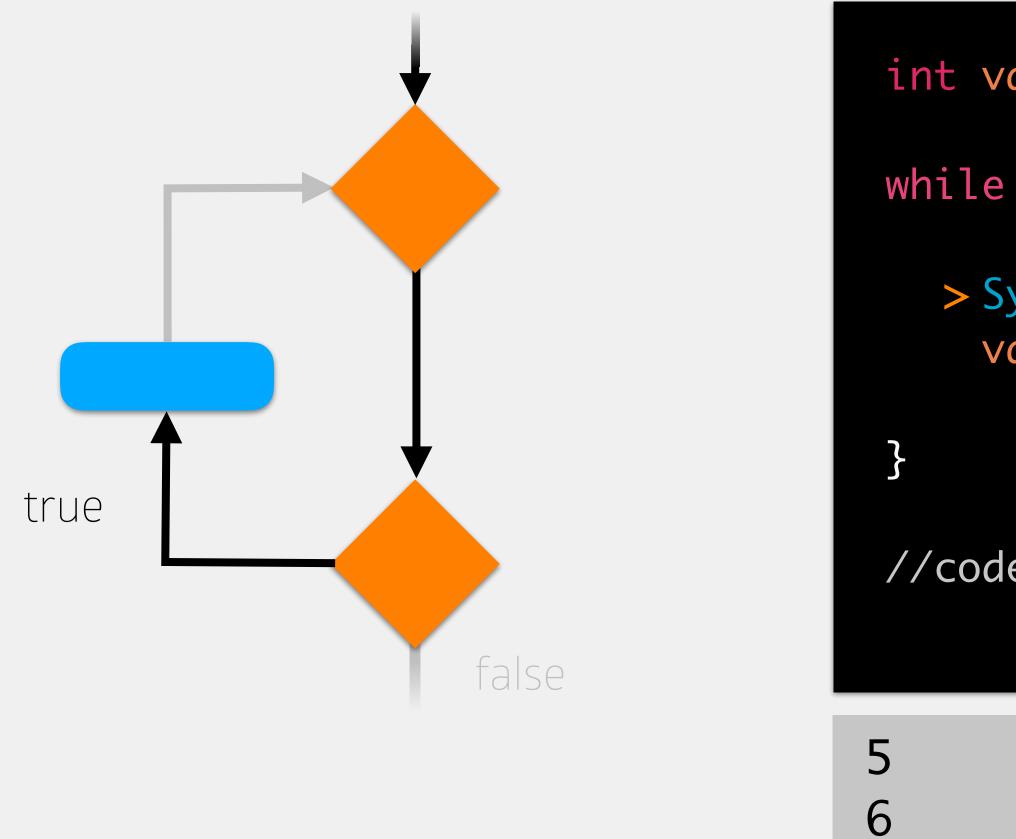

- int value = 5;
- while (value < 8) {</pre>
  - > System.out.println(value); value++;

//code to execute after while loop

## memory

### value (int)

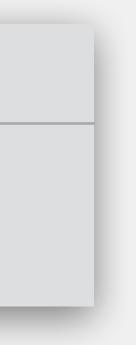

While the condition is true, execute the statements inside the loop

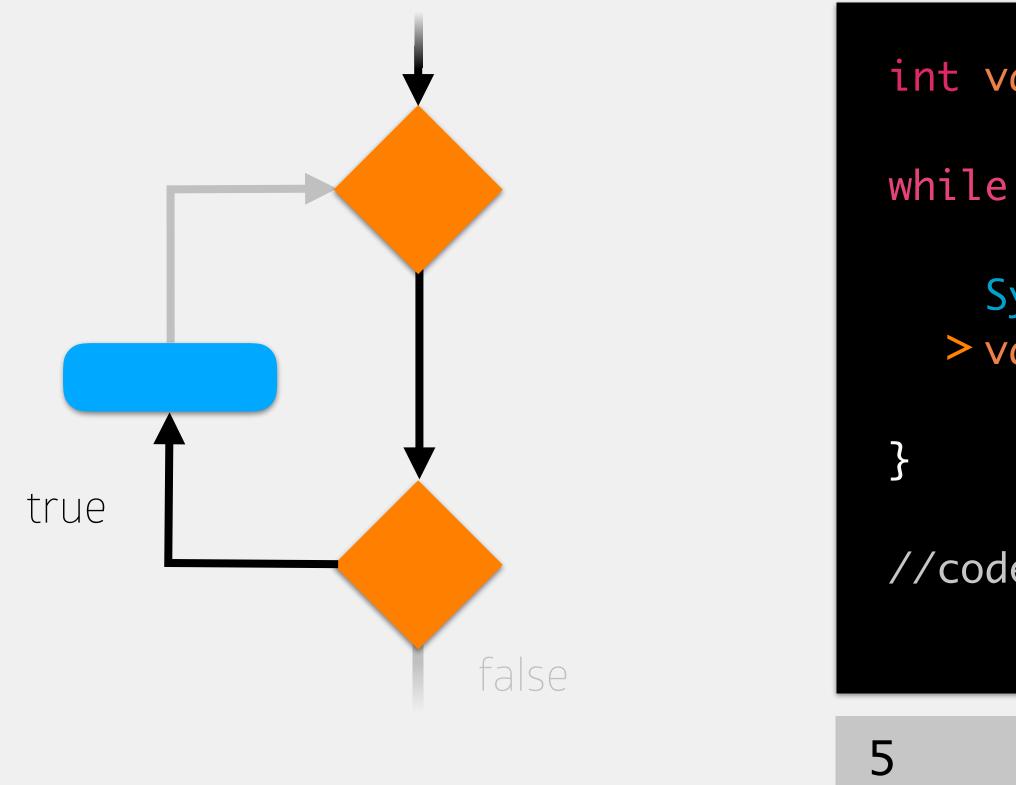

int value = 5;

6

7

- while (value < 8) {</pre>
  - System.out.println(value); > value++;

//code to execute after while loop

## memory

### value (int)

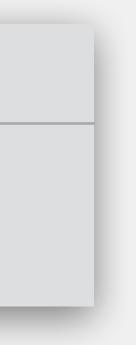

While the condition is true, execute the statements inside the loop

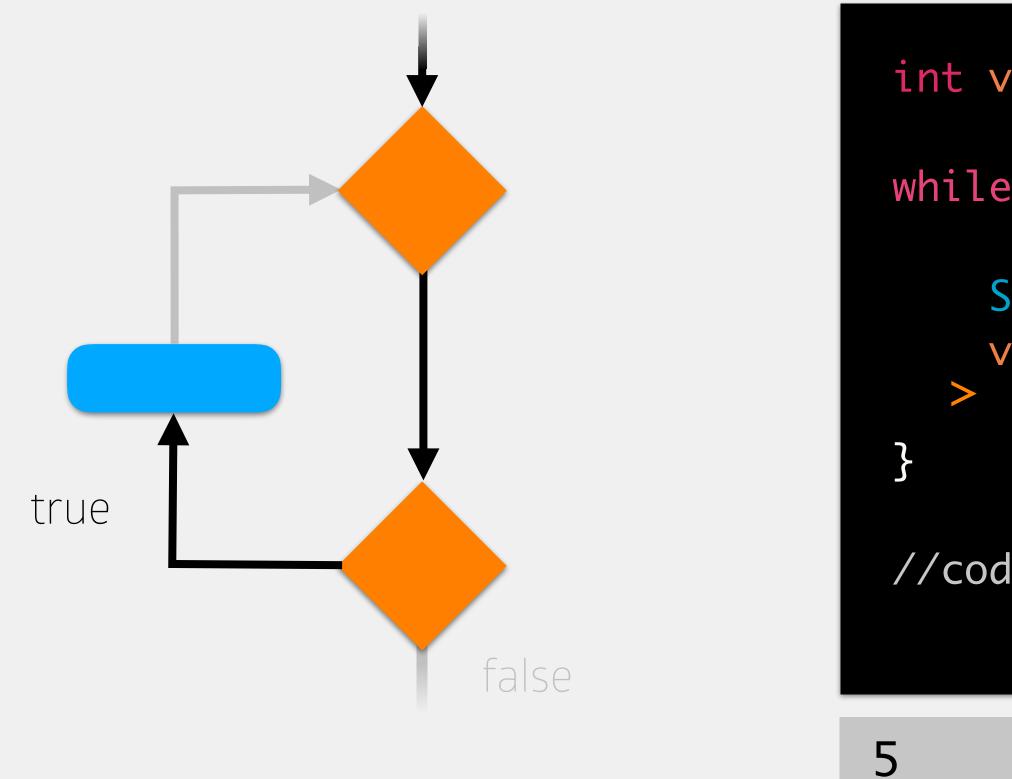

int value = 5;

6

7

- while (value < 8) {</pre>
  - System.out.println(value); value++;

//code to execute after while loop

### memory

### value (int)

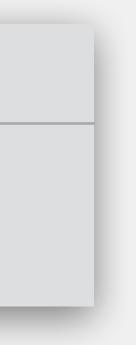

While the condition is true, execute the statements inside the loop

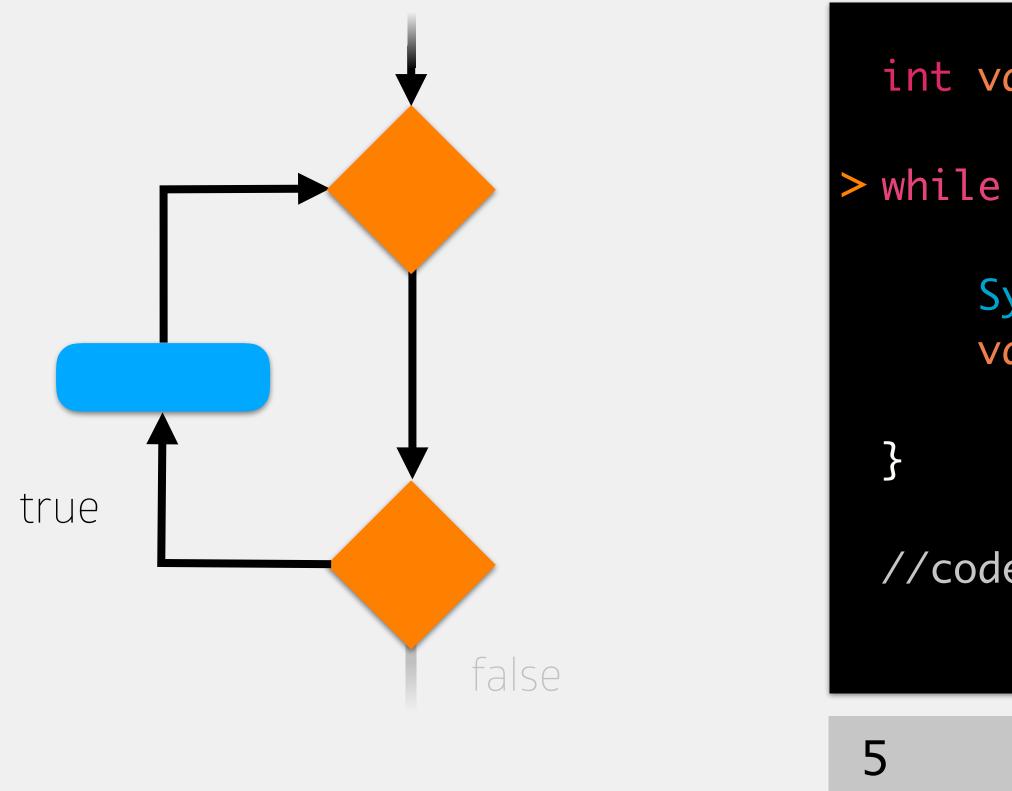

int value = 5;

6

7

- > while (value < 8) {</pre>
  - System.out.println(value); value++;

//code to execute after while loop

### memory

### value (int)

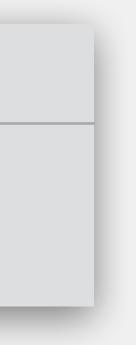

While the condition is true, execute the statements inside the loop

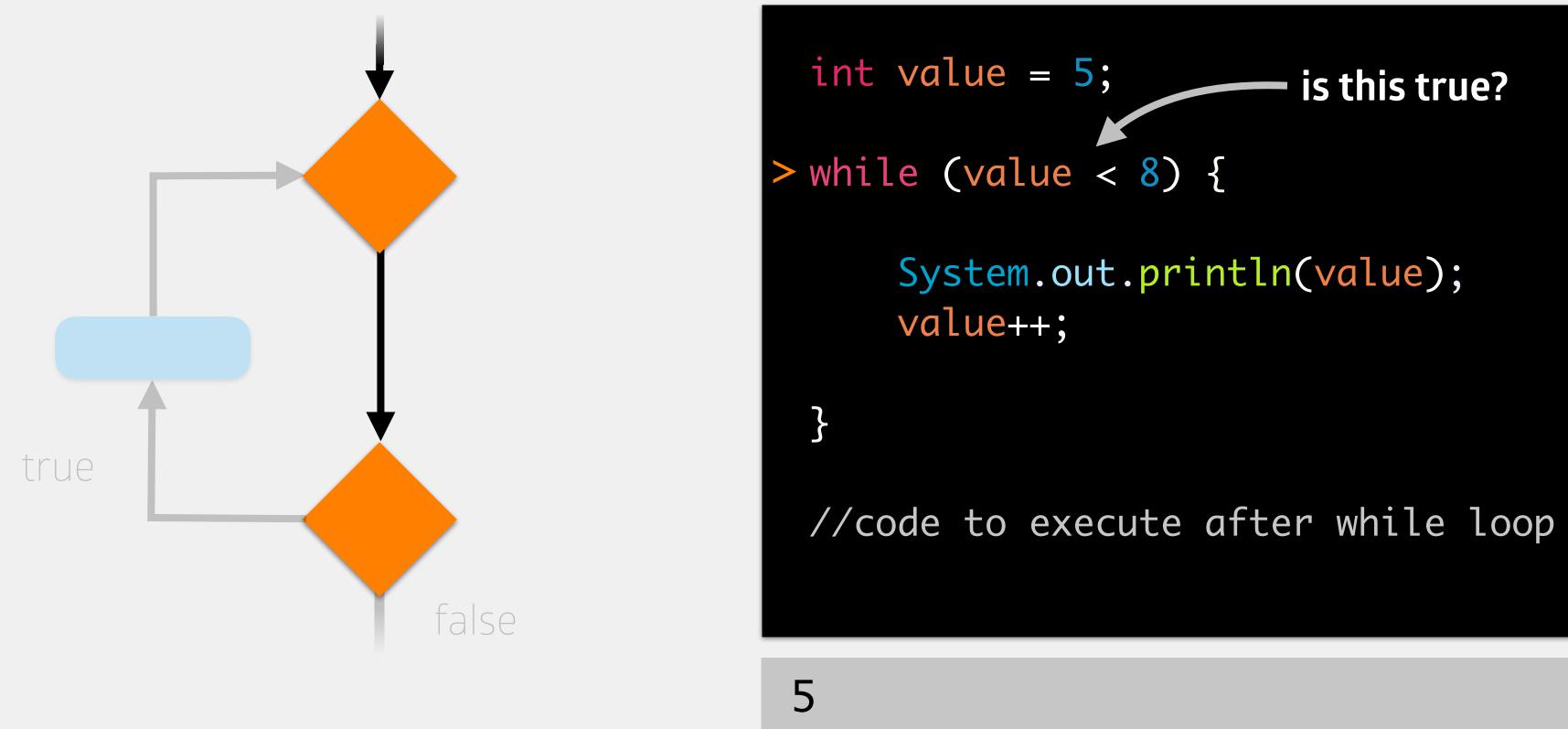

6

7

## memory

### value (int)

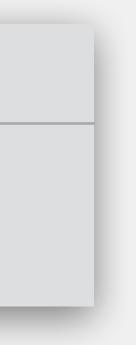

While the condition is true, execute the statements inside the loop

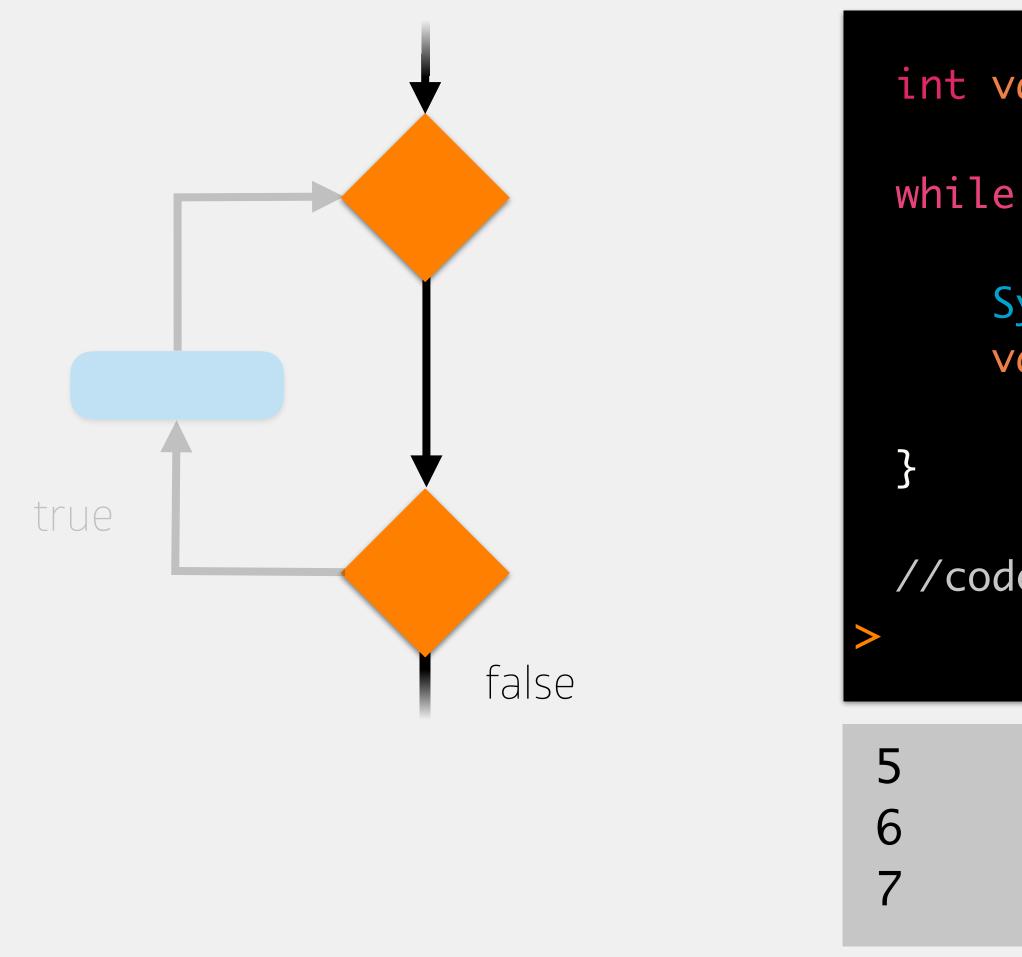

- int value = 5;
- while (value < 8) {</pre>
  - System.out.println(value); value++;

//code to execute after while loop

### memory

### value (int)

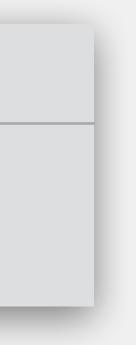

# Loops vs Conditionals

Conditionals decide whether or not to execute a block of code once Loops decide whether or not to execute a block of code multiple times

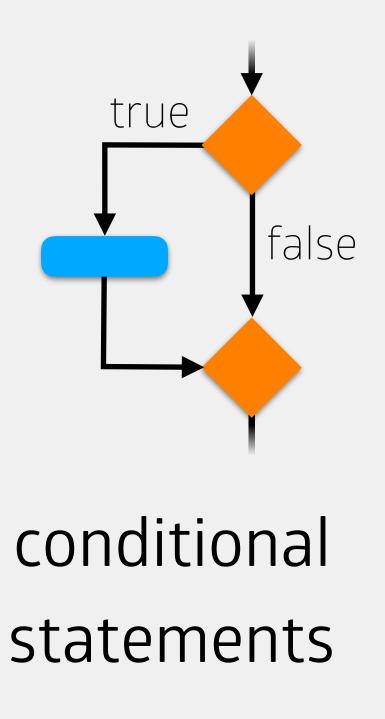

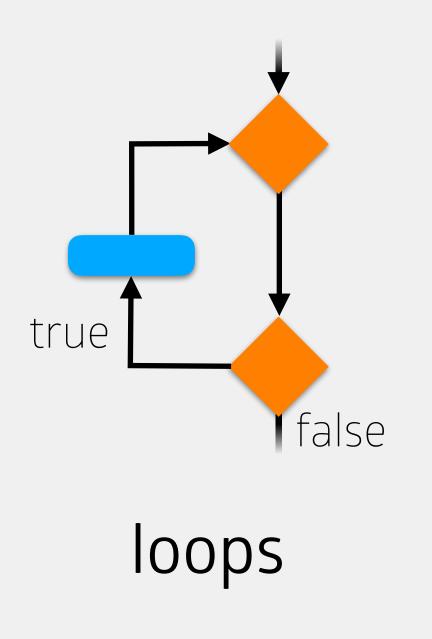

```
int value = 5;
```

```
while (value < 8) {</pre>
```

```
System.out.println(value);
value++;
```

}

//code to execute after while loop

## Every loop has four parts

### int value = 5;

while

}

//code to execute after while loop

# Every loop has four parts initialization

set up a variable that will control the loop

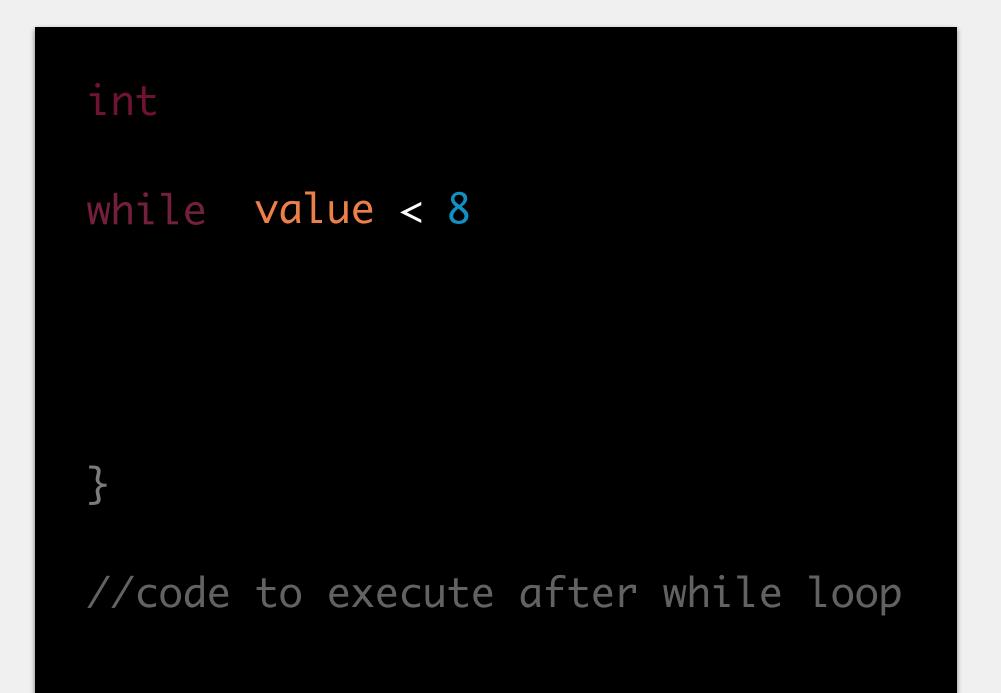

## Every loop has four parts initialization set up a variable that will control the loop condition a boolean expression to control when the loop stops

int while System.out.println(value); } //code to execute after while loop Every loop has four parts initialization set up a variable that will control the loop condition a boolean expression to control when the loop stops work the code the loop will repeat

int
while
value++;
}
//code to execute after while loop

## Every loop has four parts

## initialization

set up a variable that will control the loop

## condition

a boolean expression to control when the loop stops

work

the code the loop will repeat

### progress

how the loop moves closer to termination

## Finite vs Infinite Loops

Usually, we want loops to stop at some point, resume with code after loop isn't true for all applications will always be true for this class! *finite loops* are those that stop *infinite loops* are those that repeat forever will require you to manually terminate your program

# Types of Loops

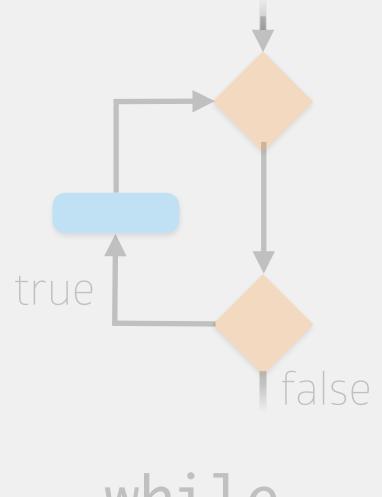

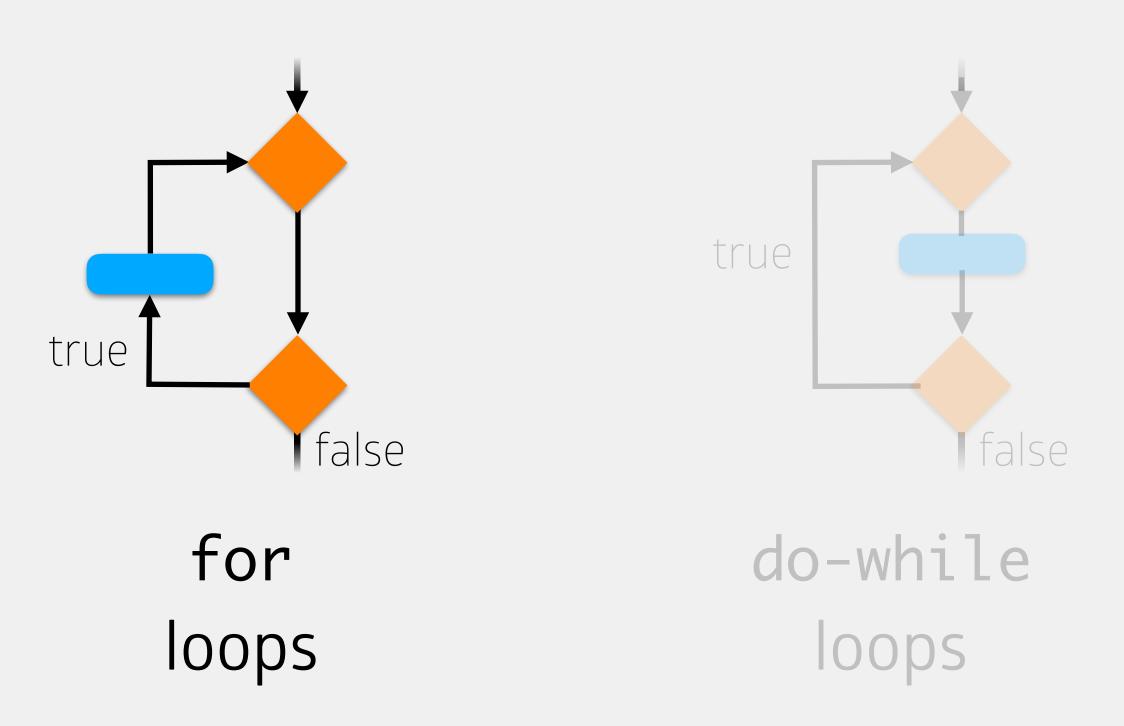

while loops

Explicitly recognizes the four parts of a loop in a single structure

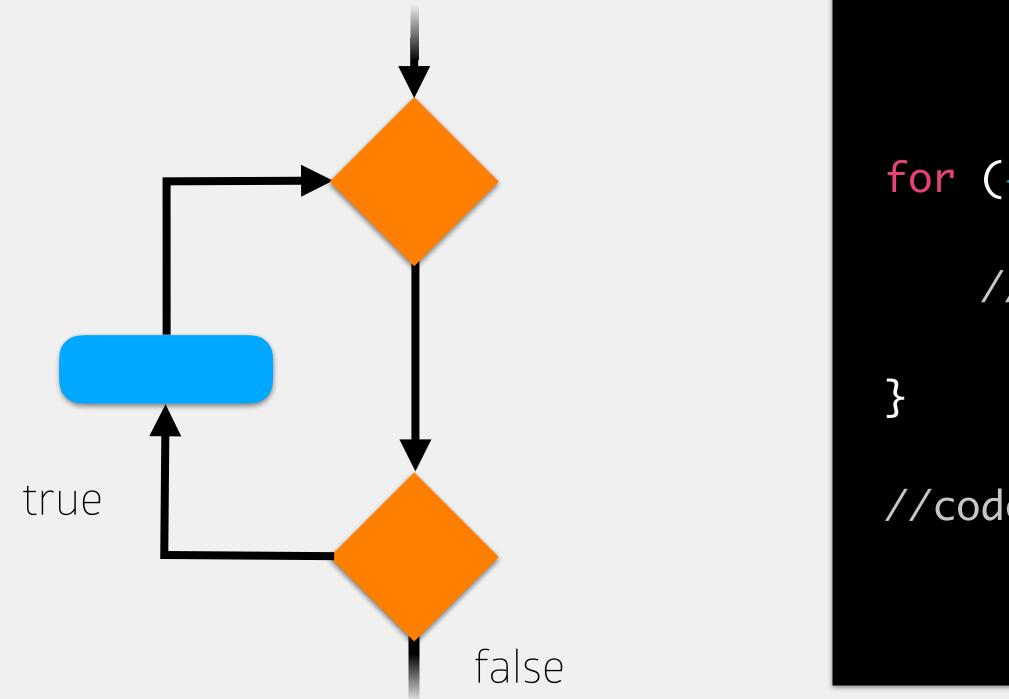

for (<var init>; <boolean expr>; <progress>) {

//code to execute if boolean expression is true

//code to execute after while loop

# Explicitly recognizes the four parts of a loop in a single structure

0

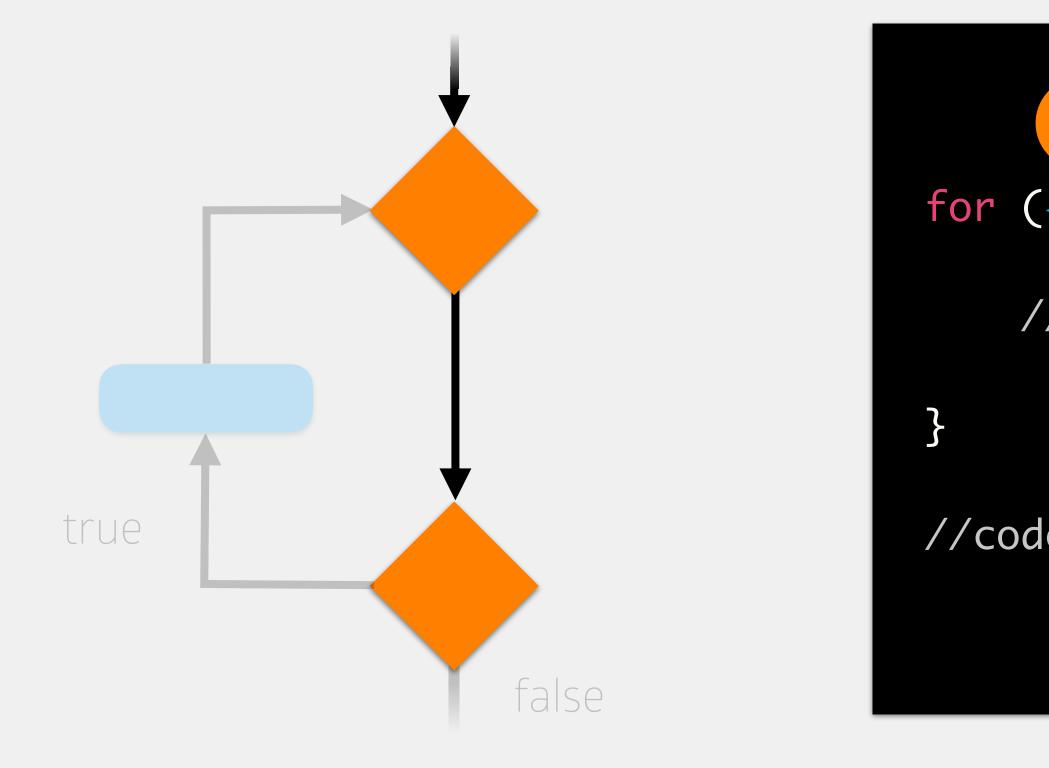

## only done once!

for (<var init>; <boolean expr>; <progress>) {

//code to execute if boolean expression is true

//code to execute after while loop

# Explicitly recognizes the four parts of a loop in a single structure

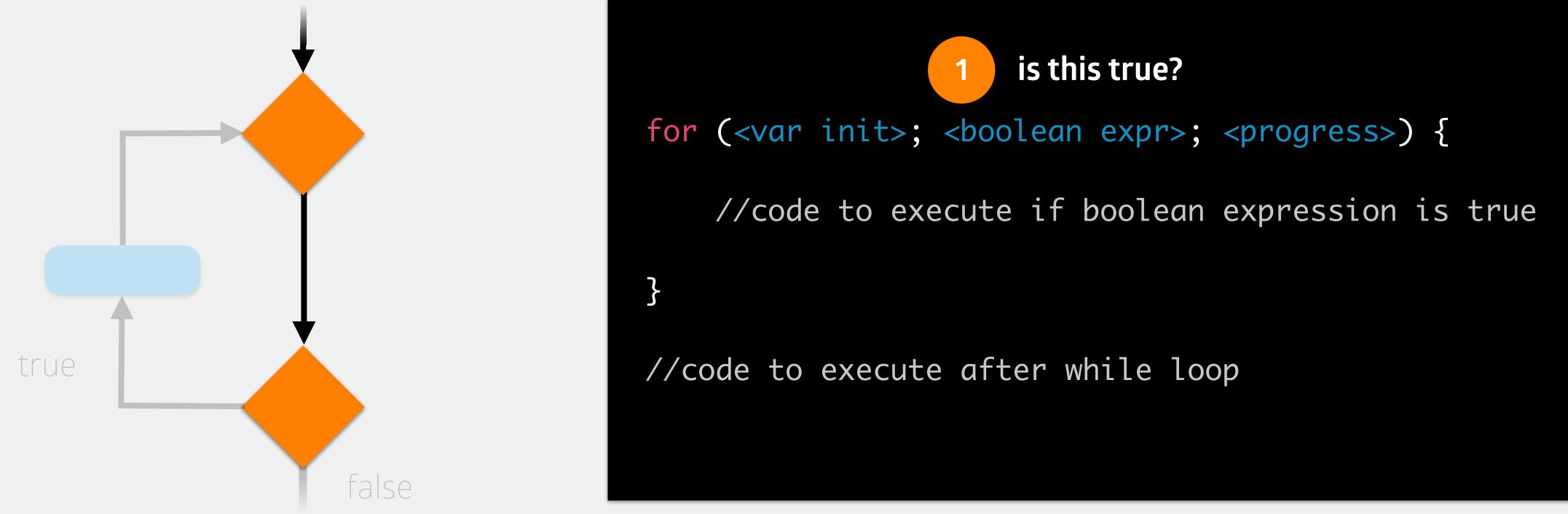

# Explicitly recognizes the four parts of a loop in a single structure

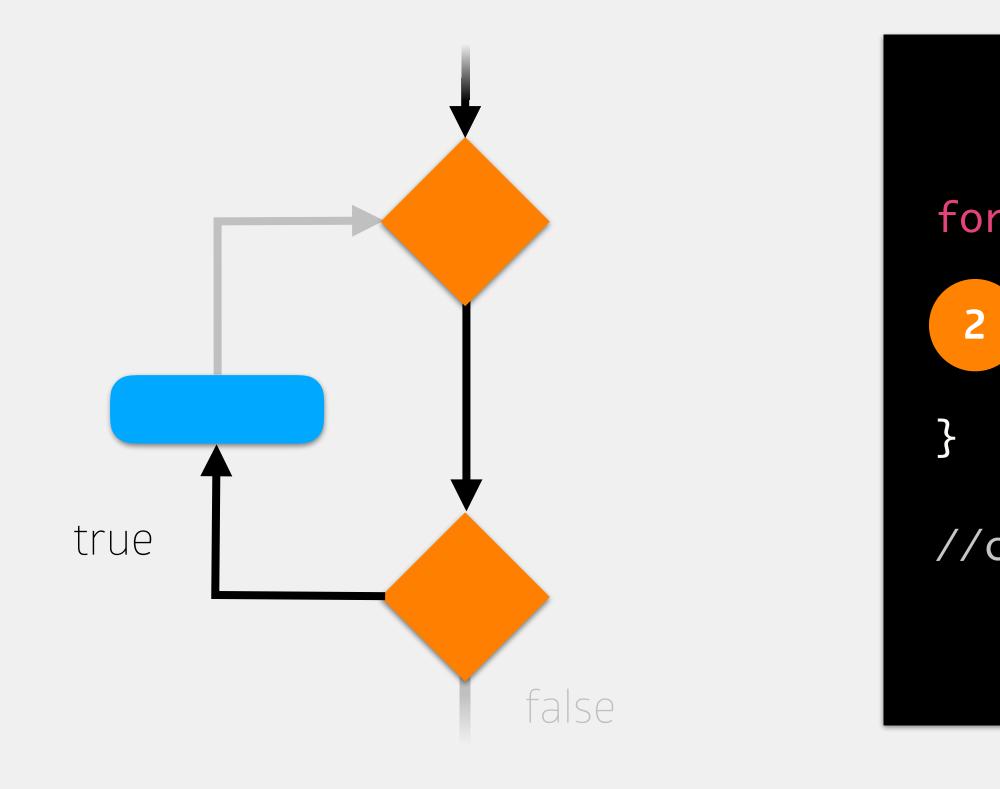

for (<var init>; <boolean expr>; <progress>) {

//code to execute if boolean expression is true

//code to execute after while loop

Explicitly recognizes the four parts of a loop in a single structure

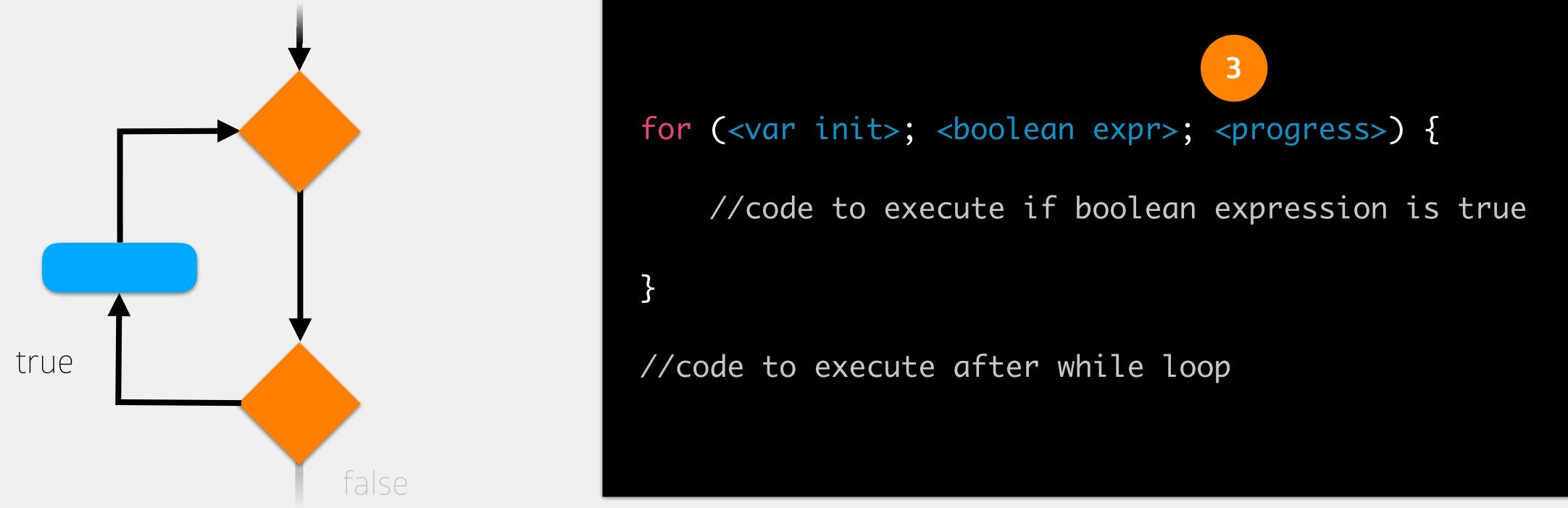

# Explicitly recognizes the four parts of a loop in a single structure

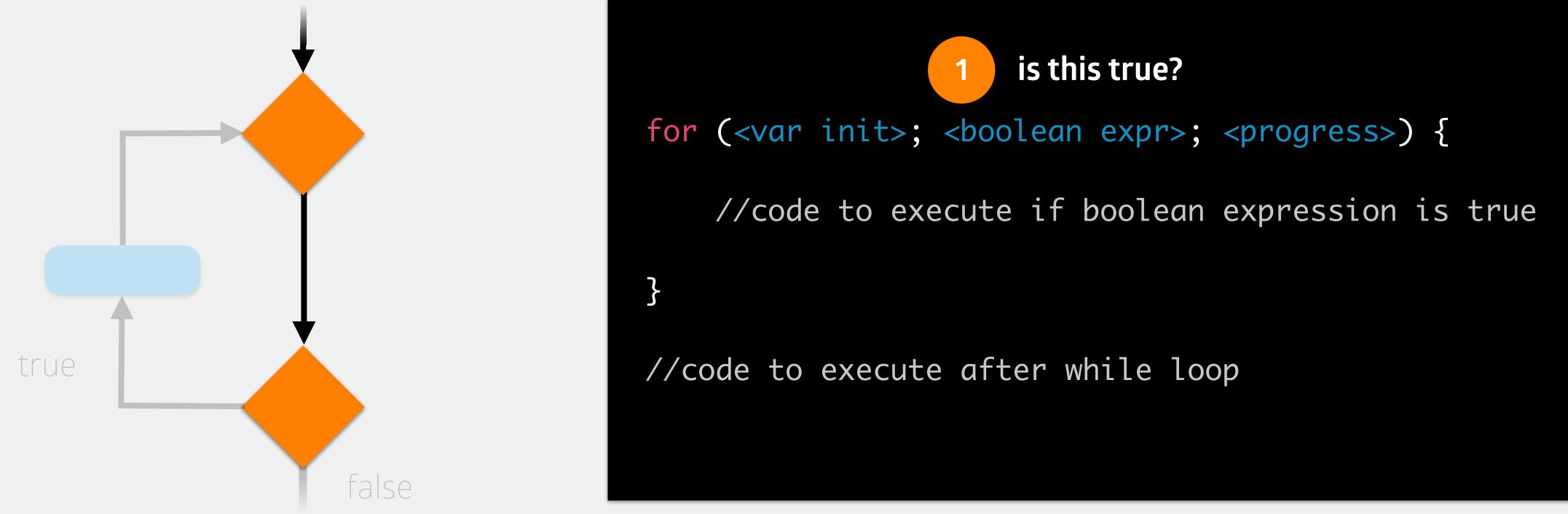

# Explicitly recognizes the four parts of a loop in a single structure

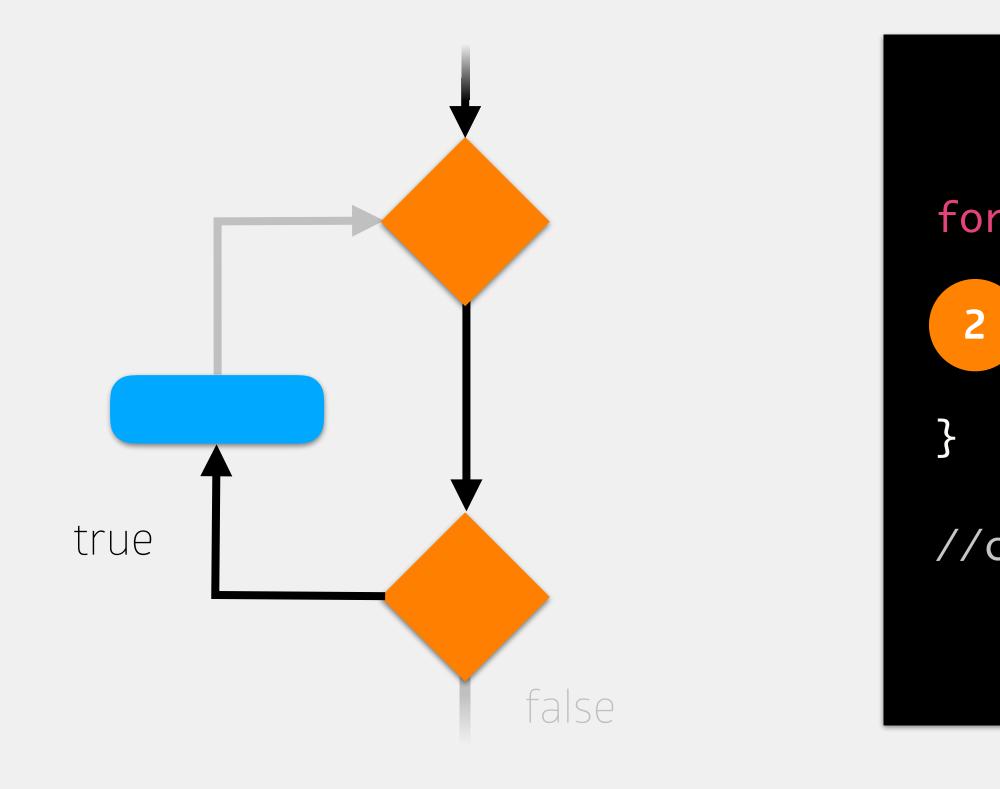

for (<var init>; <boolean expr>; <progress>) {

//code to execute if boolean expression is true

//code to execute after while loop

Explicitly recognizes the four parts of a loop in a single structure

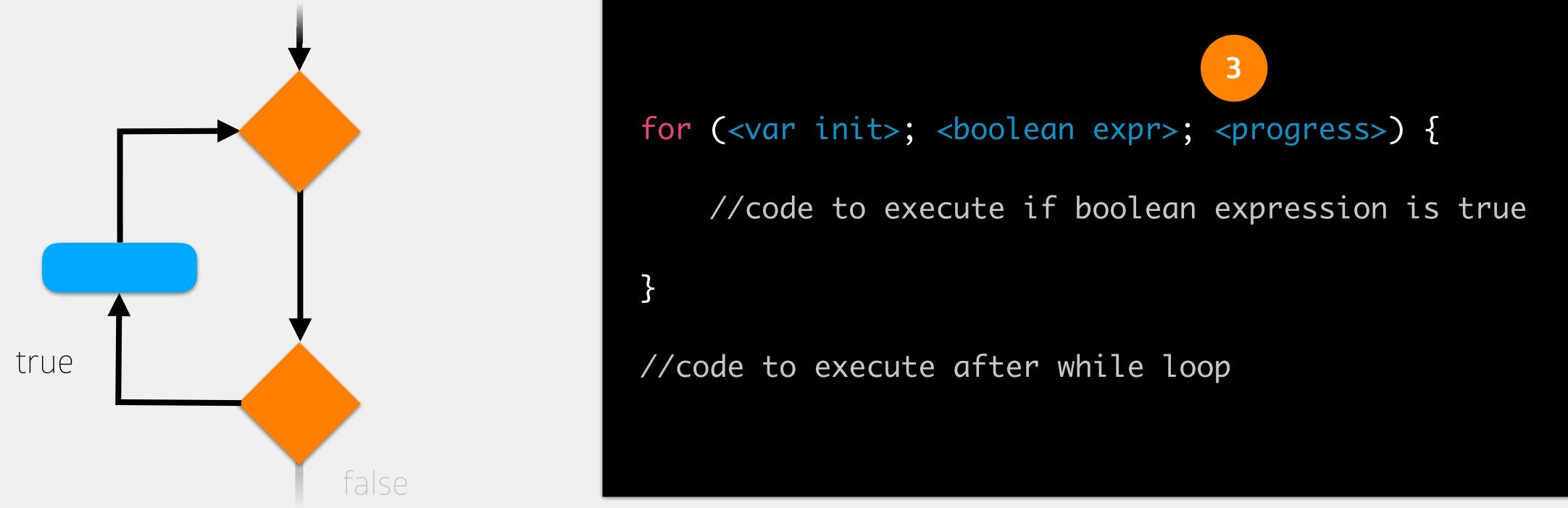

# Explicitly recognizes the four parts of a loop in a single structure

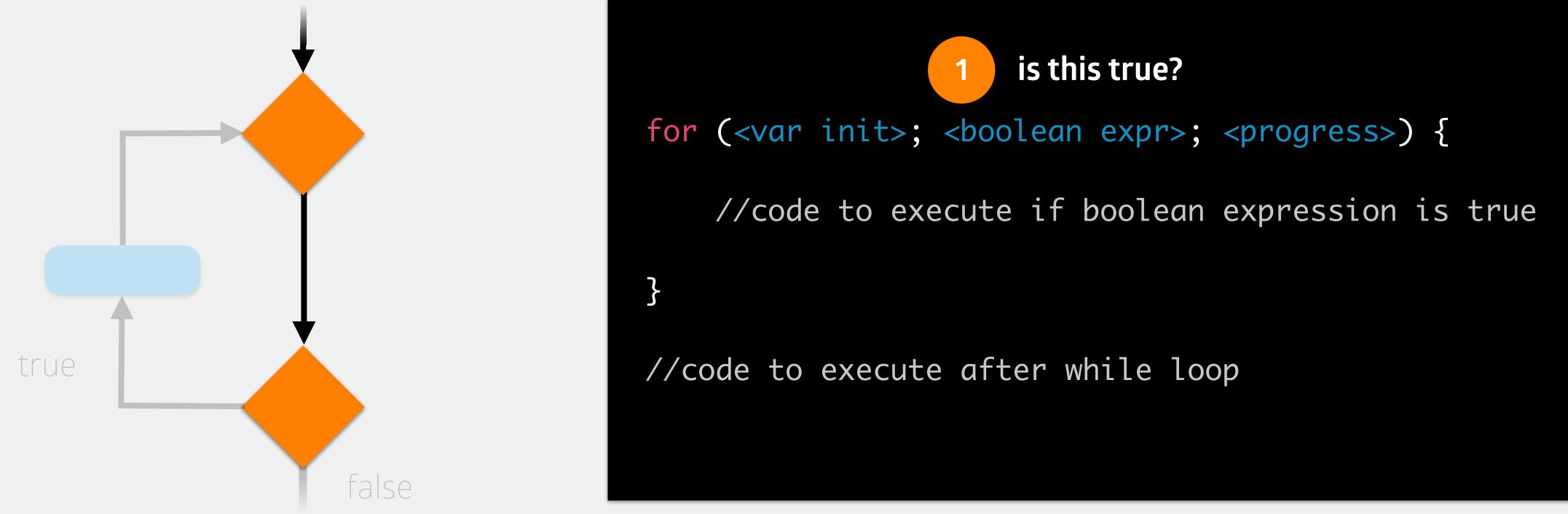

# Explicitly recognizes the four parts of a loop in a single structure

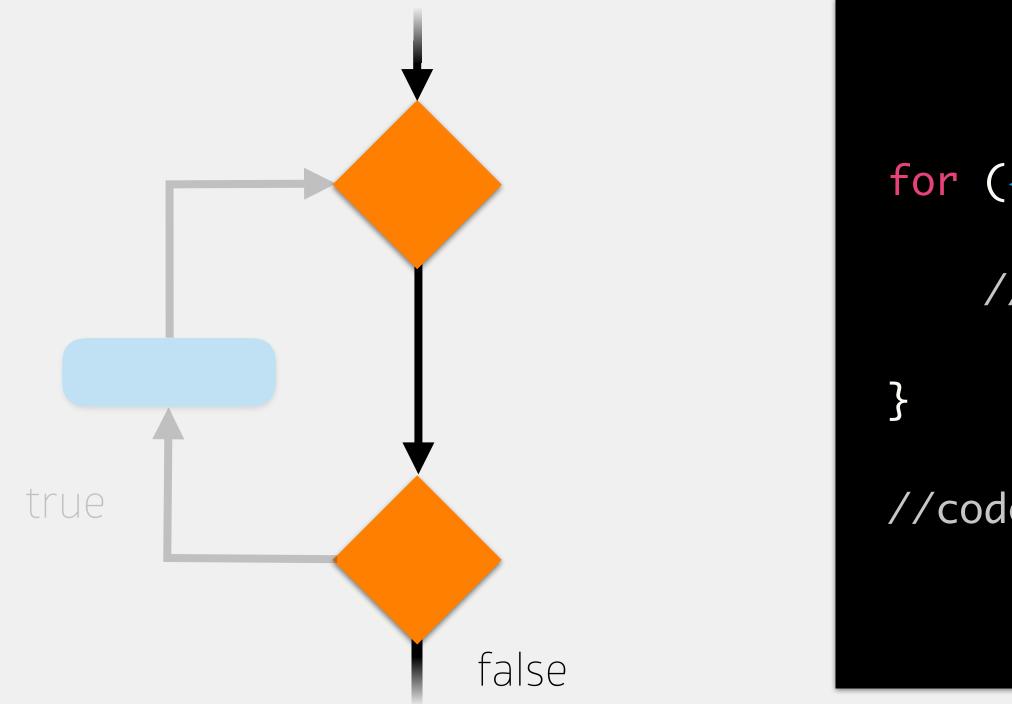

for (<var init>; <boolean expr>; <progress>) {

//code to execute if boolean expression is true

//code to execute after while loop

"For i = 5, print the value of i while i is less than 8..."

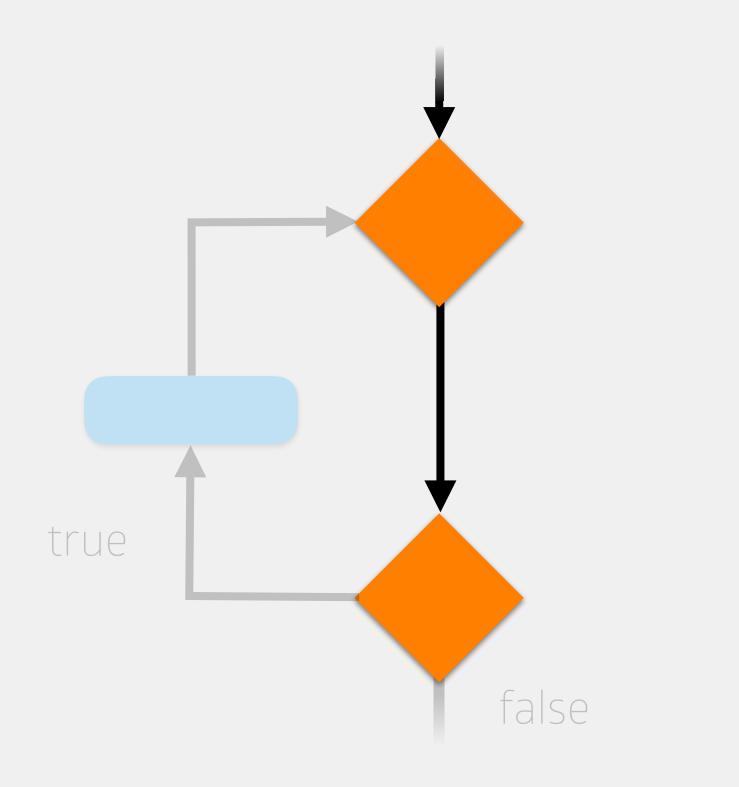

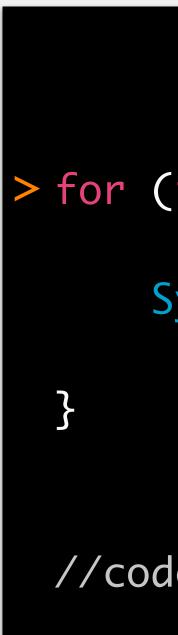

### > for (int i = 5; i < 8; i++) {</pre>

System.out.println(i);

//code to execute after while loop

memory

### i (int)

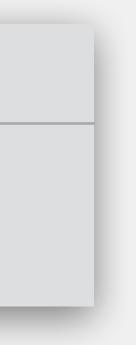

"For i = 5, print the value of i while i is less than 8..."

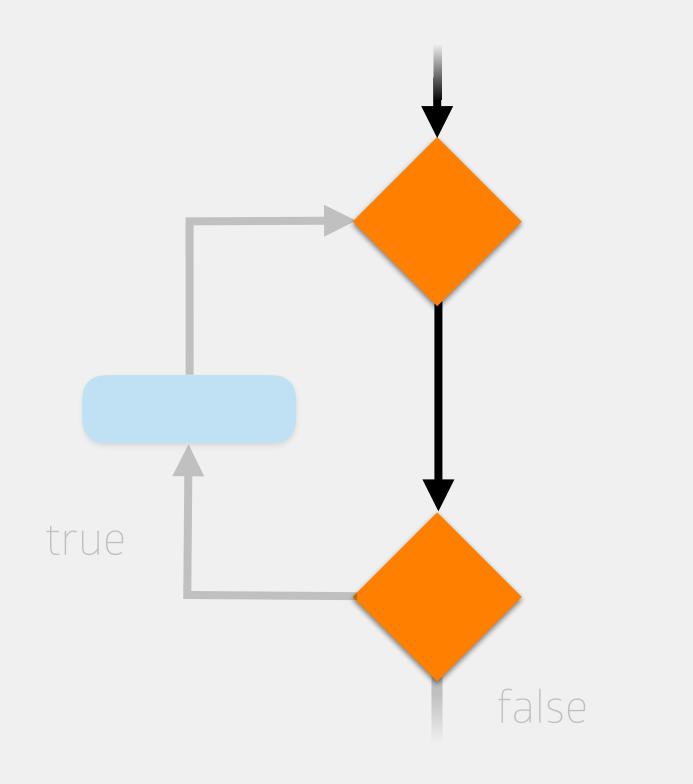

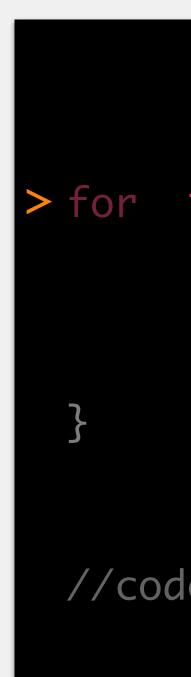

## > for int i = 5

//code to execute after while loop

## memory

### i (int)

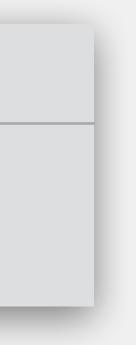

"For i = 5, print the value of i while i is less than 8..."

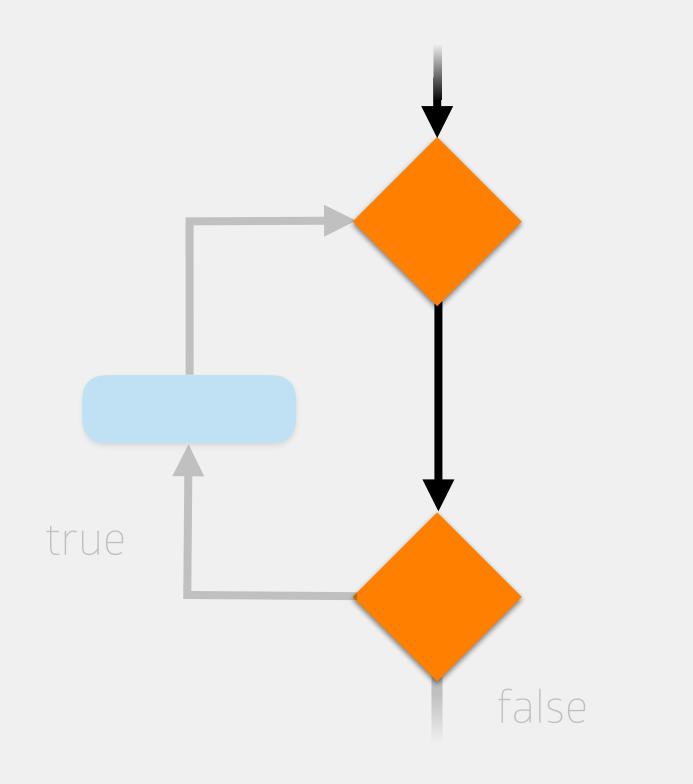

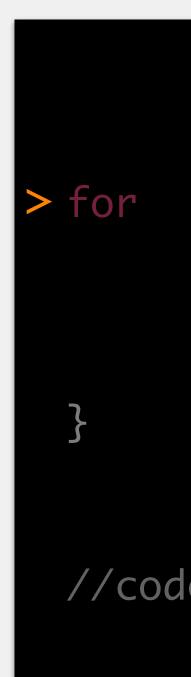

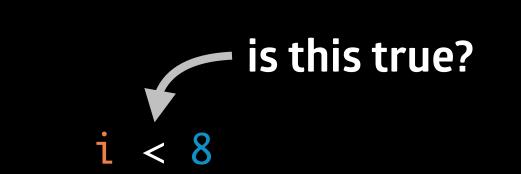

## //code to execute after while loop

## memory

### i (int)

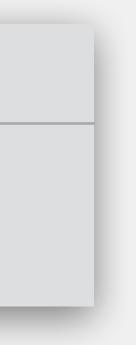

"For i = 5, print the value of i while i is less than 8..."

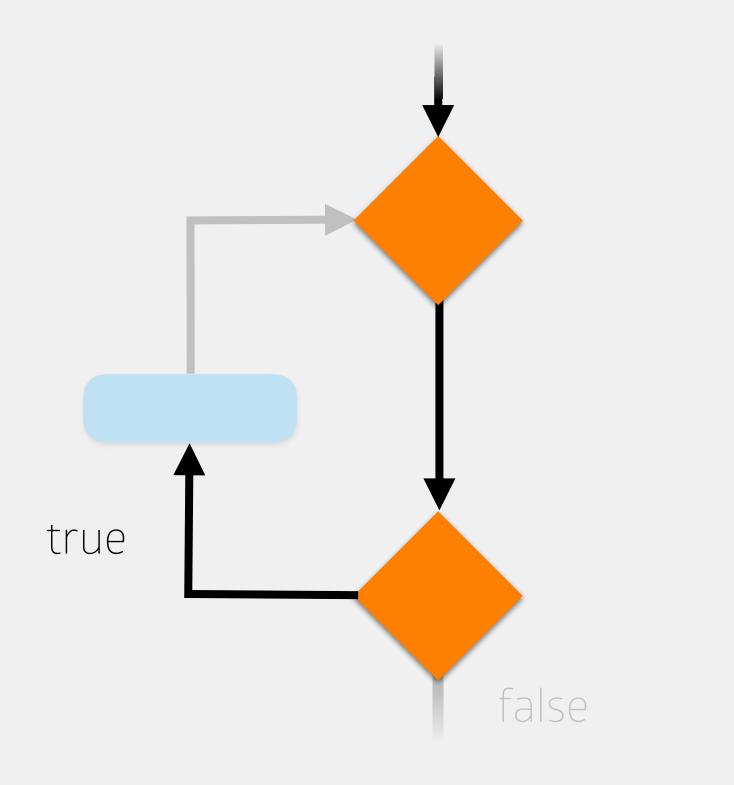

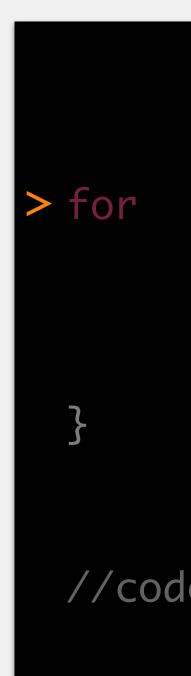

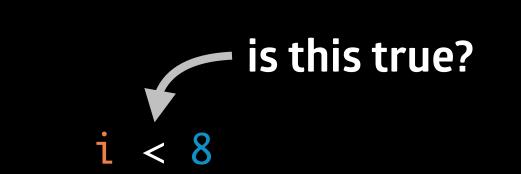

## //code to execute after while loop

## memory

### i (int)

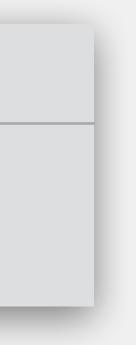

"For i = 5, print the value of i while i is less than 8..."

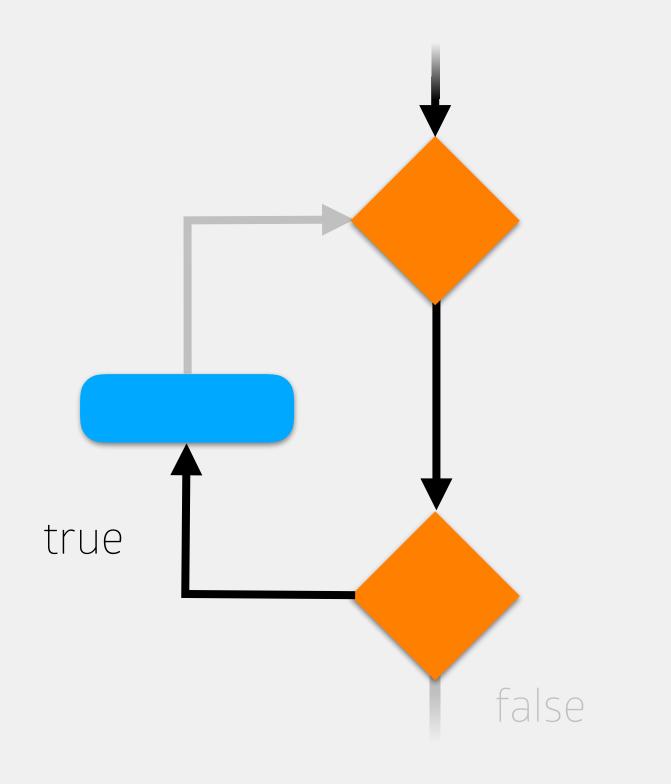

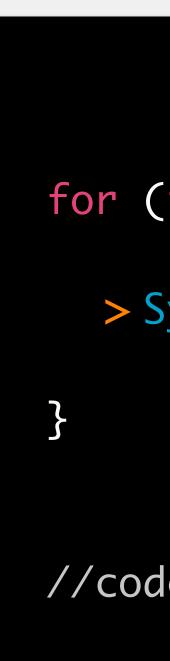

## for (int i = 5; i < 8; i++) {</pre>

> System.out.println(i);

//code to execute after while loop

## memory

### i (int)

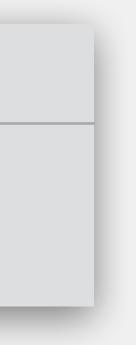

"For i = 5, print the value of i while i is less than 8..."

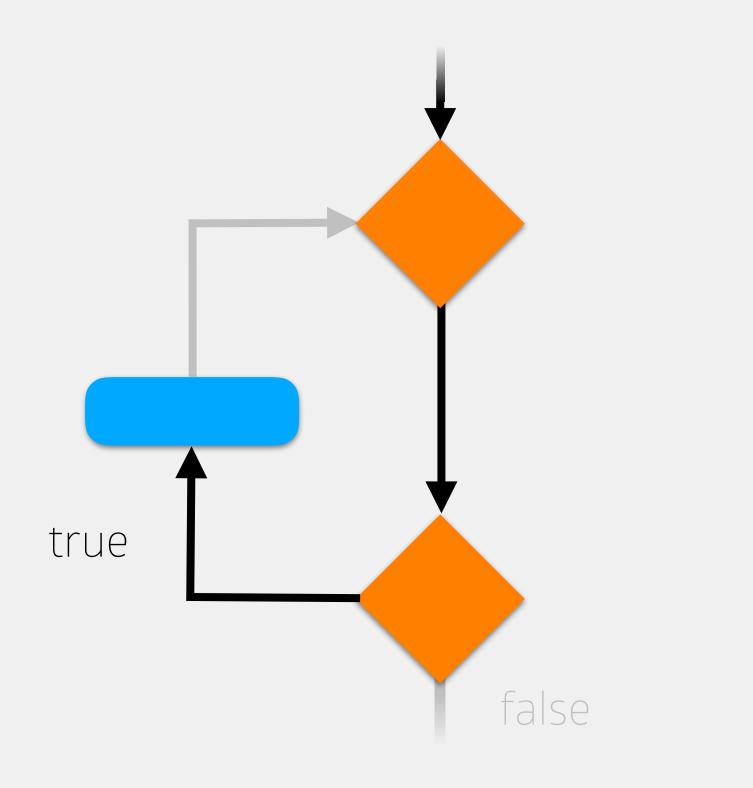

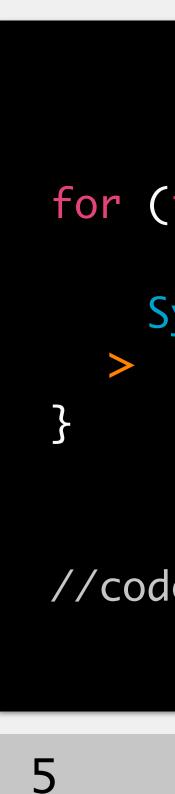

## for (int i = 5; i < 8; i++) {</pre>

System.out.println(i);

//code to execute after while loop

## memory

### i (int)

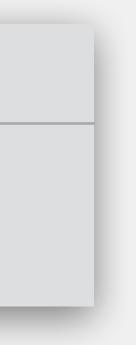

"For i = 5, print the value of i while i is less than 8..."

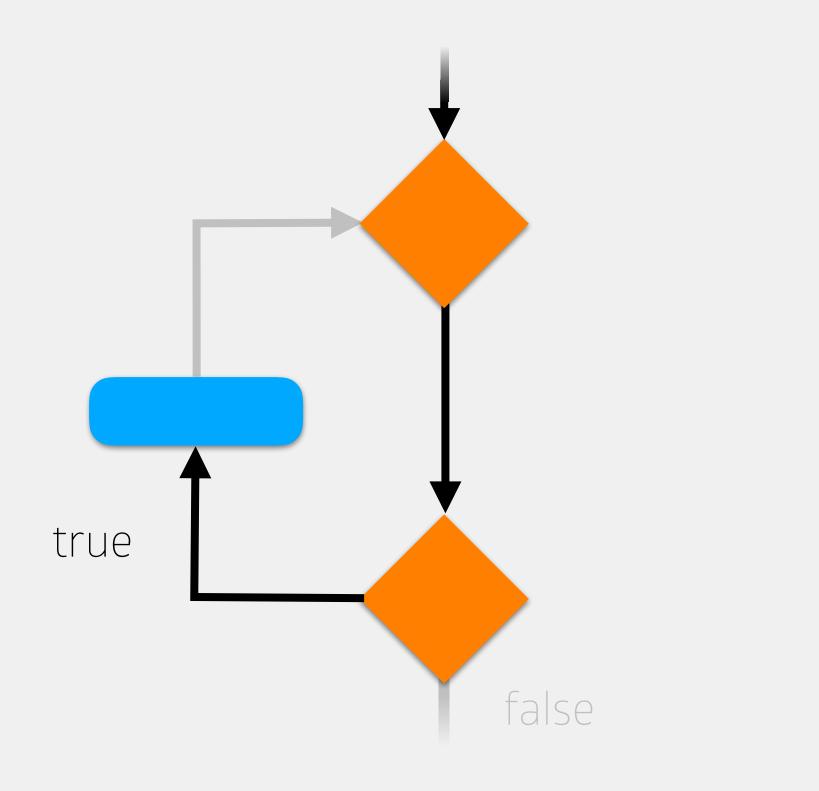

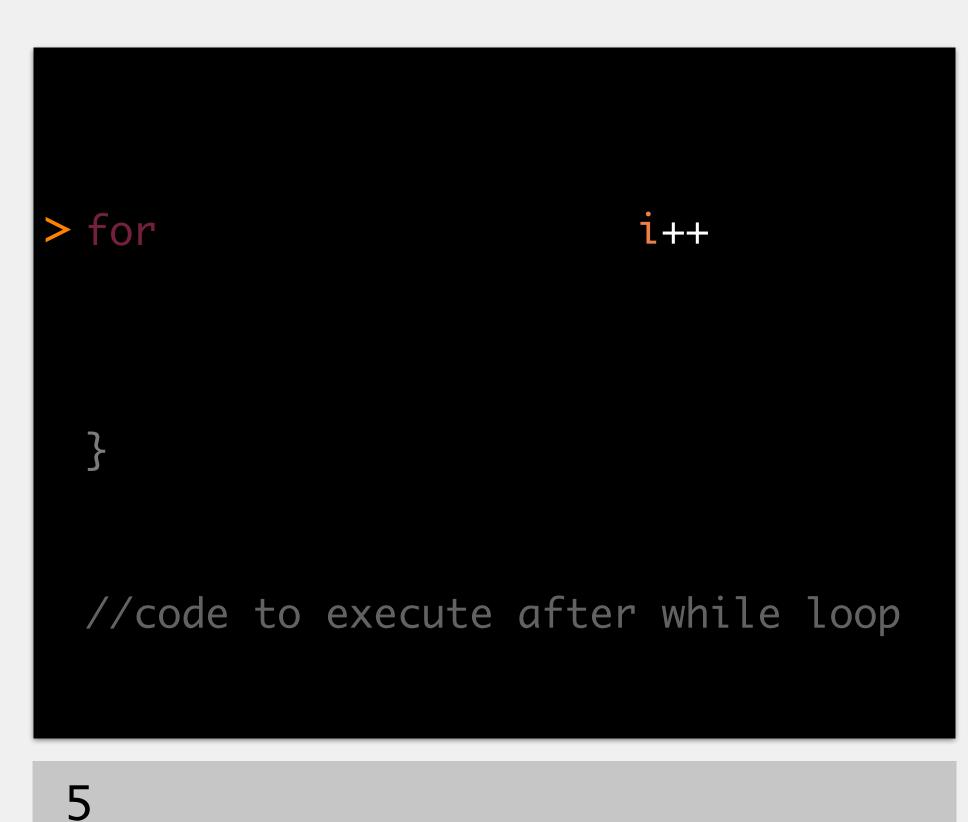

## memory

### i (int)

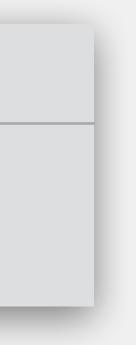

"For i = 5, print the value of i while i is less than 8..."

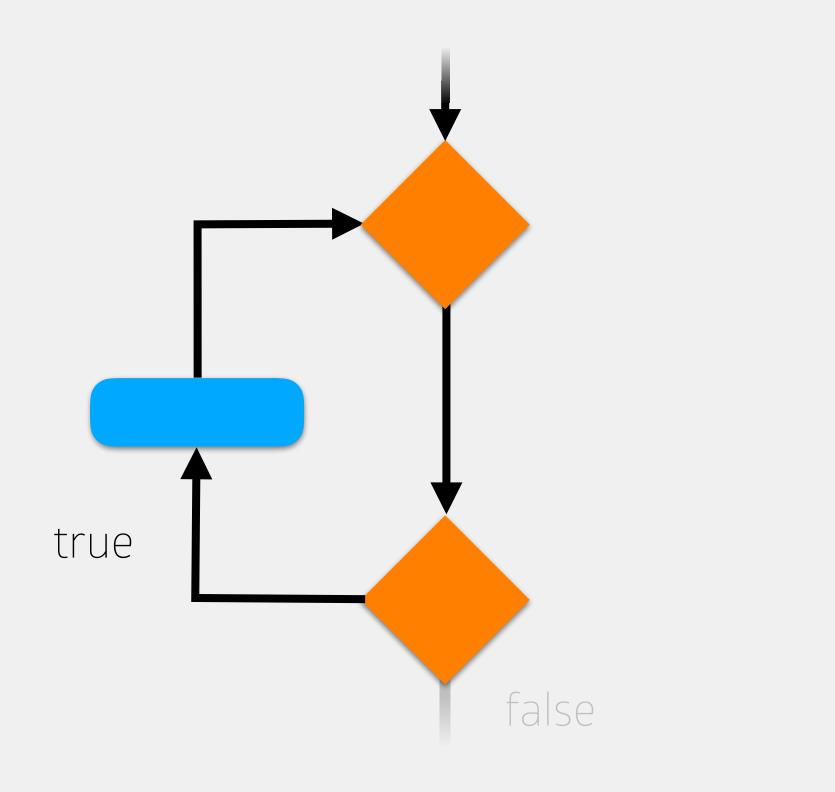

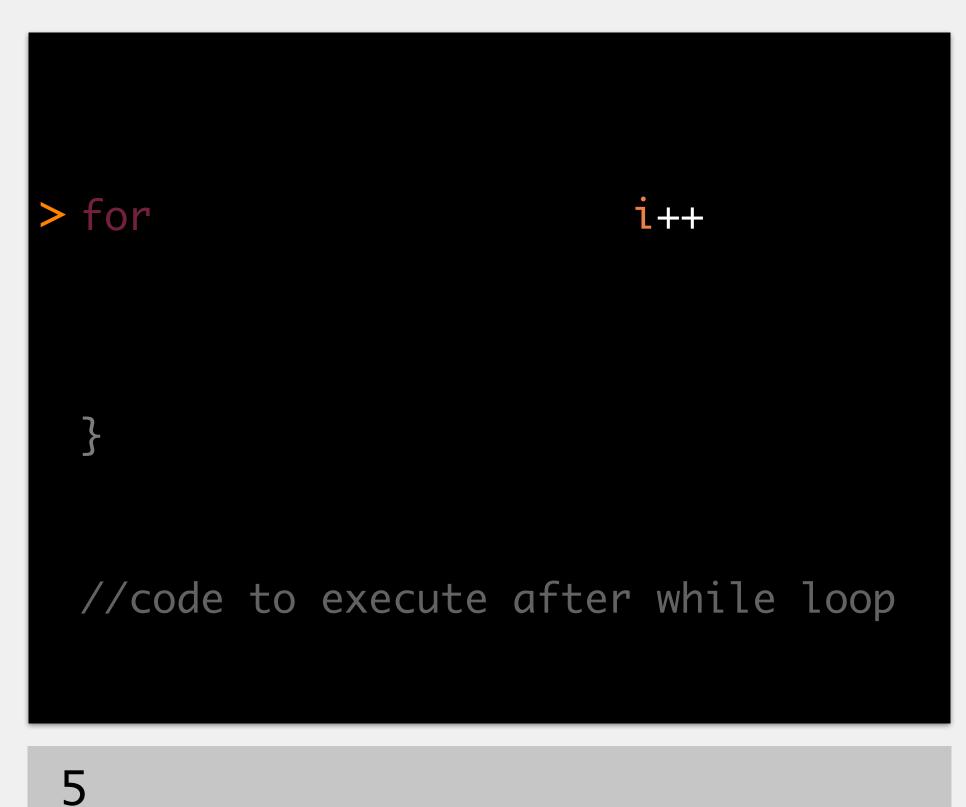

## memory

### i (int)

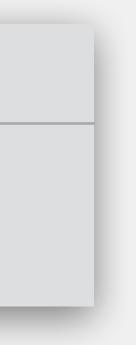

"For i = 5, print the value of i while i is less than 8..."

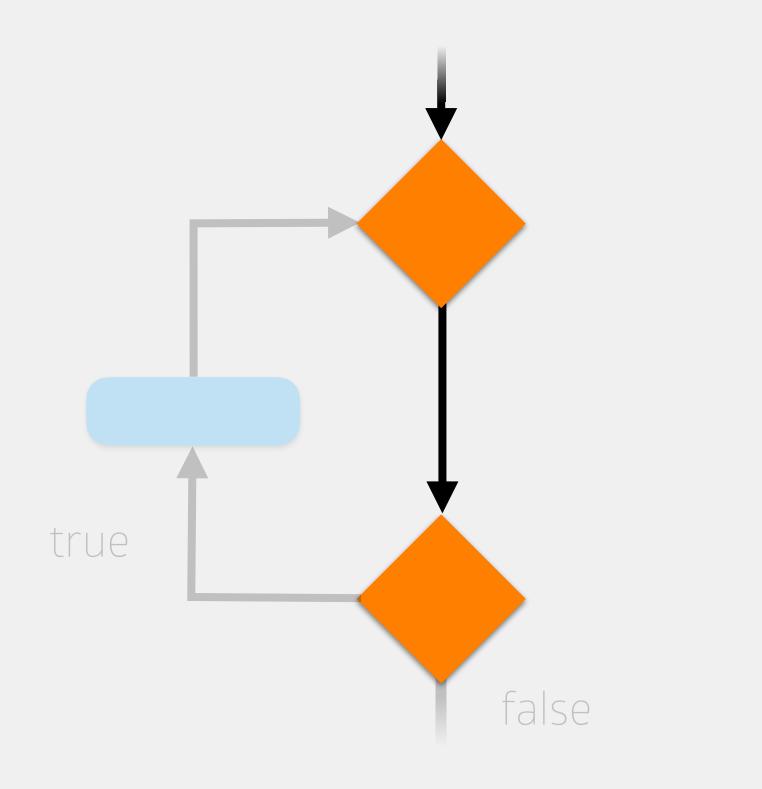

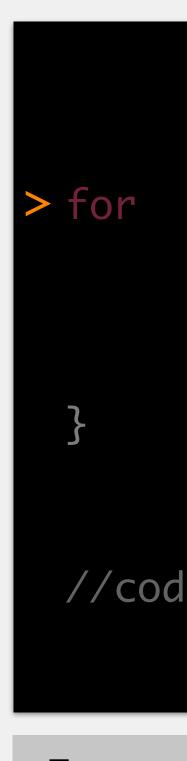

5

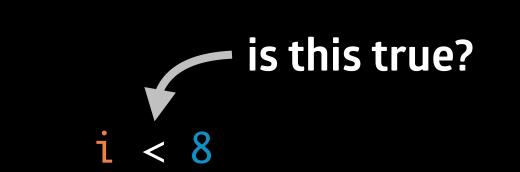

## //code to execute after while loop

## memory

### i (int)

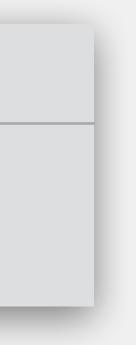

"For i = 5, print the value of i while i is less than 8..."

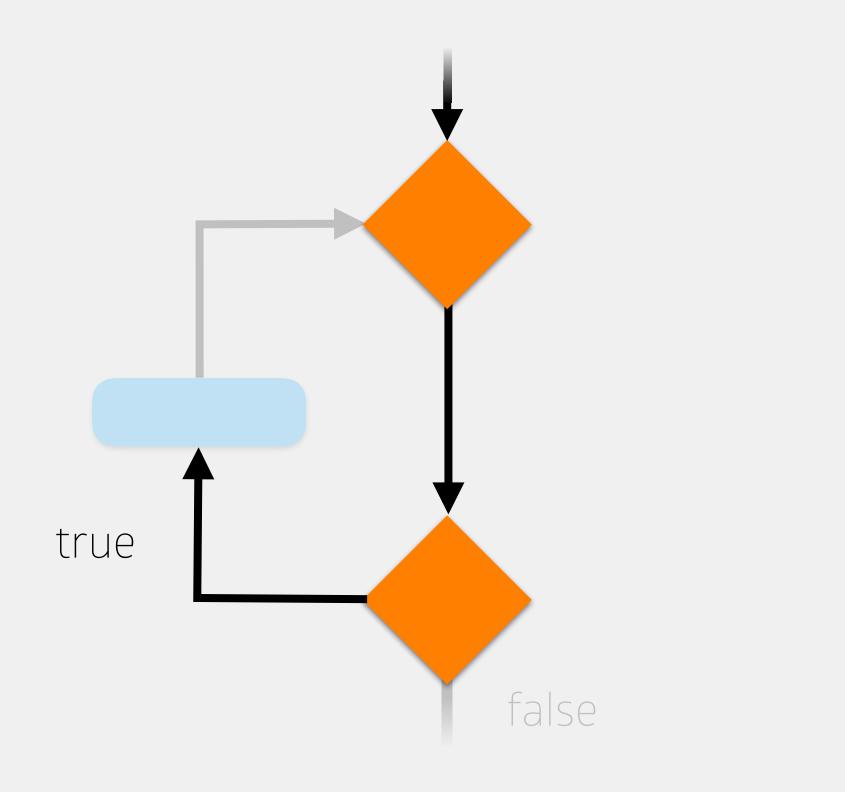

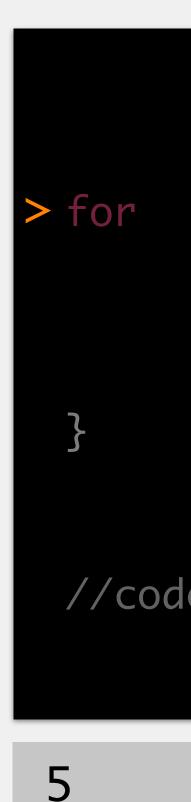

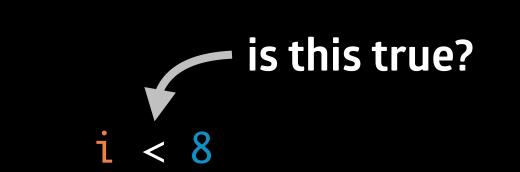

## //code to execute after while loop

## memory

### i (int)

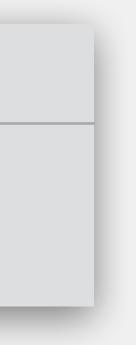

"For i = 5, print the value of i while i is less than 8..."

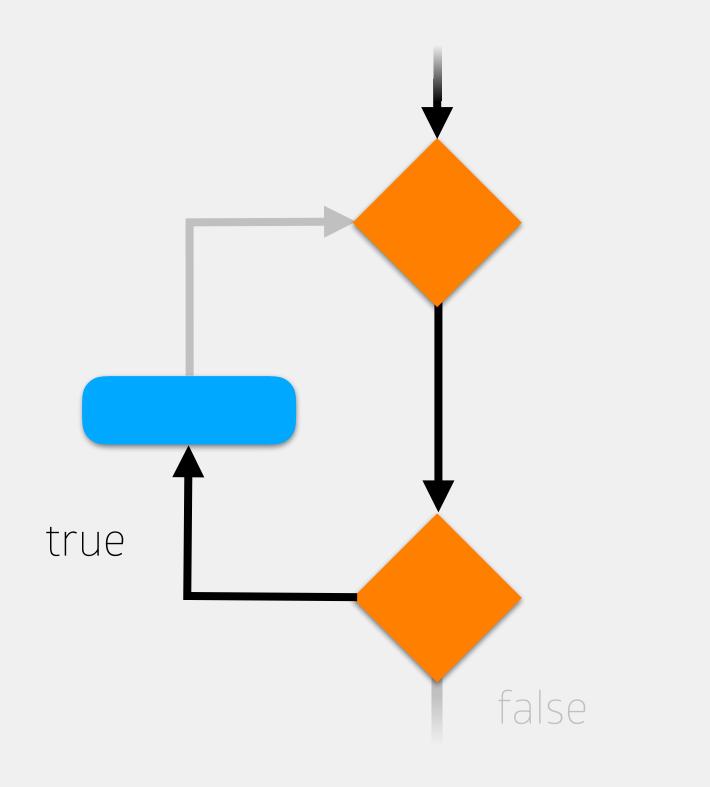

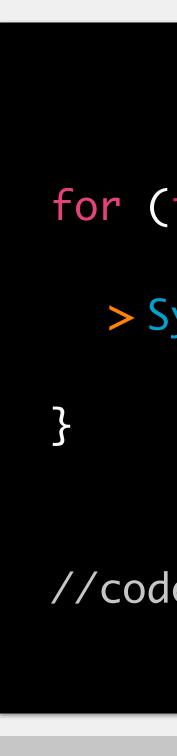

5

## for (int i = 5; i < 8; i++) {</pre>

> System.out.println(i);

//code to execute after while loop

## memory

### i (int)

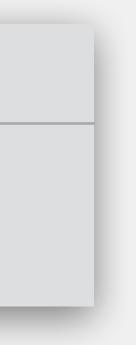

"For i = 5, print the value of i while i is less than 8..."

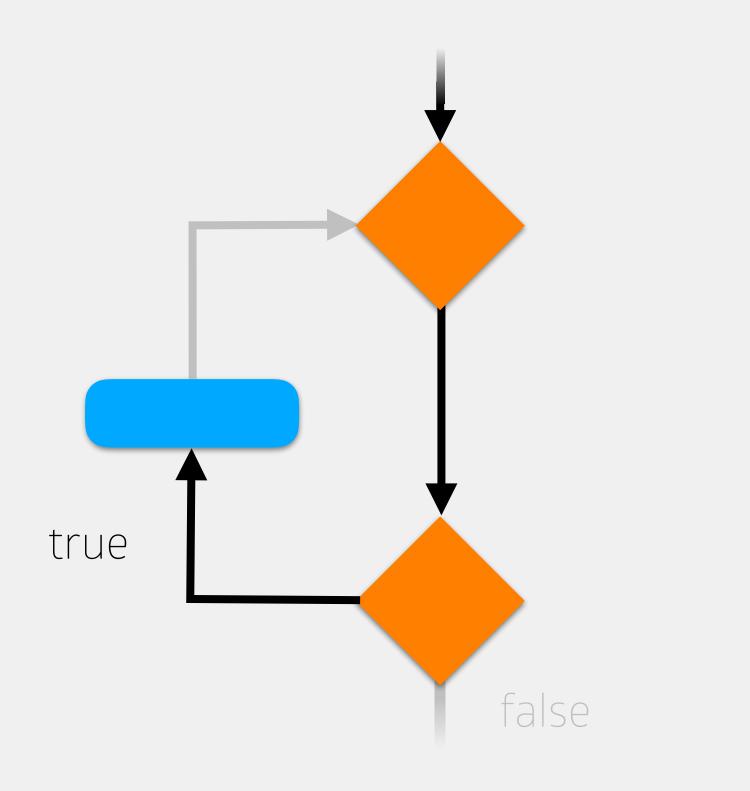

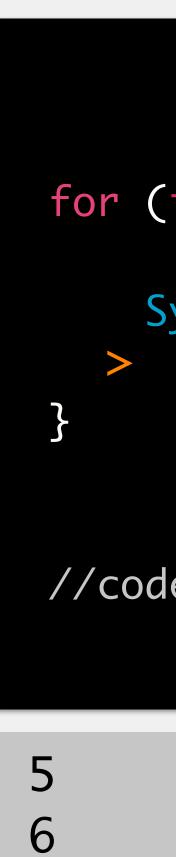

## for (int i = 5; i < 8; i++) {</pre>

System.out.println(i);

//code to execute after while loop

## memory

### i (int)

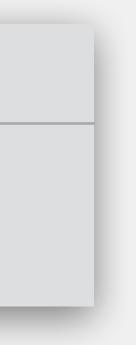

"For i = 5, print the value of i while i is less than 8..."

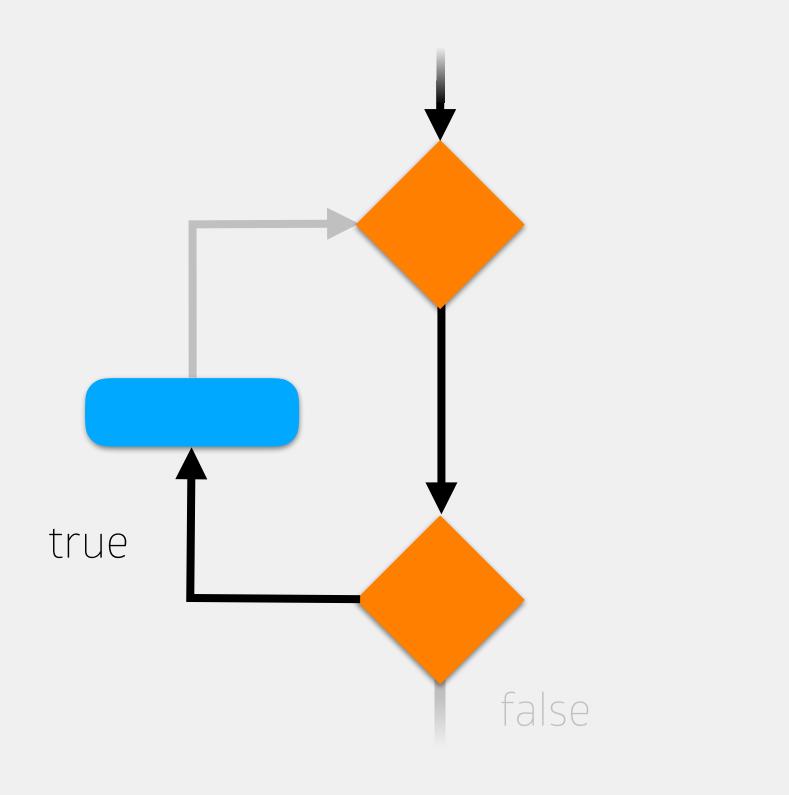

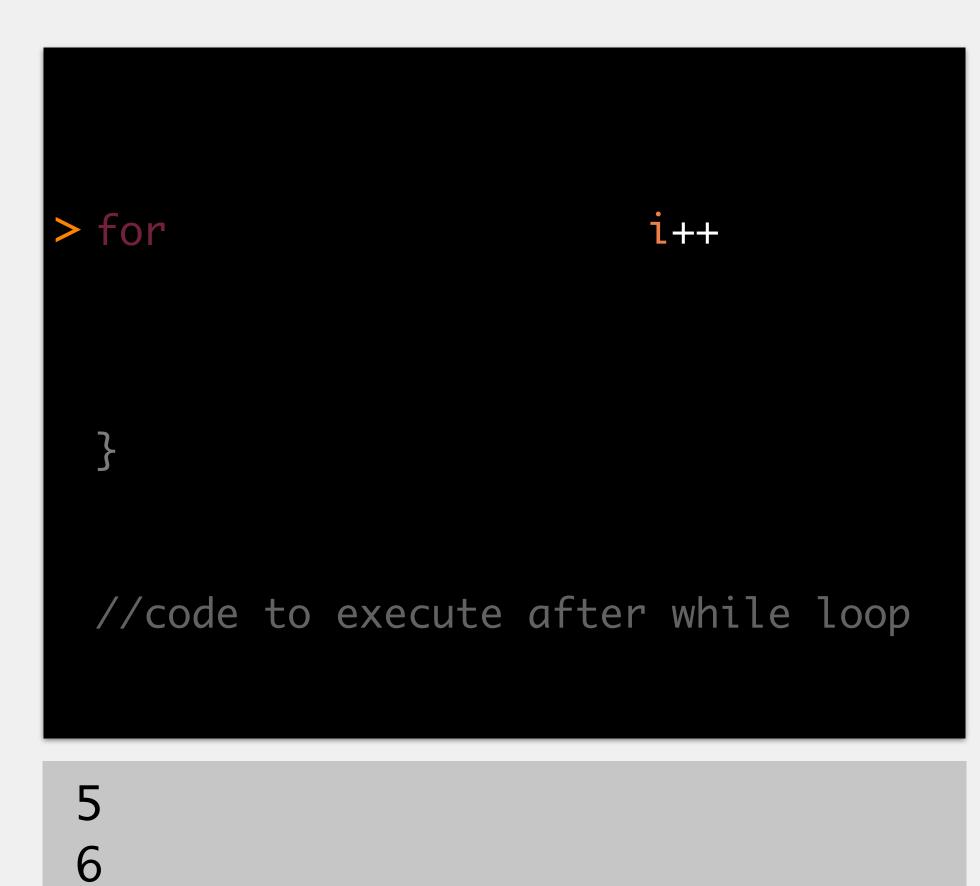

## memory

### i (int)

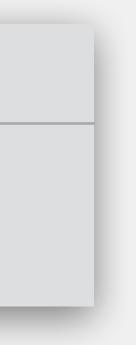

"For i = 5, print the value of i while i is less than 8..."

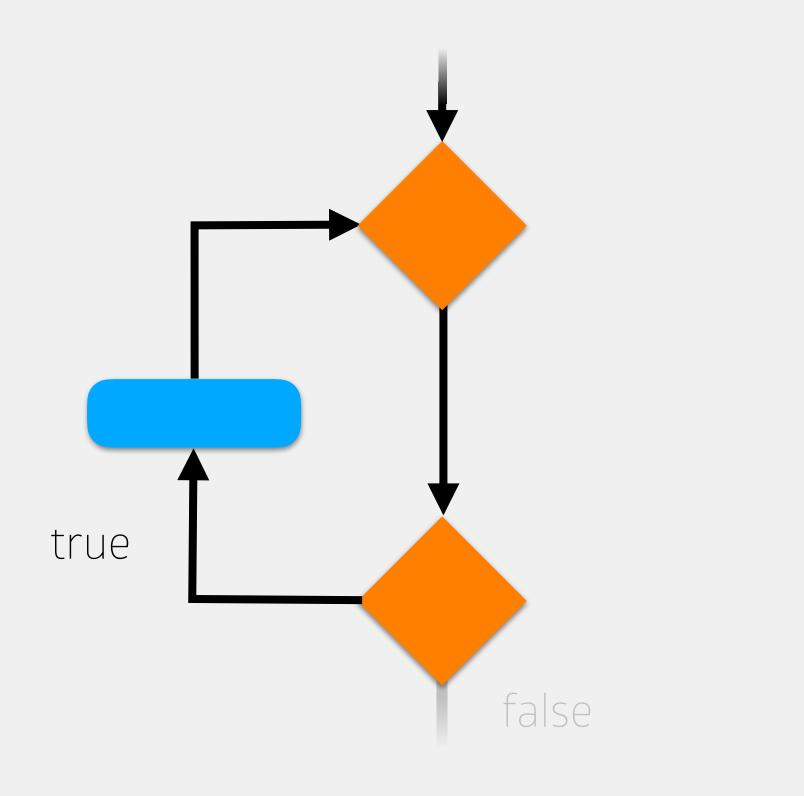

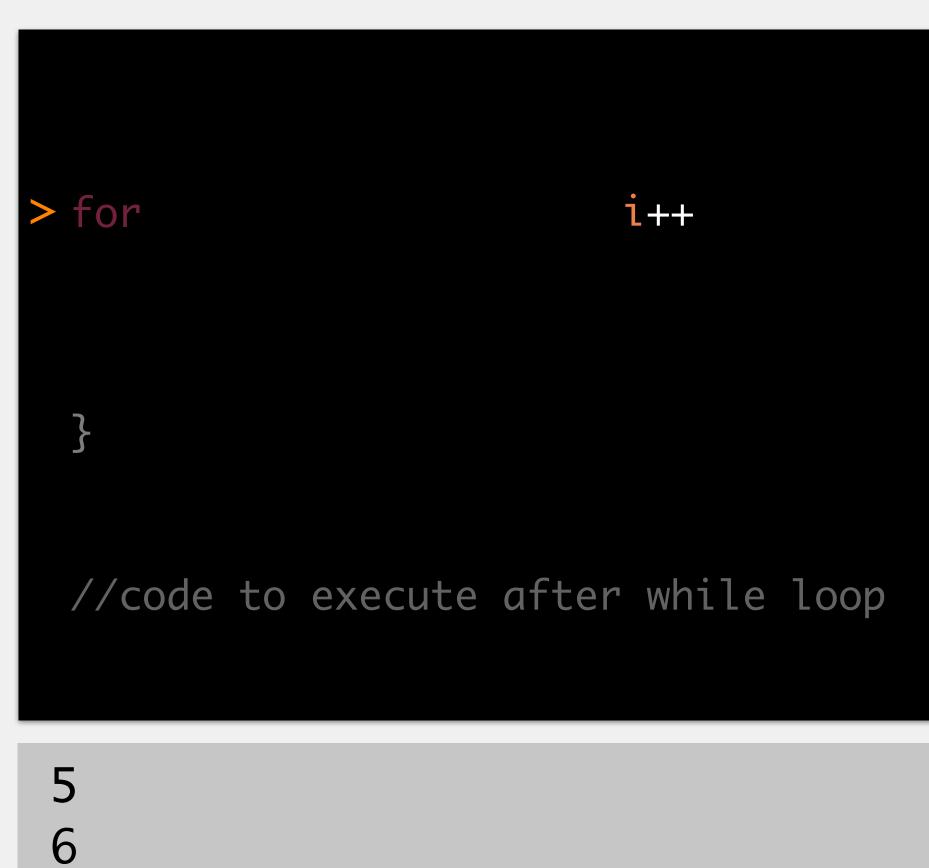

## memory

### i (int)

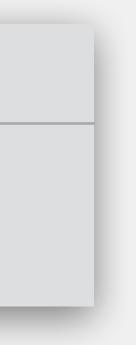

"For i = 5, print the value of i while i is less than 8..."

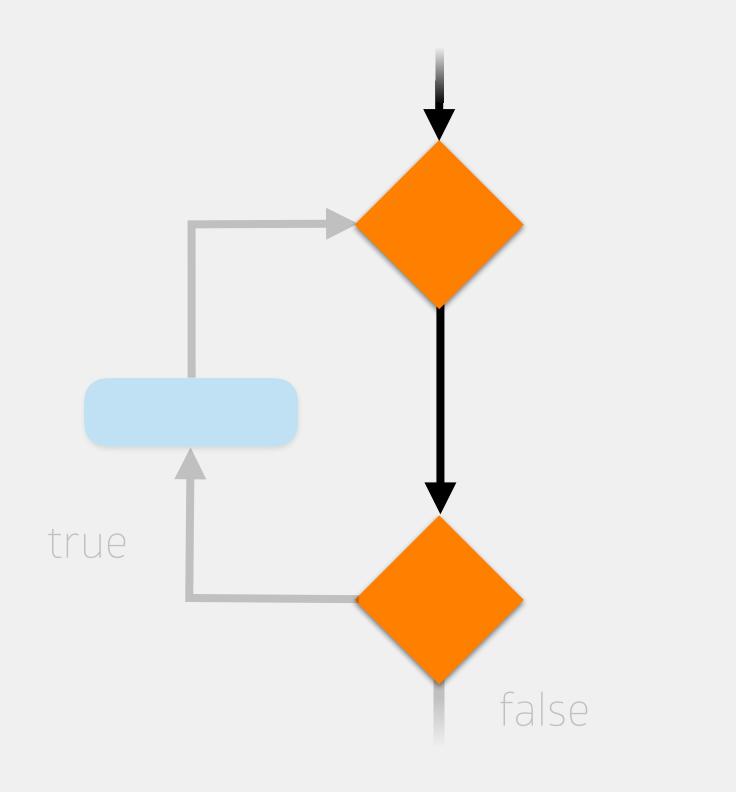

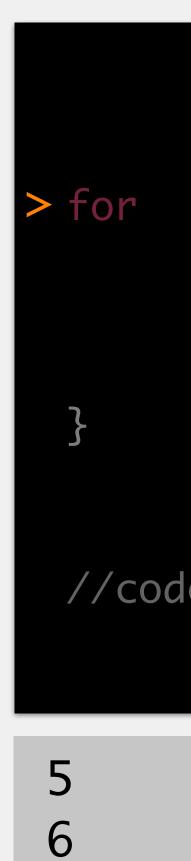

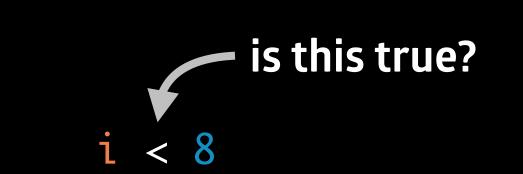

## //code to execute after while loop

## memory

### i (int)

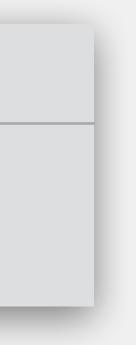

"For i = 5, print the value of i while i is less than 8..."

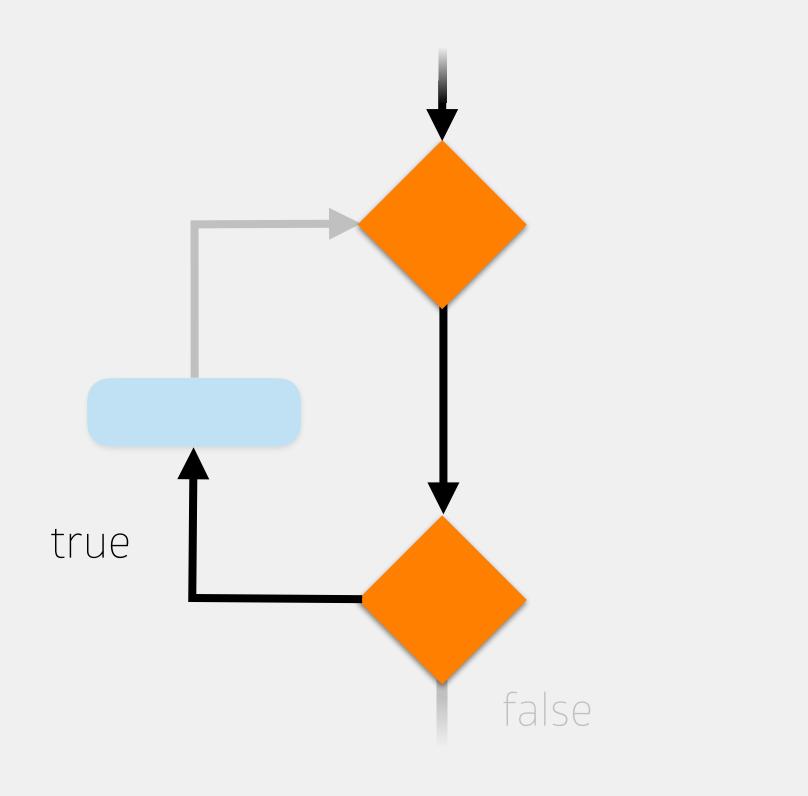

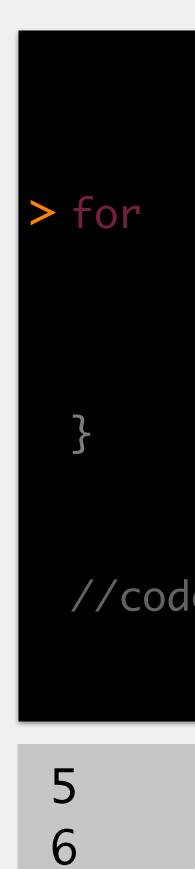

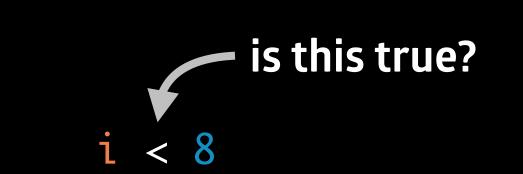

## //code to execute after while loop

## memory

### i (int)

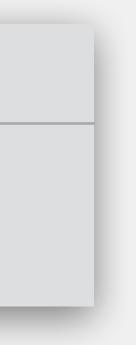

"For i = 5, print the value of i while i is less than 8..."

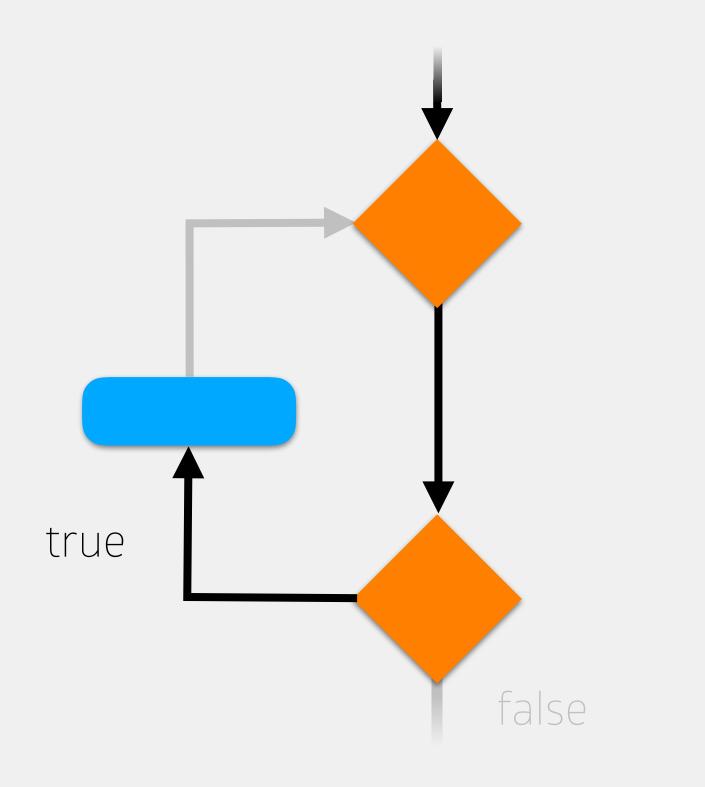

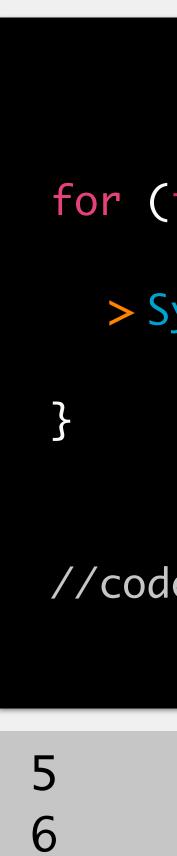

## for (int i = 5; i < 8; i++) {</pre>

> System.out.println(i);

//code to execute after while loop

## memory

### i (int)

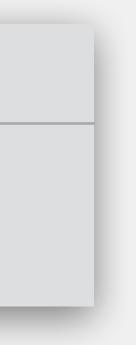

"For i = 5, print the value of i while i is less than 8..."

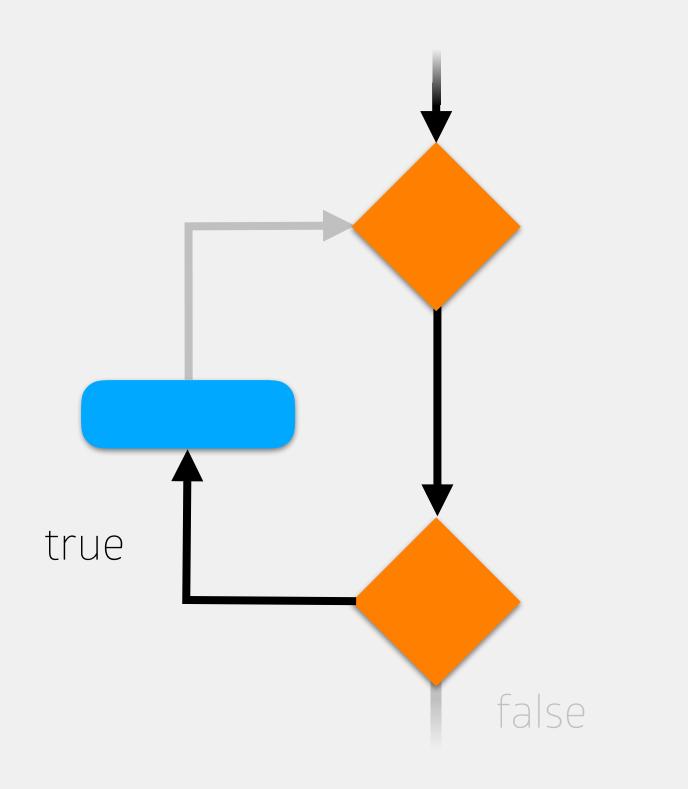

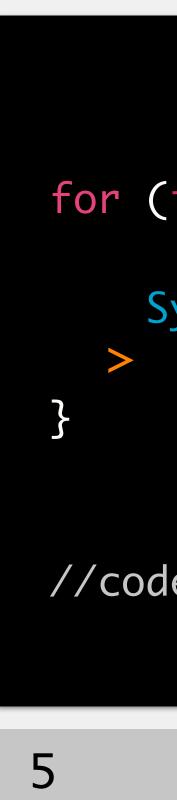

6

7

## for (int i = 5; i < 8; i++) {</pre>

System.out.println(i);

//code to execute after while loop

## memory

### i (int)

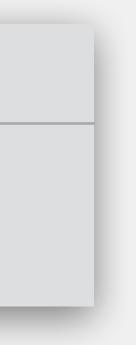

"For i = 5, print the value of i while i is less than 8..."

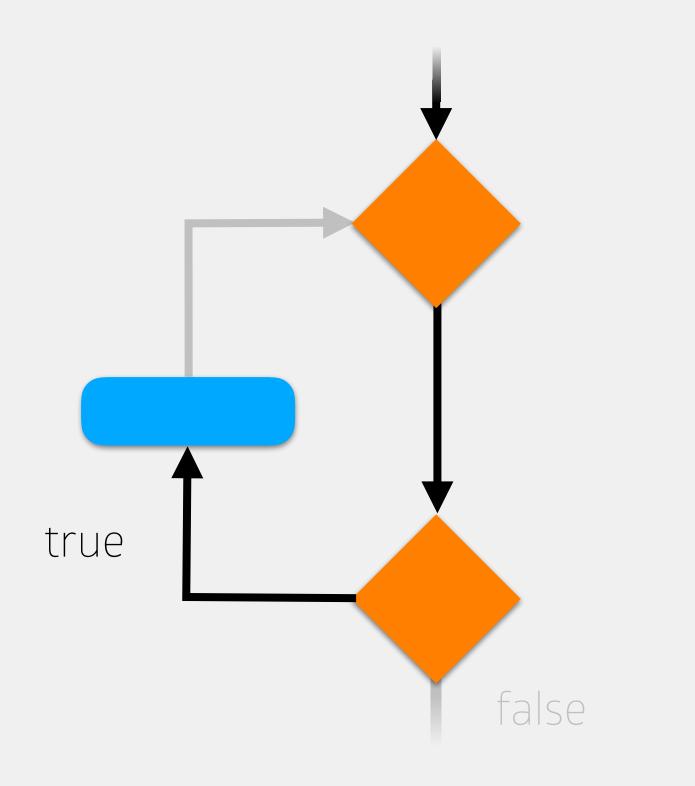

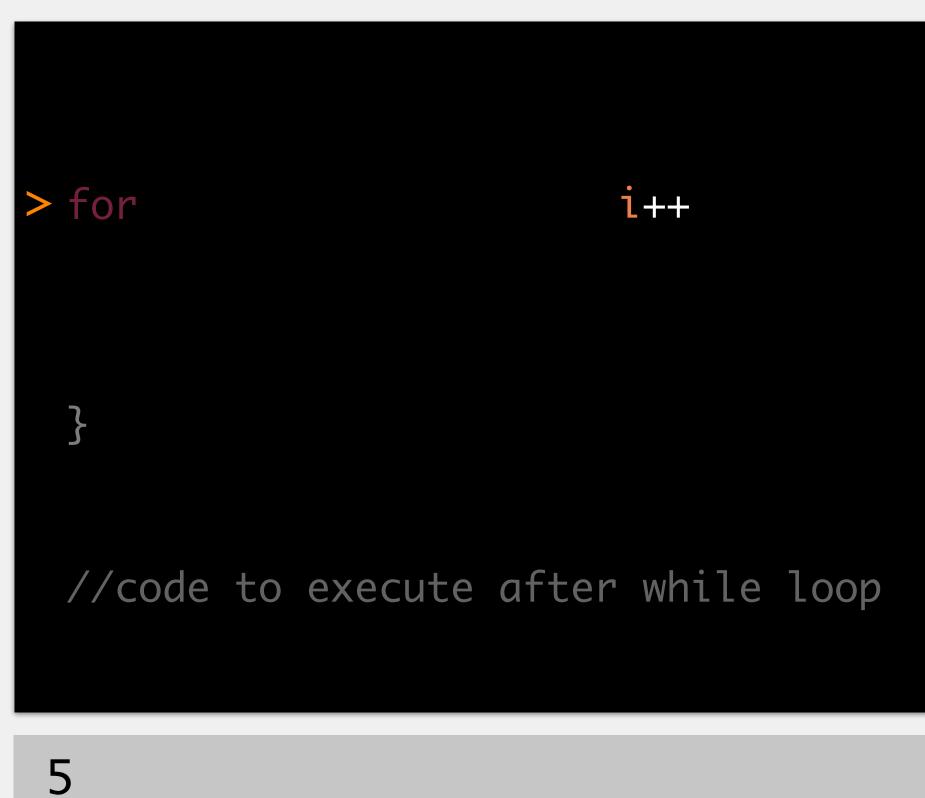

6

7

## memory

### i (int)

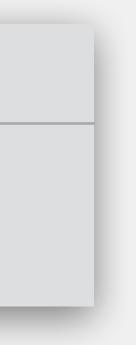

"For i = 5, print the value of i while i is less than 8..."

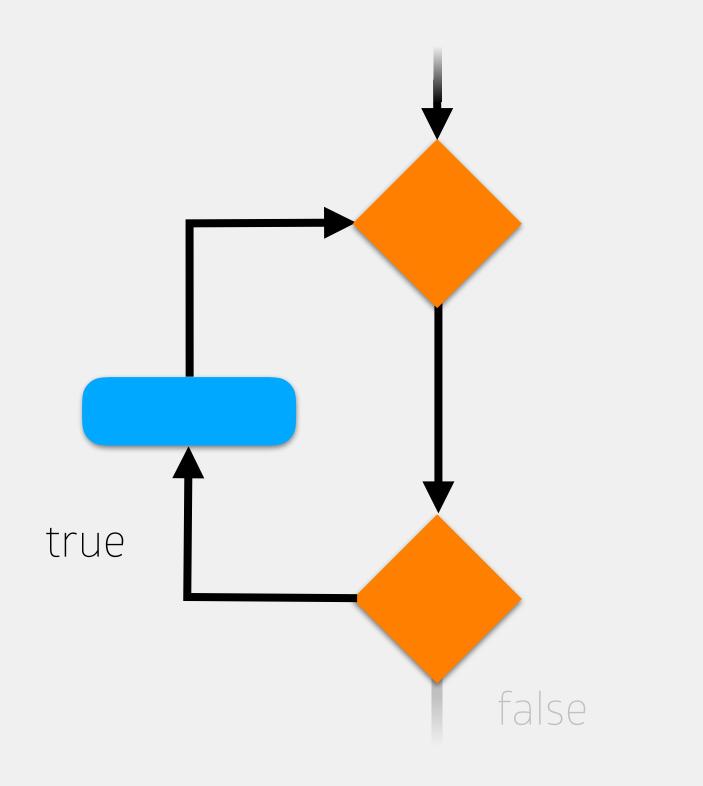

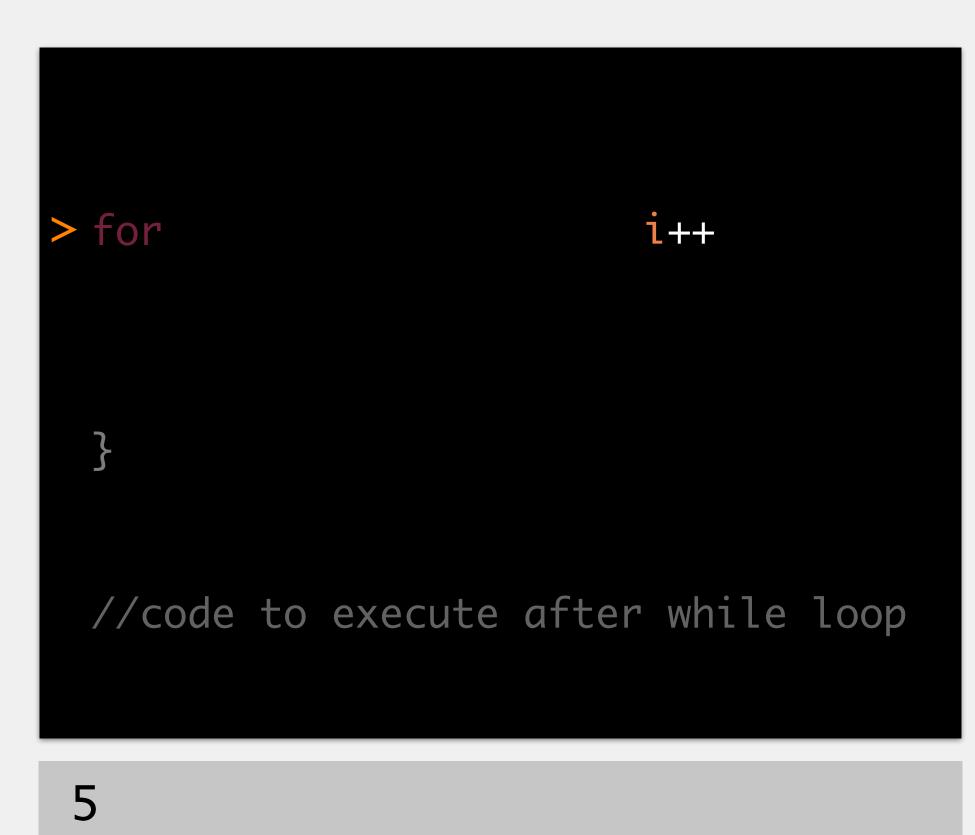

6

7

## memory

### i (int)

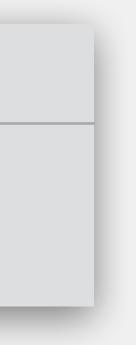

"For i = 5, print the value of i while i is less than 8..."

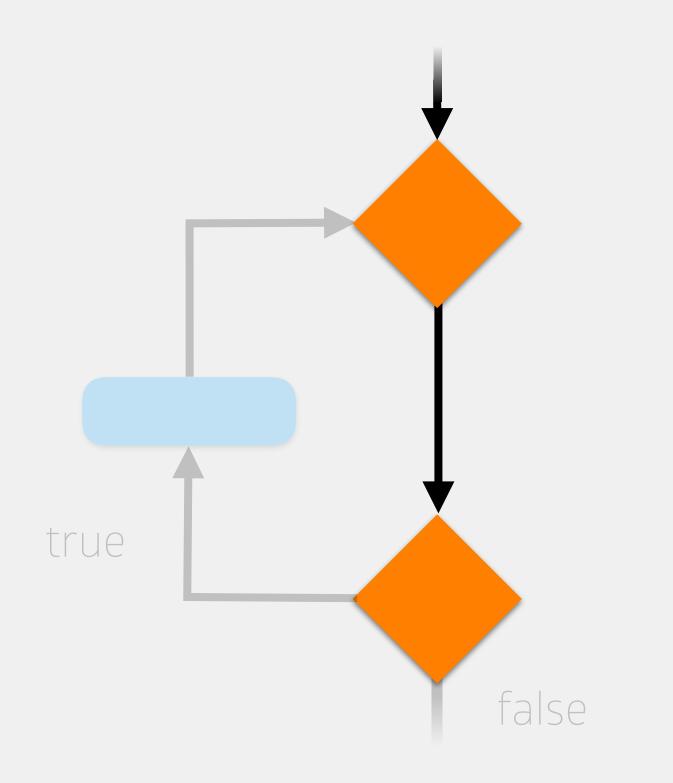

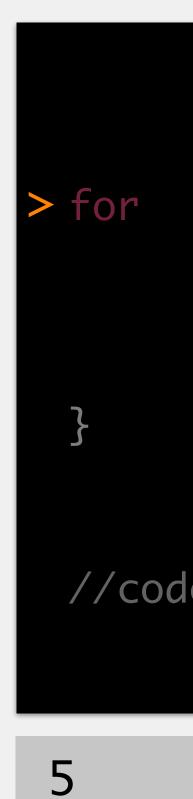

6

7

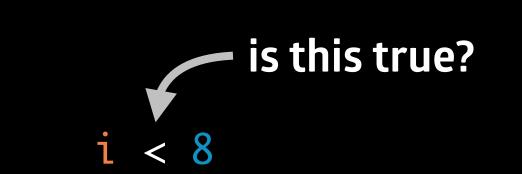

## //code to execute after while loop

## memory

### i (int)

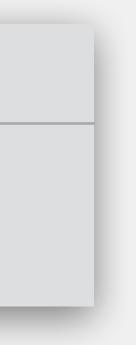

"For i = 5, print the value of i while i is less than 8..."

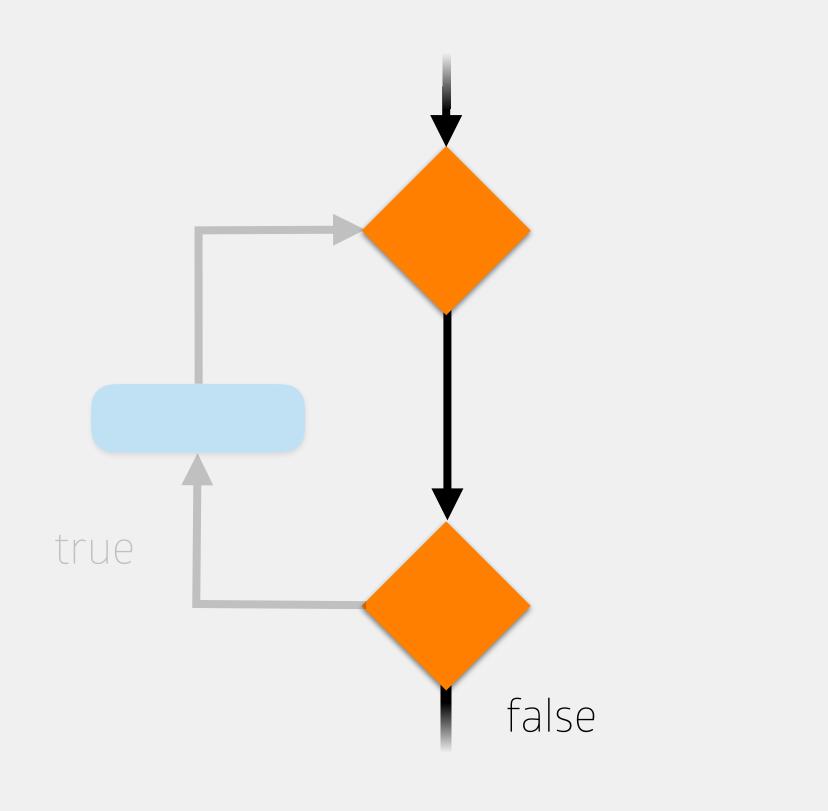

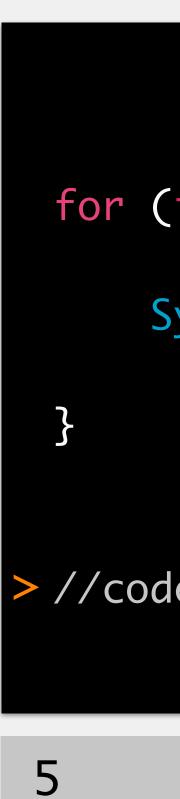

6

7

## for (int i = 5; i < 8; i++) {</pre>

System.out.println(i);

>//code to execute after while loop

## memory

### i (int)

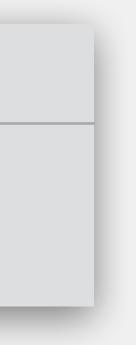

# For Loop Notes

For loop variables are one of the few places where you can get away with single letter variable names

but, if you can come up with a sensible name, use it! Why use the for loop? for loops ensure you have all four parts of the loop there easier to miss one or more with the while loop

# For Loop vs While Loop

- For loops are used when we know how many times we want the loop to execute
- While loops are used when we aren't sure how many times we want the loop to execute
- In reality, can use for or while loops interchangeably
  - ...although it is often more natural to use one over the other in most cases
  - should be able to understand how both work!

# Types of Loops

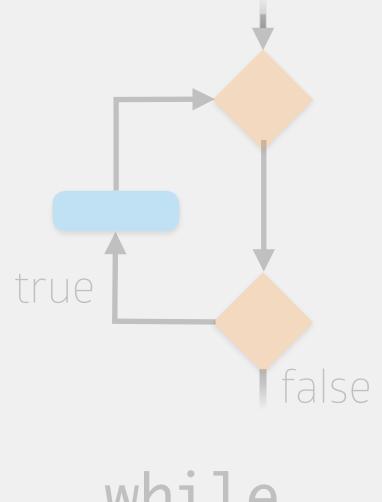

true

while loops

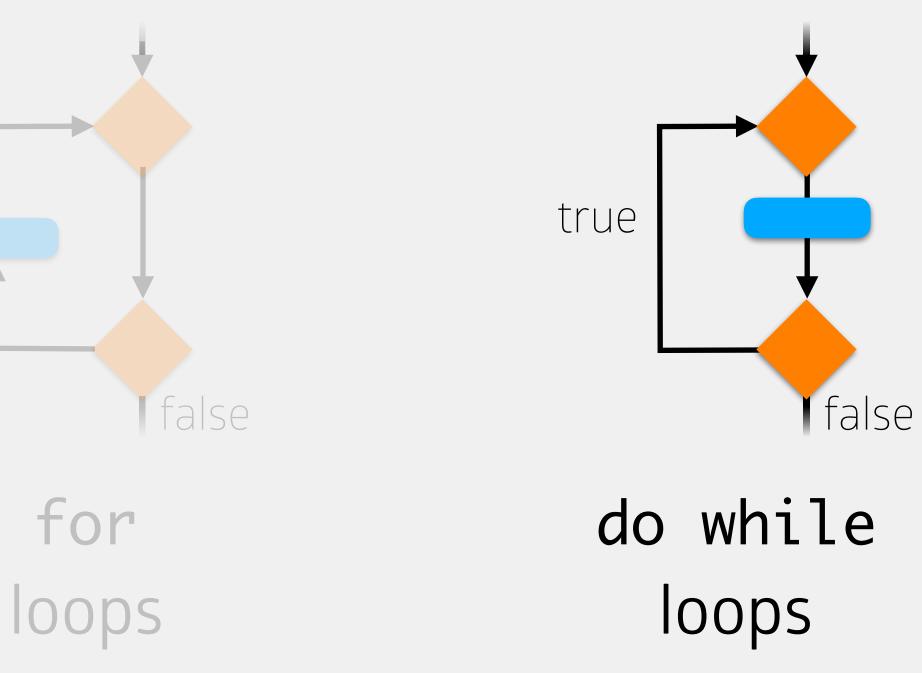

Similar to a while loop, but checks the condition last

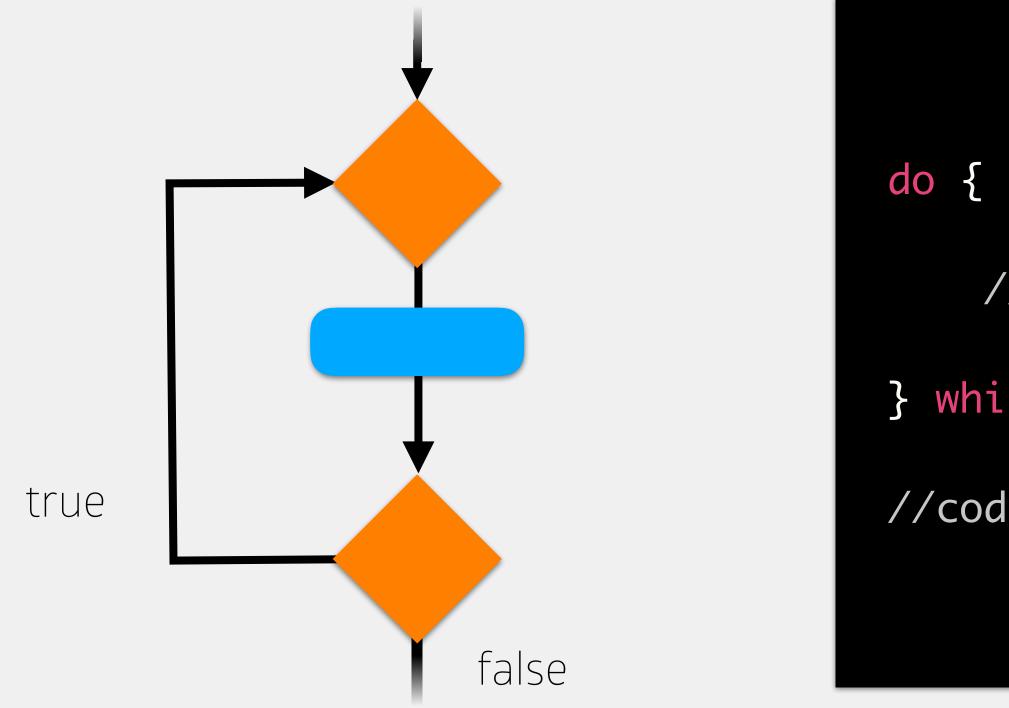

- //code to execute if boolean expression is true remember me! } while (<boolean expr>);
- //code to execute after while loop

Similar to a while loop, but checks the condition last

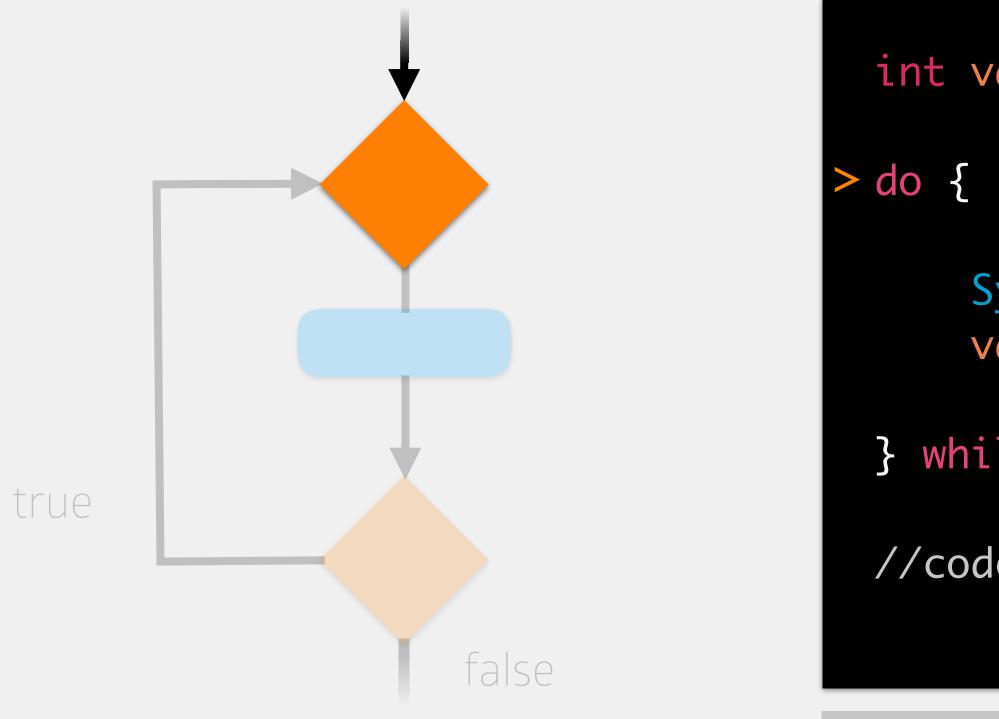

int value = 5;

- System.out.println(value); value++;
- } while (value < 8);</pre>
- //code to execute after while loop

## memory

### value (int)

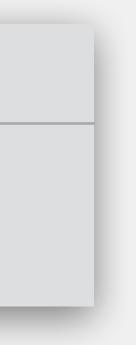

Similar to a while loop, but checks the condition last

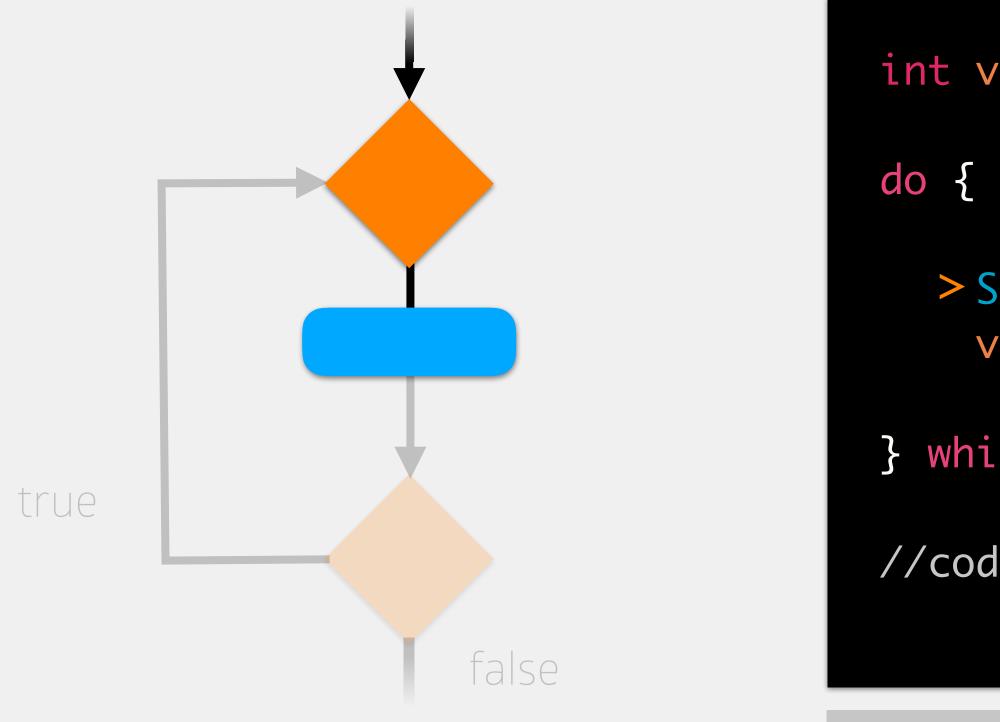

int value = 5;

- > System.out.println(value); value++;
- } while (value < 8);</pre>
- //code to execute after while loop

## memory

### value (int)

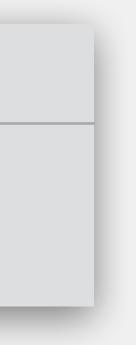

Similar to a while loop, but checks the condition last

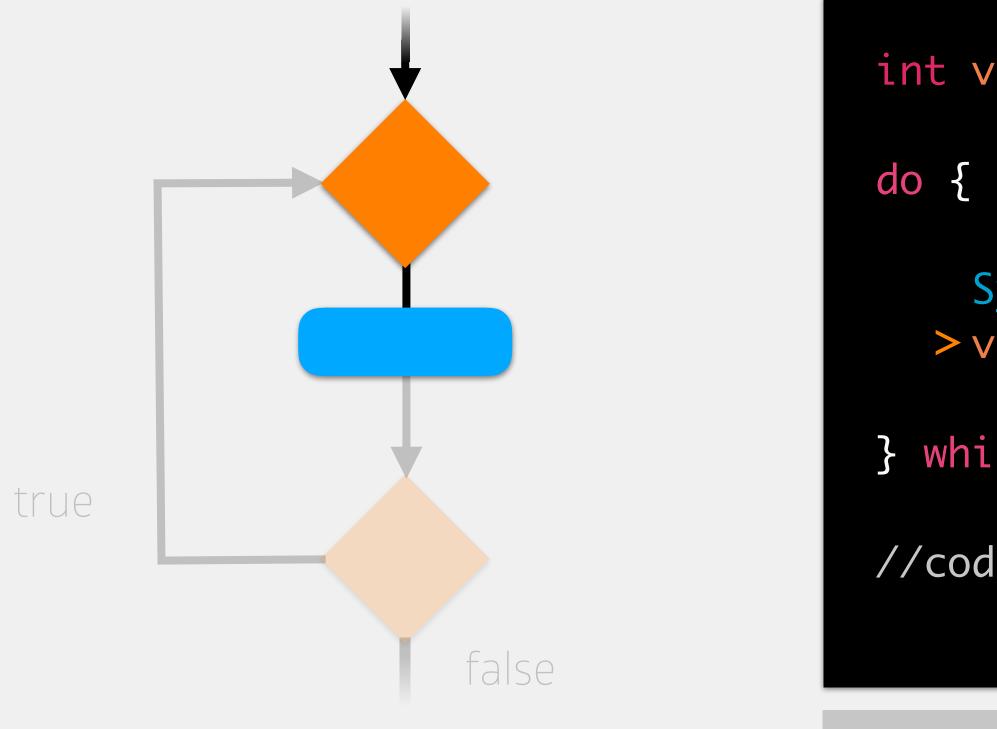

int value = 5;

- System.out.println(value); >value++;
- } while (value < 8);</pre>

5

//code to execute after while loop

## memory

### value (int)

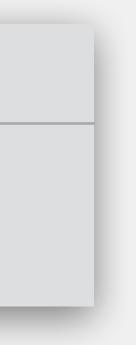

Similar to a while loop, but checks the condition last

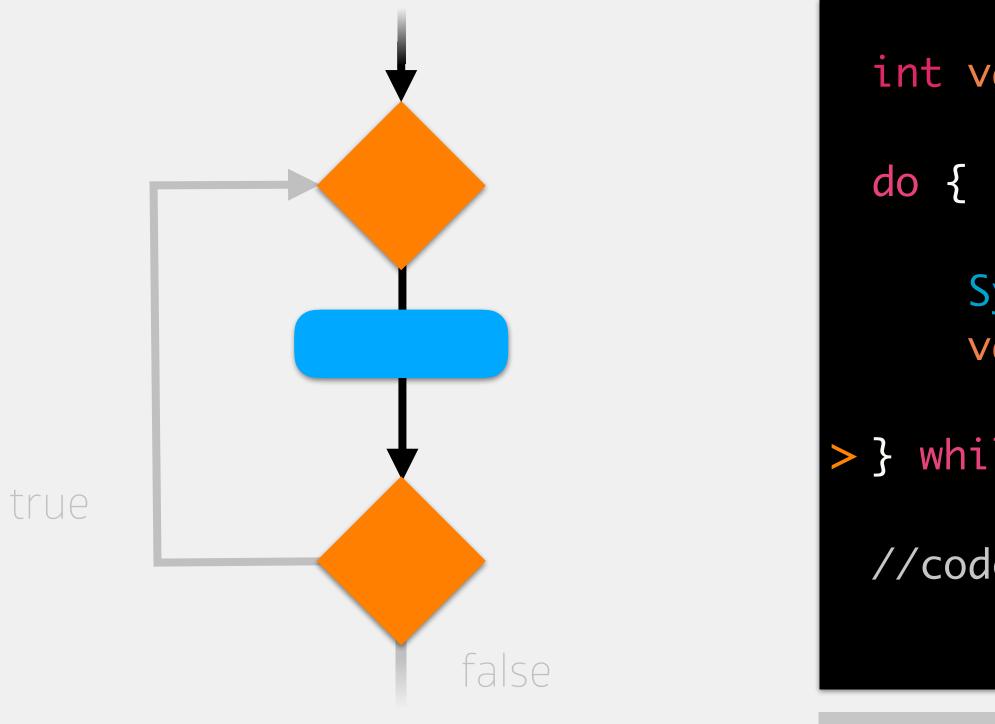

int value = 5;

System.out.println(value); value++; is this true?

> } while (value < 8);</pre>

5

//code to execute after while loop

## memory

### value (int)

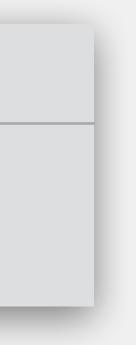

Similar to a while loop, but checks the condition last

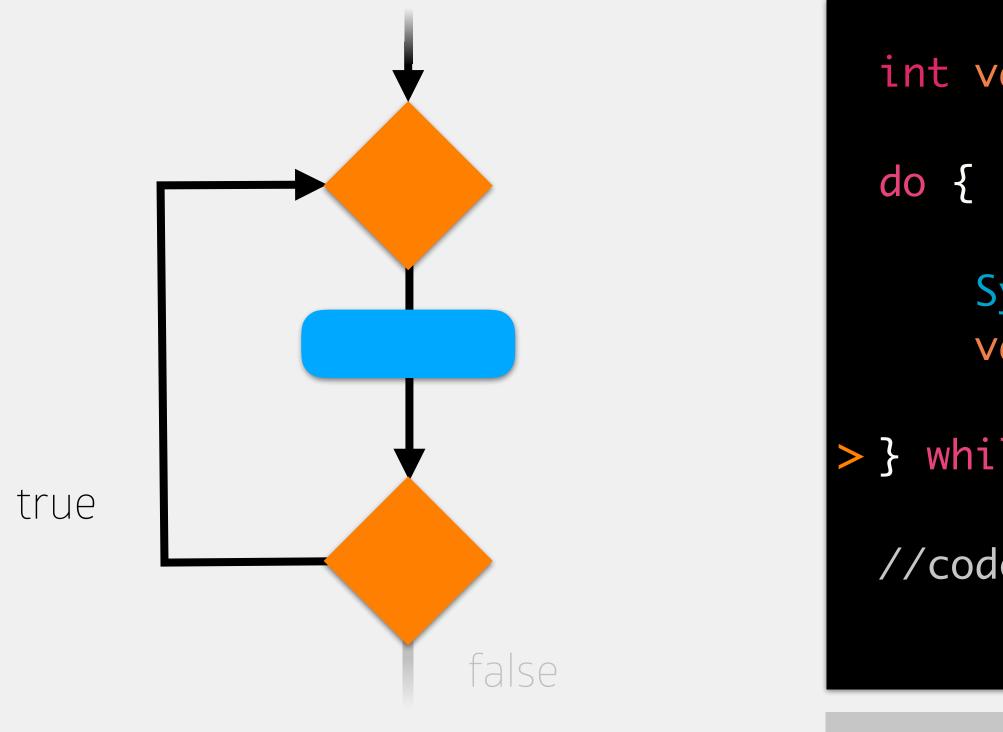

int value = 5;

- System.out.println(value); value++;
- > } while (value < 8);</pre>

5

//code to execute after while loop

## memory

### value (int)

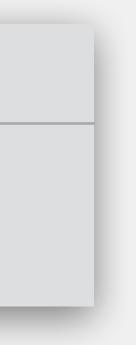

Similar to a while loop, but checks the condition last

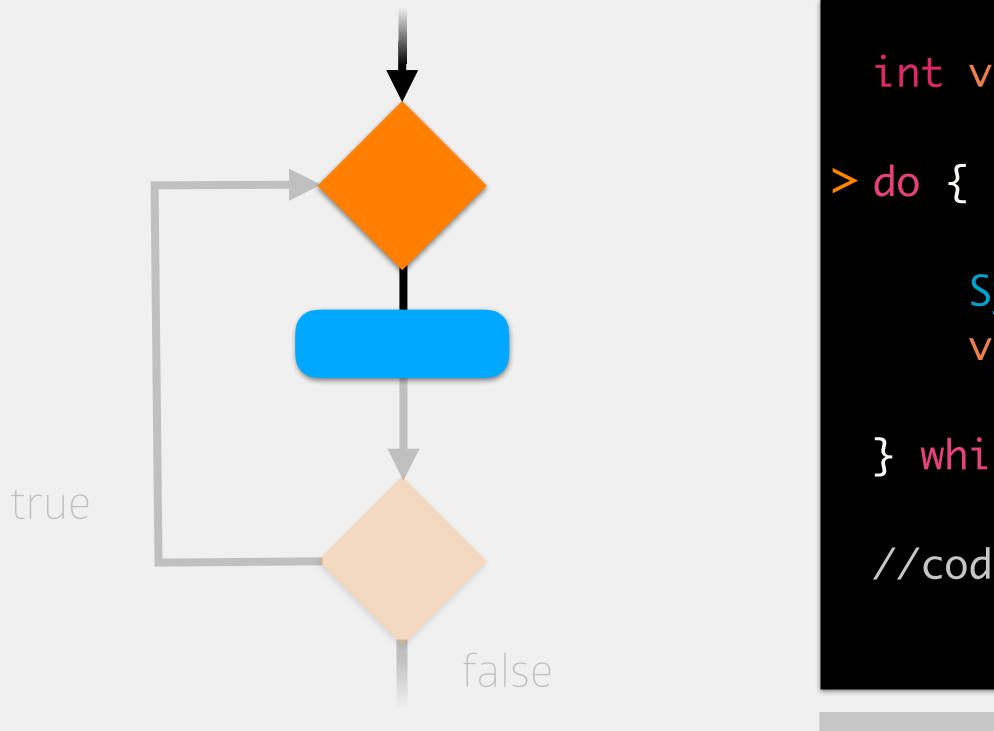

int value = 5;

- System.out.println(value); value++;
- } while (value < 8);</pre>

5

//code to execute after while loop

## memory

### value (int)

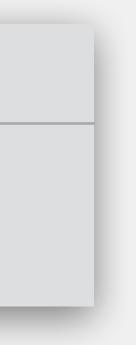

Similar to a while loop, but checks the condition last

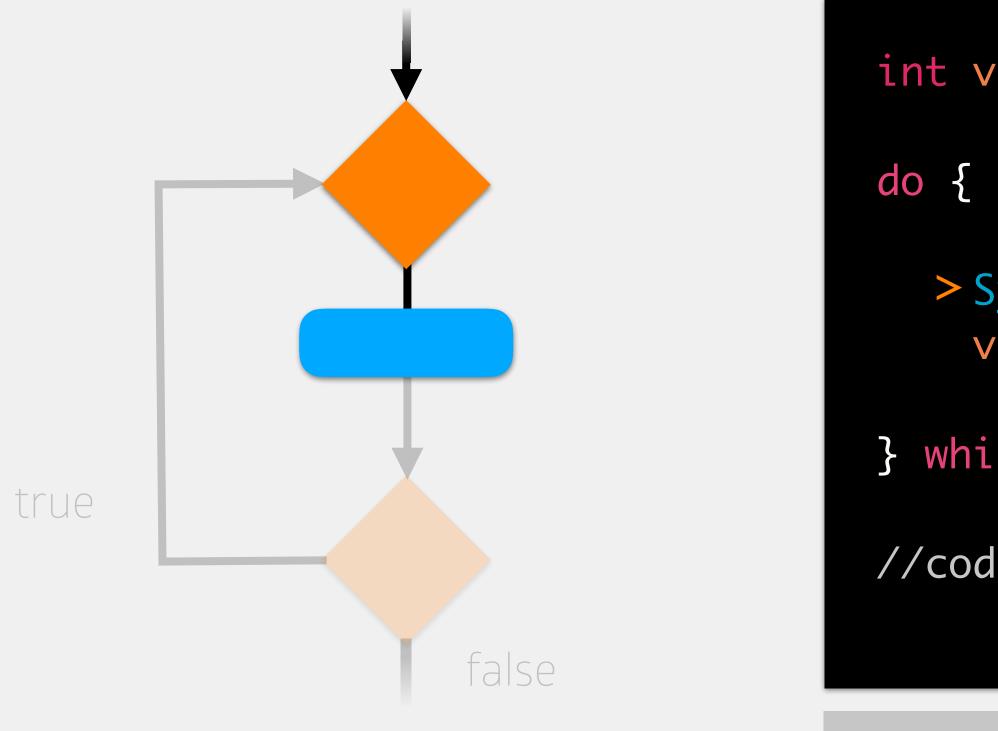

int value = 5;

- > System.out.println(value); value++;
- } while (value < 8);</pre>

5

//code to execute after while loop

## memory

### value (int)

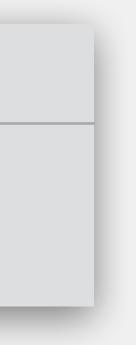

Similar to a while loop, but checks the condition last

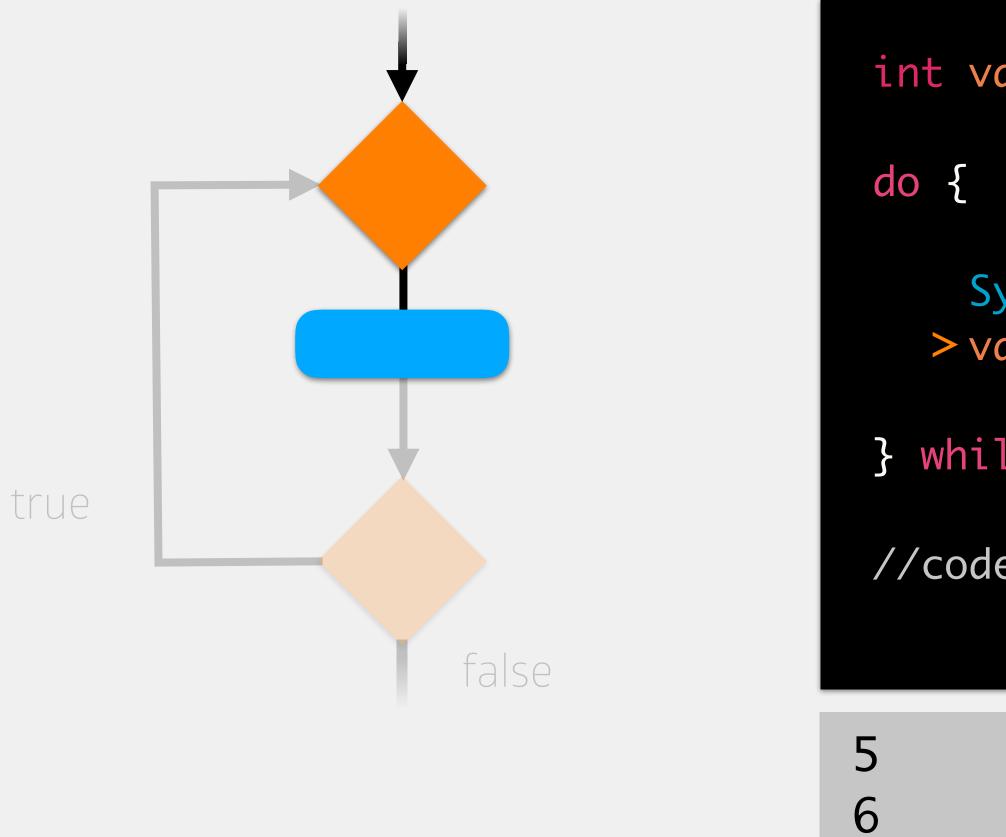

int value = 5;

- System.out.println(value); >value++;
- } while (value < 8);</pre>
- //code to execute after while loop

## memory

### value (int)

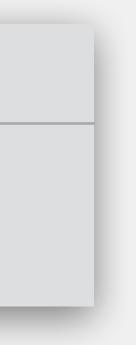

Similar to a while loop, but checks the condition last

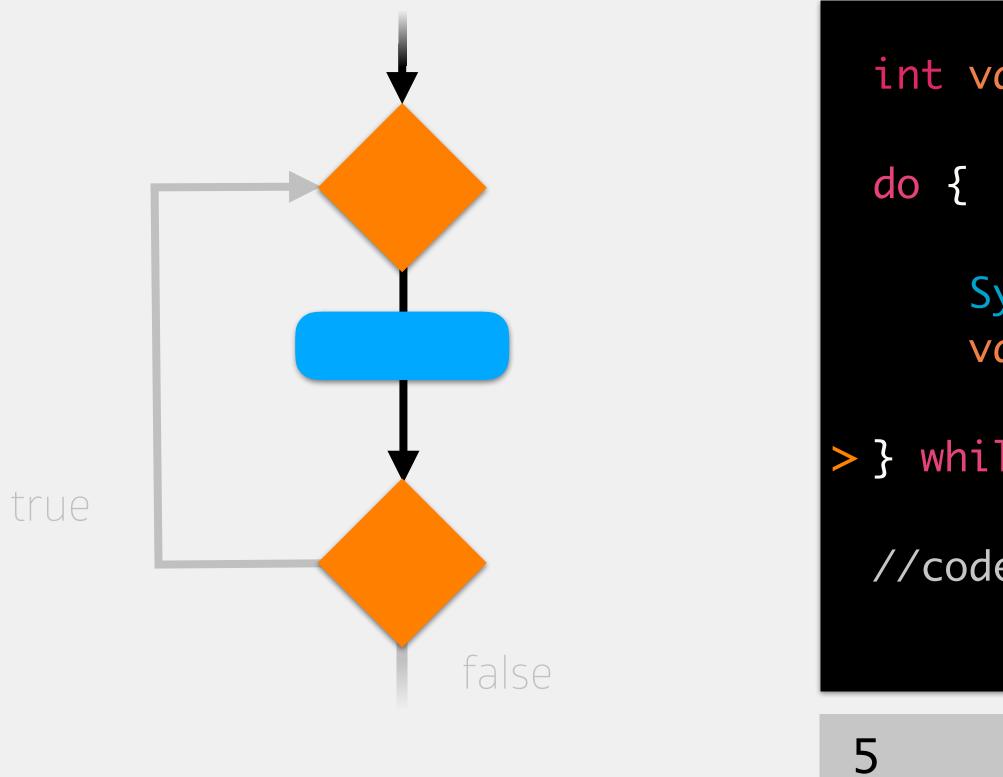

int value = 5;

System.out.println(value); value++; is this true?

> } while (value < 8);</pre>

6

//code to execute after while loop

## memory

### value (int)

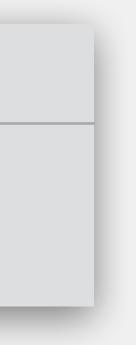

Similar to a while loop, but checks the condition last

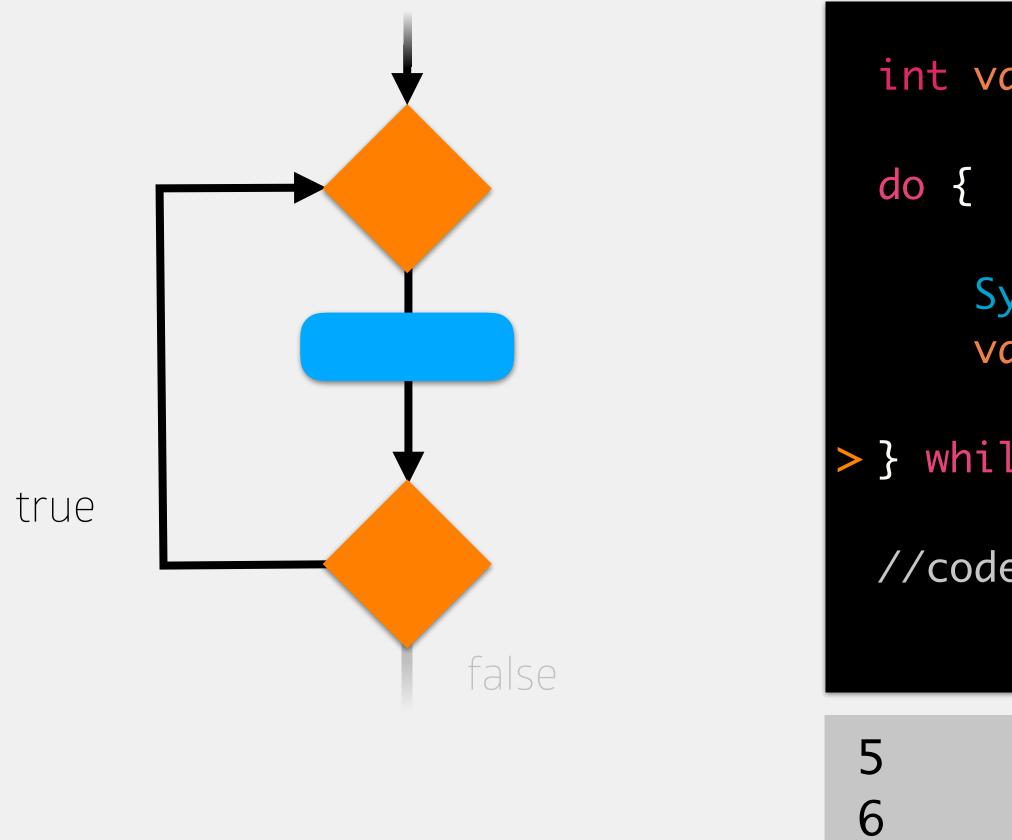

int value = 5;

- System.out.println(value); value++;
- > } while (value < 8);</pre>
  - //code to execute after while loop

## memory

### value (int)

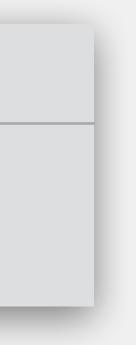

Similar to a while loop, but checks the condition last

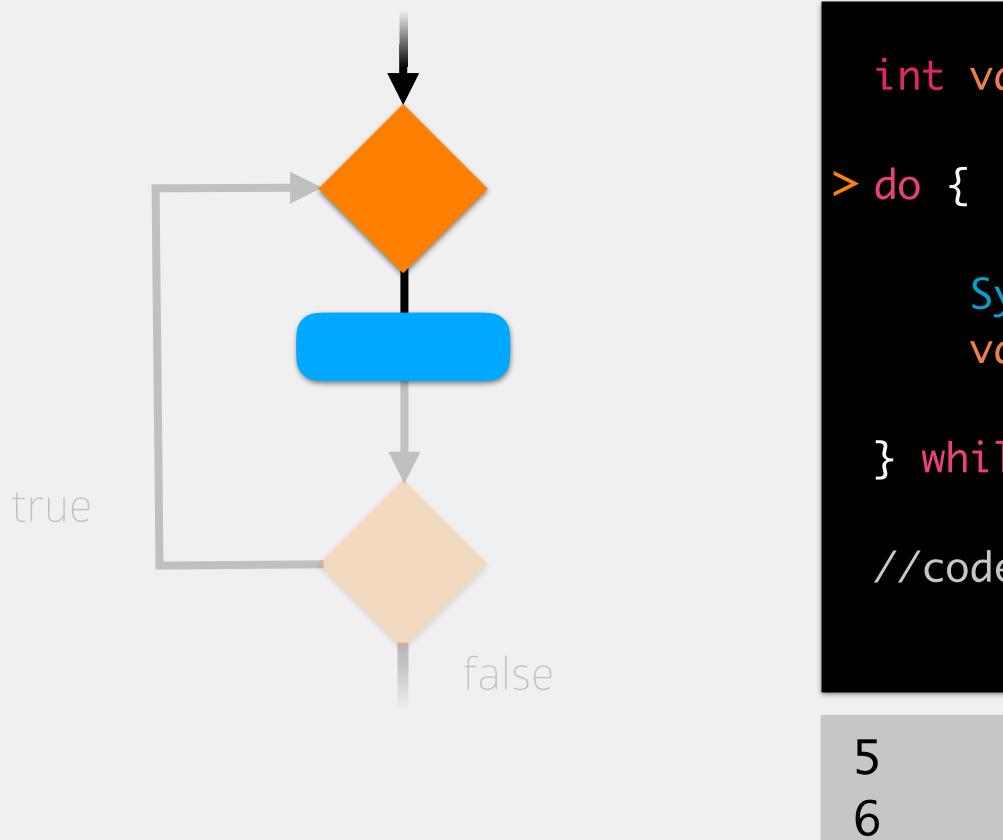

int value = 5;

- System.out.println(value); value++;
- } while (value < 8);</pre>
- //code to execute after while loop

## memory

### value (int)

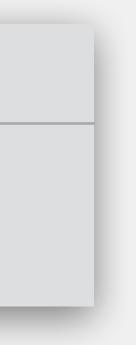

Similar to a while loop, but checks the condition last

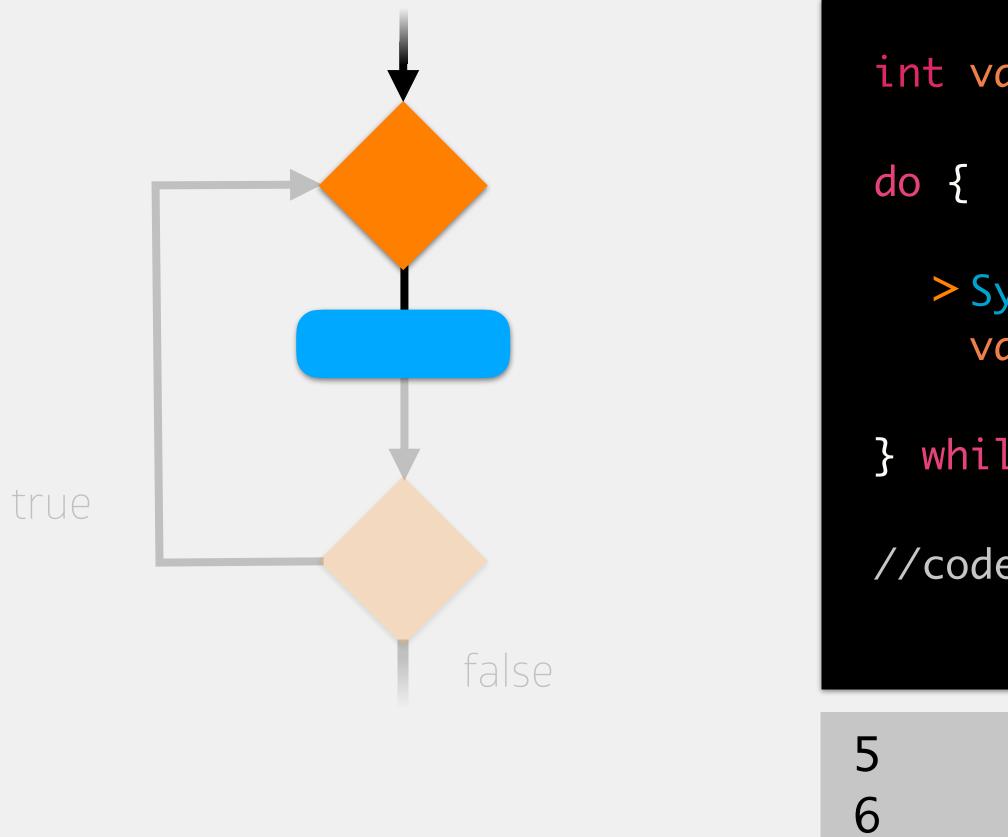

int value = 5;

- > System.out.println(value); value++;
- } while (value < 8);</pre>
- //code to execute after while loop

## memory

### value (int)

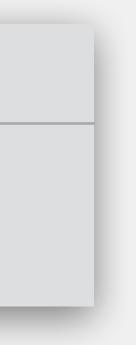

Similar to a while loop, but checks the condition last

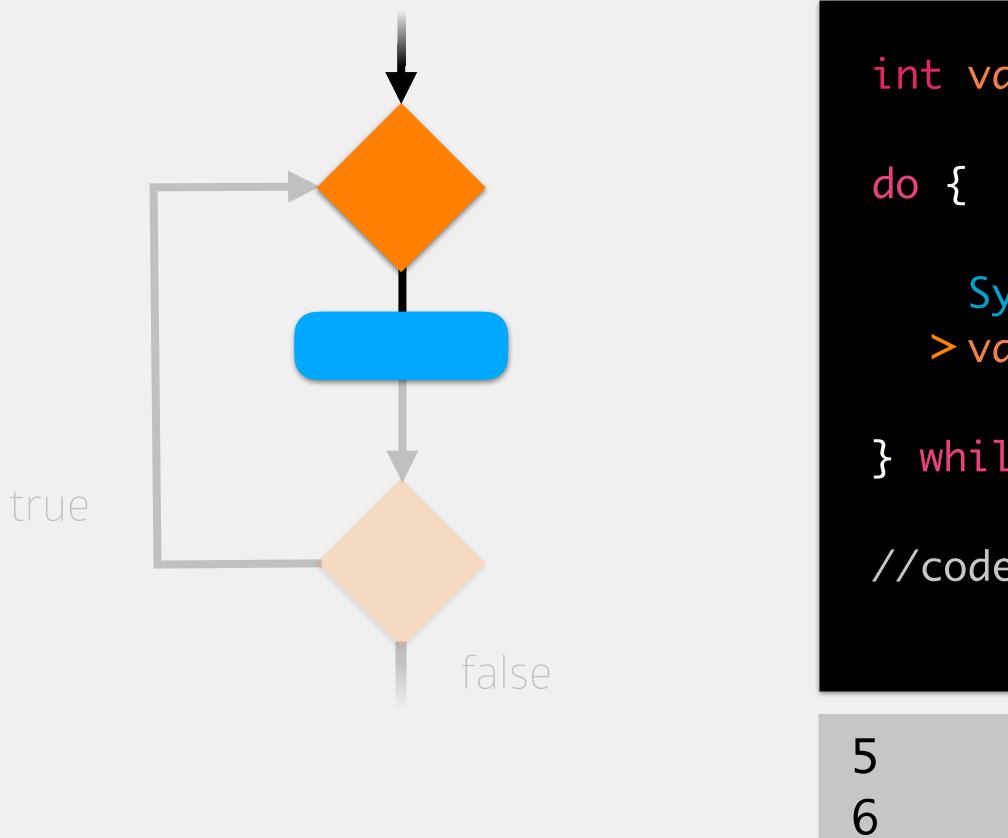

int value = 5;

- System.out.println(value); >value++;
- } while (value < 8);</pre>

7

//code to execute after while loop

## memory

### value (int)

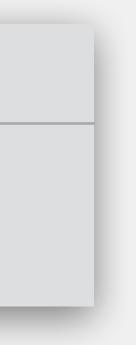

Similar to a while loop, but checks the condition last

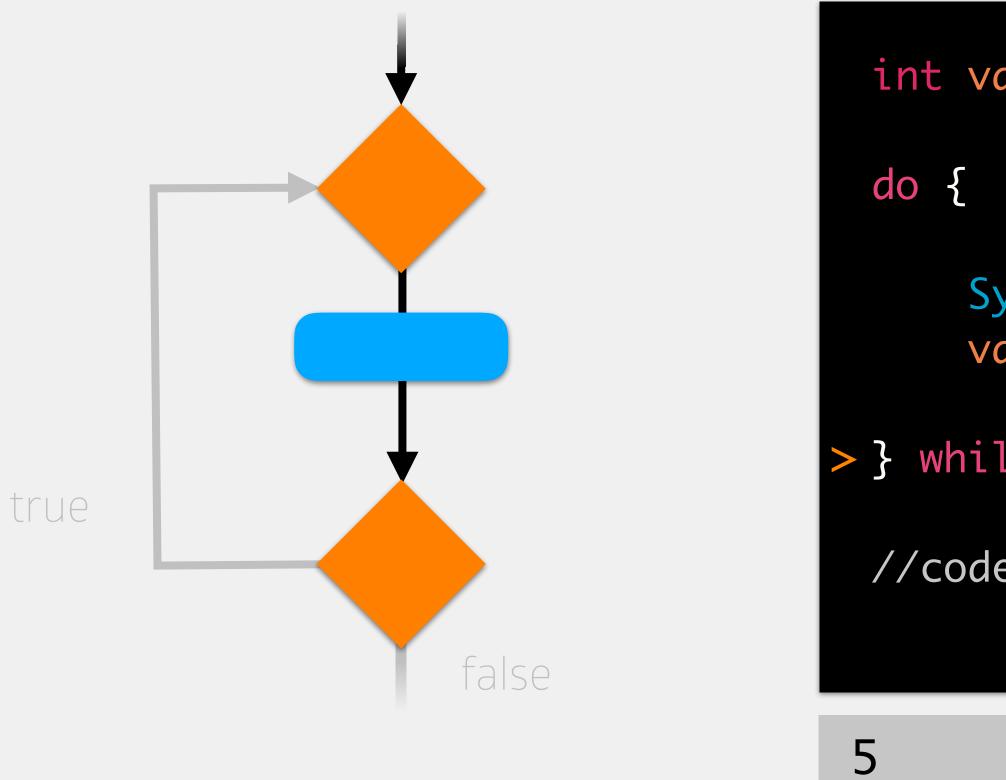

int value = 5;

System.out.println(value); value++; is this true?

> } while (value < 8);</pre>

6

7

//code to execute after while loop

## memory

### value (int)

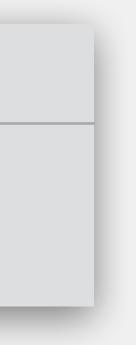

Similar to a while loop, but checks the condition last

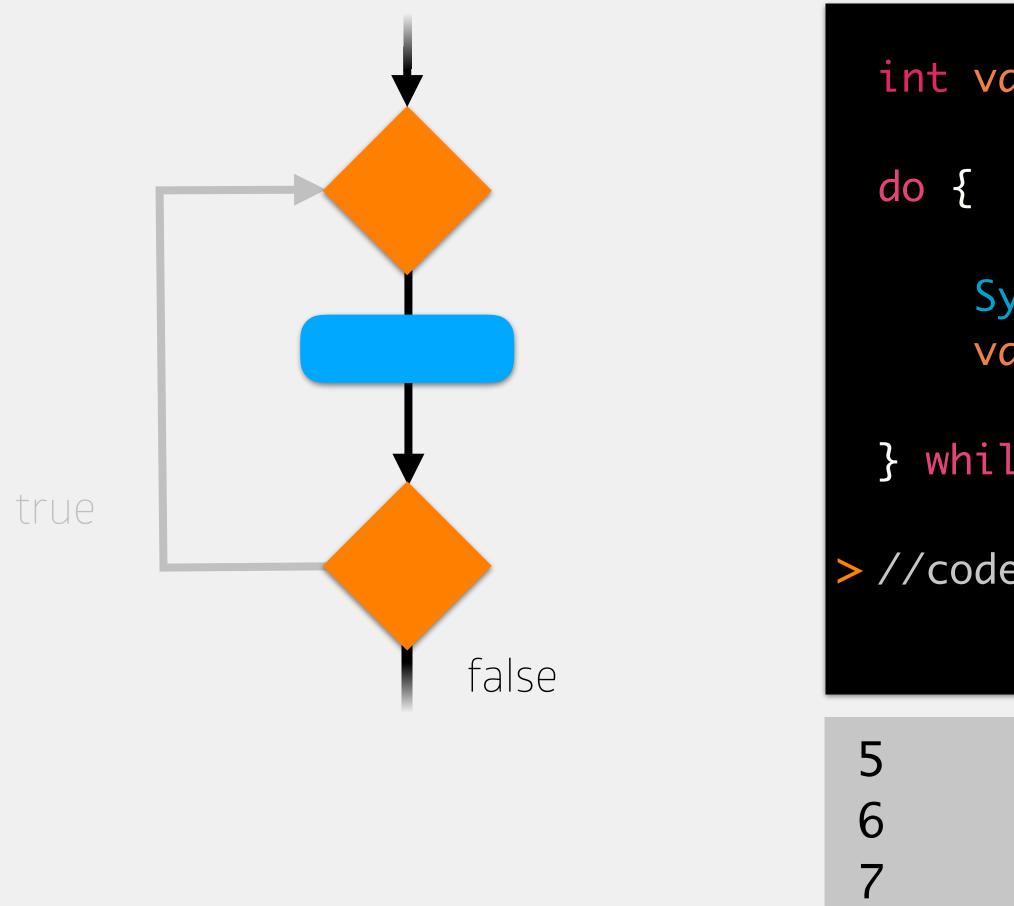

int value = 5;

- System.out.println(value); value++;
- } while (value < 8);</pre>
- >//code to execute after while loop

## memory

### value (int)

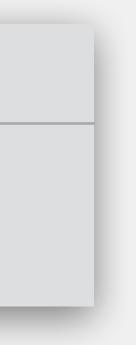

# Why Do While Loops?

When we want to guarantee that our work is performed at least once Primary use is for checking validity of user input we always want to ask for input once only if the input is invalid do we want to ask again

```
int input;
do {
    System.out.print("Enter a "
        + "number [1-10] ");
    input = scan.nextInt();
} while (input < 1 || input > 10);
//code to execute after while loop
```

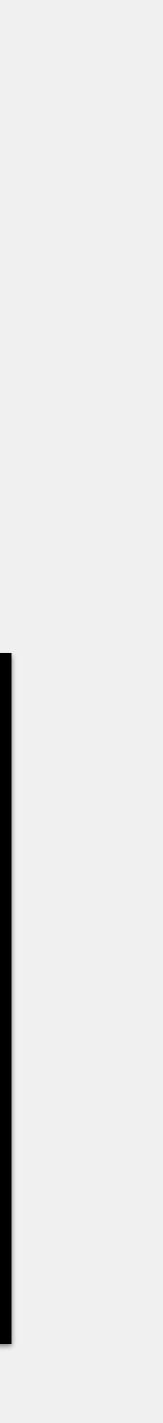